## **Text Analytics Toolbox™**

Reference

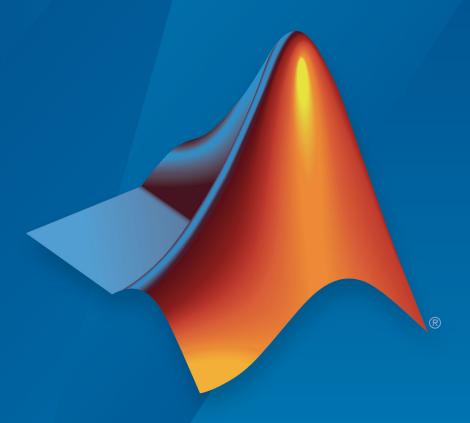

# MATLAB®

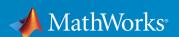

#### **How to Contact MathWorks**

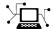

Latest news: www.mathworks.com

Sales and services: www.mathworks.com/sales\_and\_services

User community: www.mathworks.com/matlabcentral

Technical support: www.mathworks.com/support/contact\_us

T

Phone: 508-647-7000

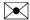

The MathWorks, Inc. 3 Apple Hill Drive Natick. MA 01760-2098

Text Analytics Toolbox ™ Reference

© COPYRIGHT 2017-2018 by The MathWorks, Inc.

The software described in this document is furnished under a license agreement. The software may be used or copied only under the terms of the license agreement. No part of this manual may be photocopied or reproduced in any form without prior written consent from The MathWorks, Inc.

FEDERAL ACQUISITION: This provision applies to all acquisitions of the Program and Documentation by, for, or through the federal government of the United States. By accepting delivery of the Program or Documentation, the government hereby agrees that this software or documentation qualifies as commercial computer software or commercial computer software documentation as such terms are used or defined in FAR 12.212, DFARS Part 227.72, and DFARS 252.227-7014. Accordingly, the terms and conditions of this Agreement and only those rights specified in this Agreement, shall pertain to and govern the use, modification, reproduction, release, performance, display, and disclosure of the Program and Documentation by the federal government (or other entity acquiring for or through the federal government) and shall supersede any conflicting contractual terms or conditions. If this License fails to meet the government's needs or is inconsistent in any respect with federal procurement law, the government agrees to return the Program and Documentation, unused, to The MathWorks, Inc.

#### **Trademarks**

MATLAB and Simulink are registered trademarks of The MathWorks, Inc. See www.mathworks.com/trademarks for a list of additional trademarks. Other product or brand names may be trademarks or registered trademarks of their respective holders.

#### **Patents**

MathWorks products are protected by one or more U.S. patents. Please see www.mathworks.com/patents for more information.

#### **Revision History**

September 2017 Online Only New for Version 1.0

March 2018 Online Only Revised for Version 1.1 (Release 2018a)

## Contents

 $Functions-Alphabetical\ List$ 

1

## **Functions — Alphabetical List**

## abbreviations

Table of common abbreviations

## **Syntax**

tbl = abbreviations

## **Description**

tbl = abbreviations returns a table of common English abbreviations.

## **Examples**

#### **Table of Abbreviations**

View a table of abbreviations. You can use this table to detect abbreviations and sentences when using addSentenceDetails.

```
tbl = abbreviations;
head(tbl)
```

| ans=8×2 table<br>Abbreviation | Usage<br> |
|-------------------------------|-----------|
| "aba"                         | regular   |
| "abc"                         | regular   |
| "abf"                         | regular   |
| "abh"                         | regular   |
| "abohm"                       | regular   |
| "abs"                         | regular   |
| "abt"                         | regular   |
| "abv"                         | regular   |

## **Output Arguments**

#### tbl — Table of abbreviations

table

Table of abbreviations. The addSentenceDetails and splitSentences functions, by default, use this table to detect sentence boundaries.

The table has two variables:

- Abbreviation Abbreviation, specified as a string
- Usage Type of abbreviation, specified as a categorical scalar

The following table describes the possible values of Usage and the behavior of addSentenceDetails and splitSentences when observing abbreviations of these types.

| Usage                                                                                                    | Behavior                                                                                                    | Example<br>Abbreviation                | Example Text                                | Detected<br>Sentences |
|----------------------------------------------------------------------------------------------------|----------------------------------------------------------------------------------------------------|----------------------------------------|---------------------------------------------|-----------------------|
| regular  If the next word is a capitalized sentence starter, then break at the trailing period.  Otherwise, do not break at the trailing period. | appt                                                                                                    | "Book an<br>appt. We'll<br>meet then." | "Book an<br>appt."<br>"We'll meet<br>then." |                       |
|                                                                                                    |                                                                                                    | "Book an<br>appt. today."              | "Book an<br>appt. today."                   |                       |
| inner                                                                                                    | Do not break after trailing period.                                                                            | Dr                                     | "Dr. Smith."                                | "Dr. Smith."          |
| reference                                                                                                    | If the next token is not a number, then break at a trailing period. If the next token is a number, then do not | fig                                    | "See fig. 3."                               | "See fig. 3."         |

| Usage | Behavior                                                                                                    | Example<br>Abbreviation | <b>Example Text</b>                                                    | Detected<br>Sentences         |
|-------|----------------------------------------------------------------------------------------------------|-------------------------|------------------------------------------------------------------------|-------------------------------|
|       | break at the trailing period.                                                                                                    |                         | "Try a fig.<br>They are<br>nice."                                      | "Try a fig." "They are nice." |
| unit  | If the previous word is a number and the following word is a capitalized sentence starter, then break at a trailing period.  If the previous word is a number and the | in                      | "The height is 30 in. The width is 10 in."  "The item is 10 in. wide." | "The width is<br>10 in."      |
|       | following word is not capitalized, then do not break at a trailing period.                                                                                            |                         |                                                                        |                               |
|       | If the previous word is not a number, then break at a trailing period.                                                                                                |                         | "Come in. Sit<br>down."                                                | "Come in." "Sit down."        |

## **See Also**

addSentenceDetails | splitSentences | stopWords | tokenDetails |
tokenizedDocument

#### Introduced in R2018a

## addDocument

Add documents to bag-of-words or bag-of-n-grams model

## **Syntax**

```
newBag = addDocument(bag,documents)
```

## **Description**

newBag = addDocument(bag,documents) adds documents to the bag-of-words or bag-of-n-grams model bag.

## **Examples**

#### Add Documents to Bag-of-Words Model

Create a bag-of-words model from an array of tokenized documents.

Create another array of tokenized documents and add it to the same bag-of-words model.

```
documents = tokenizedDocument([
    "a third example of a short sentence"
```

#### Import Text from Multiple Files Using a File Datastore

If your text data is contained in multiple files in a directory, then you can import the text data into MATLAB using a file datastore.

Create a file datastore for the example sonnet text files. The examples sonnets have filenames "exampleSonnetN.txt", where N is the number of the sonnet. Specify the read function to be extractFileText.

Create an empty bag-of-words model.

```
bag = bagOfWords
```

Loop over the files in the datastore and read each file. Tokenize the text in each file and add the document to bag.

```
while hasdata(fds)
    str = read(fds);
    document = tokenizedDocument(str);
    bag = addDocument(bag,document);
end
```

View the updated bag-of-words model.

#### bag

## **Input Arguments**

#### bag — Input bag-of-words or bag-of-n-grams model

bagOfWords object | bagOfNgrams object

Input bag-of-words or bag-of-n-grams model, specified as a bagOfWords object or a bagOfNgrams object.

#### documents — Input documents

tokenizedDocument array | string array of words | cell array of character vectors

Input documents, specified as a tokenizedDocument array, a string array of words, or a cell array of character vectors. If documents is a string array or a cell array of character vectors, then it must be a row vector representing a single document, where each element is a word.

## **Output Arguments**

#### newBag — Output model

bagOfWords object | bagOfNgrams object

Output model, returned as a bagOfWords object or a bagOfNgrams object. The type of newBag is the same as the type of bag.

#### See Also

bagOfNgrams | bagOfWords | removeDocument | removeEmptyDocuments |
tokenizedDocument

#### **Topics**

"Prepare Text Data for Analysis"

"Create Simple Text Model for Classification"

#### Introduced in R2017b

### addSentenceDetails

Add sentence numbers to documents

## **Syntax**

```
newDocuments = addSentenceDetails(documents)
newDocuments = addSentenceDetails(documents, Name, Value)
```

## **Description**

newDocuments = addSentenceDetails(documents) detects the sentence
boundaries in documents. To get the sentence information from newDocuments, use
tokenDetails.

newDocuments = addSentenceDetails(documents, Name, Value) specifies additional options using one or more name-value pair arguments.

## **Examples**

#### **Add Sentence Details to Documents**

Create a tokenized document from the text in exampleSonnet1.txt.

```
filename = "exampleSonnet1.txt";
str = extractFileText(filename);
document = tokenizedDocument(str)

document =
   tokenizedDocument:

124 tokens: From fairest creatures we desire increase , That thereby beauty's rose increase , That thereby beauty's rose , That thereby beauty's rose , That thereby beauty's rose , That thereby beauty a control of the property of the property of the property of the property of the property of
```

View the token details of the first 15 tokens.

## details = tokenDetails(document); head(details,15)

| ans= <i>15×4 table</i><br>Token | DocumentNumber | LineNumber | Туре        |
|---------------------------------|----------------|------------|-------------|
|                                 |                |            |             |
| "From"                          | 1              | 1          | letters     |
| "fairest"                       | 1              | 1          | letters     |
| "creatures"                     | 1              | 1          | letters     |
| "we"                            | 1              | 1          | letters     |
| "desire"                        | 1              | 1          | letters     |
| "increase"                      | 1              | 1          | letters     |
| 11 11                           | 1              | 1          | punctuation |
| "That"                          | 1              | 2          | letters     |
| "thereby"                       | 1              | 2          | letters     |
| "beauty's"                      | 1              | 2          | other       |
| "rose"                          | 1              | 2          | letters     |
| "might"                         | 1              | 2          | letters     |
| "never"                         | 1              | 2          | letters     |
| "die"                           | 1              | 2          | letters     |
| 11 11                           | 1              | 2          | punctuation |

Add sentence details to the documents using addSentenceDetails. This function adds the sentence numbers to the table returned by tokenDetails. View the updated token details of the first 15 tokens.

document = addSentenceDetails(document);
details = tokenDetails(document);
head(details,15)

| ans=15×5 table<br>Token | DocumentNumber | SentenceNumber | LineNumber | Туре        |
|-------------------------|----------------|----------------|------------|-------------|
| "From"                  | 1              | 1              | 1          | letters     |
| "fairest"               | 1              | 1              | 1          | letters     |
| "creatures"             | 1              | 1              | 1          | letters     |
| "we"                    | 1              | 1              | 1          | letters     |
| "desire"                | 1              | 1              | 1          | letters     |
| "increase"              | 1              | 1              | 1          | letters     |
| " ,                     | 1              | 1              | 1          | punctuation |
| "That"                  | 1              | 1              | 2          | letters     |
| "thereby"               | 1              | 1              | 2          | letters     |

| "beauty's" | 1 | 1 | 2 | other       |
|------------|---|---|---|-------------|
| "rose"     | 1 | 1 | 2 | letters     |
| "might"    | 1 | 1 | 2 | letters     |
| "never"    | 1 | 1 | 2 | letters     |
| "die"      | 1 | 1 | 2 | letters     |
| " . "      | 1 | 1 | 2 | punctuation |

## **Input Arguments**

#### documents - Input documents

tokenizedDocument array

Input documents, specified as a tokenizedDocument array.

#### **Name-Value Pair Arguments**

Specify optional comma-separated pairs of Name, Value arguments. Name is the argument name and Value is the corresponding value. Name must appear inside single quotes (' '). You can specify several name and value pair arguments in any order as Name1, Value1, . . . , NameN, ValueN.

Example: 'Abbreviations', ["cm" "mm" "in"] species to detect sentences boundaries where these abbreviations are followed by a period and a capitalized sentence starter.

#### Abbreviations — List of abbreviations

string array | character vector | cell array of character vectors | table

List of abbreviations, specified as a string array, character vector, cell array of character vectors, or a table.

If Abbreviations is a string array, character vector, or cell array of character vectors, then the function treats these as regular abbreviations. If the next word is a capitalized sentence starter, then the function breaks at the trailing period. The function ignores any differences in the letter case of the abbreviations. Specify the sentence starters using the Starters name-value pair.

To specify different behaviors when splitting sentences at abbreviations, specify Abbreviations as a table. The table must have variables named Abbreviation and

Usage, where Abbreviation contains the abbreviations, and Usage contains the type of each abbreviation. The following table describes the possible values of Usage, and the behavior of the function when passed abbreviations of these types.

| Usage     | Behavior                                                                                                    | Example<br>Abbreviation                | Example Text                                | Detected<br>Sentences                                 |
|-----------|----------------------------------------------------------------------------------------------------|----------------------------------------|---------------------------------------------|-------------------------------------------------------|
| regular   | regular  If the next word is a capitalized sentence starter, then break at the trailing                                                      | "Book an<br>appt. We'll<br>meet then." | "Book an<br>appt."<br>"We'll meet<br>then." |                                                       |
|           | period.<br>Otherwise, do<br>not break at the<br>trailing period.                                                                             |                                        | "Book an appt. today."                      | "Book an<br>appt. today."                             |
| inner     | Do not break after trailing period.                                                                                                    | Dr                                     | "Dr. Smith."                                | "Dr. Smith."                                          |
| reference | If the next token is not a number, then break at a trailing period. If the next token is a number, then do not break at the trailing period. | fig                                    | "See fig. 3." "Try a fig. They are nice."   | "See fig. 3." "Try a fig." "They are nice."           |
| unit      | If the previous word is a number and the following word is a capitalized sentence starter, then break at a trailing period.                  | in                                     | "The height is 30 in. The width is 10 in."  | "The height<br>is 30 in."<br>"The width is<br>10 in." |

| Usage | Behavior                                                                                                    | Example<br>Abbreviation | <b>Example Text</b>           | Detected<br>Sentences  |
|-------|----------------------------------------------------------------------------------------------------|-------------------------|-------------------------------|------------------------|
|       | If the previous word is a number and the following word is not capitalized, then do not break at a trailing period. |                         | "The item is<br>10 in. wide." |                        |
|       | If the previous word is not a number, then break at a trailing period.                                              |                         | "Come in. Sit<br>down."       | "Come in." "Sit down." |

The default value is the output of the abbreviations function.

**Tip** By default, the function treats single letter abbreviations, such as "V.", or tokens with mixed single letters and periods, such as "U.S.A." as regular abbreviations. You do not need to include these abbreviations in Abbreviations.

```
Example: ["cm" "mm" "in"]
```

Data Types: char | string | table | cell

#### Starters — Words that start a sentence

string array | character vector | cell array of character vectors

Words that start a sentence, specified as a string array, character vector, or a cell array of character vectors. If a sentence starter appears capitalized after a regular abbreviation, then the function detects a sentence boundary at the trailing period. The function ignores any differences in the letter case of the sentence starters.

The default value is the output of the  ${\tt stopWords}$  function.

```
Data Types: char | string | cell
```

## **Output Arguments**

#### newDocuments — Updated documents

tokenizedDocument array

Updated documents, returned as a tokenizedDocument array. To get the sentence information from newDocuments, use tokenDetails.

#### See Also

abbreviations | splitSentences | stopWords | tokenDetails |
tokenizedDocument

Introduced in R2018a

## bagOfNgrams

Bag-of-n-grams model

## **Description**

A bag-of-n-grams model records the number of times that each n-gram appears in each document of a collection. An n-gram is a collection of *n* successive words.

bagOfNgrams does not split text into words. To create an array of tokenized documents, see tokenizedDocument.

#### Creation

## **Syntax**

```
bag = bagOfNgrams
bag = bagOfNgrams(documents)
bag = bagOfNgrams(____,'NgramLengths',lengths)
bag = bagOfNgrams(uniqueNgrams,counts)
```

#### **Description**

bag = bagOfNgrams creates an empty bag-of-n-grams model.

bag = bagOfNgrams(documents) creates a bag-of-n-grams model and counts the bigrams (pairs of words) in documents.

bag = bagOfNgrams(\_\_\_\_, 'NgramLengths', lengths) counts n-grams of the specified lengths using any of the previous syntaxes.

bag = bagOfNgrams(uniqueNgrams, counts) creates a bag-of-n-grams model using the n-grams in uniqueNgrams and the corresponding frequency counts in counts. If uniqueNgrams contains <missing> values, then the corresponding values in counts are ignored.

#### **Input Arguments**

#### documents — Input documents

tokenizedDocument array | string array of words | cell array of character vectors

Input documents, specified as a tokenizedDocument array, a string array of words, or a cell array of character vectors. If documents is a string array or a cell array of character vectors, then it must be a row vector representing a single document, where each element is a word.

#### uniqueNgrams — Unique n-gram list

string array | cell array of character vectors

Unique n-gram list, specified as a NumNgrams-by-maxN string array or cell array of character vectors, where NumNgrams is the number of unique n-grams, and maxN is the length of the largest n-gram.

The value of uniqueNgrams(i,j) is the jth word of the ith n-gram. If the number of words in the ith n-gram is less than maxN, then the remaining entries of the ith row of uniqueNgrams are empty.

If uniqueNgrams contains <missing>, then the function ignores the corresponding values in counts.

Each n-gram must have at least one word.

```
Example: ["An" ""; "An" "example"; "example" ""]
Data Types: string | cell
```

#### counts — Frequency counts of n-grams

matrix of nonnegative integers

Frequency counts of n-grams corresponding to the rows of uniqueNgrams, specified as a matrix of nonnegative integers. The value counts(i,j) corresponds to the number of times the n-gram uniqueNgrams(j,:) appears in the ith document.

counts must have as many columns as uniqueNgrams has rows.

#### lengths — Lengths of n-grams

2 (default) | positive integer | vector of positive integers

Lengths of n-grams, specified as a positive integer or a vector of positive integers.

### **Properties**

#### Counts — N-gram counts per document

sparse matrix

N-gram counts per document, specified as a sparse matrix.

#### Ngrams — Unique n-grams in model

string array

Unique N-grams in the model, specified as a string array. Ngrams(i,j) is the jth word of the ith n-gram. If the number of columns of Ngrams is greater than the number of words in the n-gram, then the remaining entries are empty.

#### NgramLengths — Lengths of n-grams

2 (default) | positive integer | vector of positive integers

Lengths of n-grams, specified as a positive integer or a vector of positive integers.

#### Vocabulary — Unique words in model

string vector

Unique words in the model, specified as a string vector.

Data Types: string

#### NumNgrams — Number of n-grams seen

nonnegative integer

Number of n-grams seen, specified as a nonnegative integer.

#### NumDocuments — Number of documents seen

nonnegative integer

Number of documents seen, specified as a nonnegative integer.

## **Object Functions**

encode Encode documents as matrix of word or n-gram counts
tfidf Term Frequency-Inverse Document Frequency (tf-idf) matrix

topkngrams Most frequent n-grams

addDocument Add documents to bag-of-words or bag-of-n-grams model removeDocument Remove documents from bag-of-words or bag-of-n-grams

model

removeEmptyDocuments Remove empty documents from tokenized document array,

bag-of-words model, or bag-of-n-grams model

removeNgrams Remove n-grams from bag-of-n-grams model

removeInfrequentNgrams Remove infrequently seen n-grams from bag-of-n-grams

model

join Combine multiple bag-of-words or bag-of-n-grams models wordcloud Create word cloud chart from text, bag-of-words model, bag-

of-n-grams model, or LDA model

## **Examples**

#### **Create Bag-of-N-Grams Model**

filename = "sonnetsPreprocessed.txt";

Load the example data. The file sonnetsPreprocessed.txt contains preprocessed versions of Shakespeare's sonnets. The file contains one sonnet per line, with words separated by a space. Extract the text from sonnetsPreprocessed.txt, split the text into documents at newline characters, and then tokenize the documents.

```
str = extractFileText(filename);
textData = split(str,newline);
documents = tokenizedDocument(textData);
documents(1:10)
ans =
  10x1 tokenizedDocument:
 (1,1) 70 tokens: fairest creatures desire increase thereby beautys rose might never d
 (2,1) 71 tokens: forty winters shall besiege thy brow dig deep trenches thy beautys fi
 (3,1) 65 tokens: look thy glass tell face thou viewest time face form another whose f
 (4,1) 71 tokens: unthrifty loveliness why dost thou spend upon thy self thy beautys lo
 (5,1) 61 tokens: hours gentle work frame lovely gaze every eye doth dwell play tyrant
 (6,1) 68 tokens: let winters ragged hand deface thee thy summer ere thou distilld make
 (7,1) 64 tokens: lo orient gracious light lifts up burning head eye doth homage newap
 (8,1) 70 tokens: music hear why hearst thou music sadly sweets sweets war joy delight:
 (9,1) 70 tokens: fear wet widows eye thou consumst thy self single life ah thou issue
(10,1) 69 tokens: shame deny thou bearst love thy self art unprovident grant thou wilt
```

#### Create a bag-of-n-grams mdoel.

Visualize the model using a word cloud.

```
figure
wordcloud(bag);
```

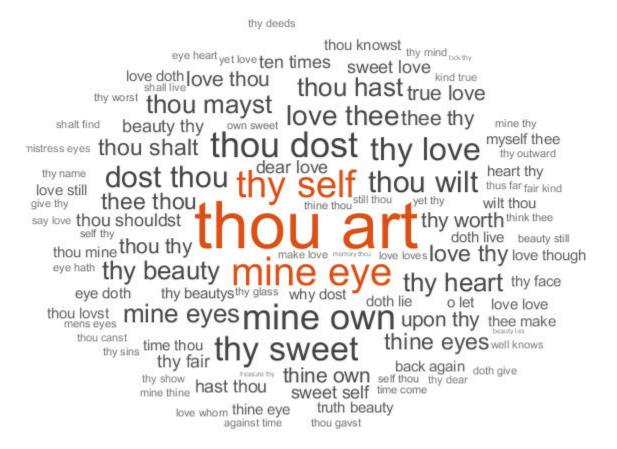

#### **Count N-Grams of Different Lengths**

Load the example data. The file sonnetsPreprocessed.txt contains preprocessed versions of Shakespeare's sonnets. The file contains one sonnet per line, with words separated by a space. Extract the text from sonnetsPreprocessed.txt, split the text into documents at newline characters, and then tokenize the documents.

```
filename = "sonnetsPreprocessed.txt";
str = extractFileText(filename);
textData = split(str,newline);
documents = tokenizedDocument(textData);
```

Create a bag-of-n-grams model. To count n-grams of length 2 and 3 (bigrams and trigrams), specify 'NgramLengths' to be the vector [2 3].

```
bag = bagOfNgrams(documents, 'NgramLengths', [2 3])
```

bag =
 bagOfNgrams with properties:

Counts: [154×18022 double]
Vocabulary: [1×3092 string]
Ngrams: [18022×3 string]

NgramLengths: [2 3] NumNgrams: 18022 NumDocuments: 154

View the 10 most common n-grams of length 2 (bigrams).

topkngrams(bag, 10, 'NGramLengths', 2)

ans=10×3 table

|        | Ngram   |       |    | NgramLength |
|--------|---------|-------|----|-------------|
|        |         |       |    |             |
| "thou" | "art"   | 11 11 | 34 | 2           |
| "mine" | "eye"   | 11-11 | 15 | 2           |
| "thy"  | "self"  | 11-11 | 14 | 2           |
| "thou" | "dost"  | 11.11 | 13 | 2           |
| "mine" | "own"   | 11.11 | 13 | 2           |
| "thy"  | "sweet" | 11-11 | 12 | 2           |
| "thy"  | "love"  | 11-11 | 11 | 2           |
| "dost" | "thou"  | 11-11 | 10 | 2           |
| "thou" | "wilt"  | 11.11 | 10 | 2           |
| "love" | "thee"  | 11-11 | 9  | 2           |

View the 10 most common n-grams of length 3 (trigrams).

topkngrams(bag, 10, 'NGramLengths', 3)

ans=10×3 table

|       | Ngram   |        | Count | NgramLength |
|-------|---------|--------|-------|-------------|
|       |         |        |       |             |
| "thv" | "sweet" | "self" | 4     | 3           |

```
"whv"
        "dost"
                 "thou"
                                      3
"thy"
        "self"
                "thy"
                            3
                                      3
"thou"
                 "self"
       "thv"
                            3
                                      3
"mine" "eye"
                 "heart"
                                      3
                            3
"thou" "shalt"
                 "find"
                            3
                                      3
"fair" "kind"
                 "true"
                                      3
                            3
       "art"
                            2
                                      3
"thou"
                 "fair"
"love" "thy"
"thy" "self"
                                      3
                "self"
                            2
                            2
                "thou"
```

#### Create Bag-of-N-grams Model from Unique N-grams and Counts

Create a bag-of-n-grams model using a string array of unique n-grams and a matrix of counts.

Load the example n-grams and counts from sonnetsBigramCounts.mat. This file contains a string array uniqueNgrams, which contains the unique n-grams, and the matrix counts, which contains the n-gram frequency counts.

```
load sonnetsBigramCounts.mat
```

View the first few n-grams in uniqueNgrams.

#### uniqueNgrams(1:10,:)

Create the bag-of-n-grams model.

```
bag = bagOfNgrams(uniqueNgrams,counts)
```

- "Analyze Text Data Using Multiword Phrases"
- "Analyze Text Data Using Topic Models"
- "Visualize Text Data Using Word Clouds"
- "Classify Text Data Using Deep Learning"

#### See Also

addDocument | bagOfWords | encode | join | removeDocument |
removeEmptyDocuments | removeInfrequentNgrams | removeNgrams | tfidf |
tokenizedDocument | topkngrams | wordcloud

#### **Topics**

"Analyze Text Data Using Multiword Phrases"
"Analyze Text Data Using Topic Models"
"Visualize Text Data Using Word Clouds"
"Classify Text Data Using Deep Learning"

#### Introduced in R2018a

## bagOfWords

Bag-of-words model

## **Description**

A bag-of-words model (also known as a term-frequency counter) records the number of times that words appear in each document of a collection.

bagOfWords does not split text into words. To create an array of tokenized documents, see tokenizedDocument.

#### Creation

## **Syntax**

bag = bagOfWords

bag = bagOfWords(documents)

bag = bagOfWords(uniqueWords,counts)

#### **Description**

bag = bagOfWords creates an empty bag-of-words model.

bag = bagOfWords(documents) counts the words appearing in documents and returns a bag-of-words model.

bag = bagOfWords(uniqueWords, counts) creates a bag-of-words model using the
words in uniqueWords and the corresponding frequency counts in counts.

#### **Input Arguments**

#### documents — Input documents

tokenizedDocument array | string array of words | cell array of character vectors

Input documents, specified as a tokenizedDocument array, a string array of words, or a cell array of character vectors. If documents is a string array or a cell array of character vectors, then it must be a row vector representing a single document, where each element is a word.

#### uniqueWords — Unique word list

string vector | cell array of character vectors

Unique word list, specified as a string vector or a cell array of character vectors. If uniqueWords contains <missing>, then the function ignores the missing values. The size of uniqueWords must be 1-by-V where V is the number of columns of counts.

```
Example: ["an" "example" "list"]
Data Types: string | cell
```

#### counts — Frequency counts of words

matrix of nonnegative integers

Frequency counts of words corresponding to uniqueWords, specified as a matrix of nonnegative integers. The value counts(i,j) corresponds to the number of times the word uniqueWords(j) appears in the *i*th document.

counts must have numel(uniqueWords) columns.

## **Properties**

#### Counts — Word counts per document

sparse matrix

Word counts per document, specified as a sparse matrix.

#### Vocabulary — Unique words in model

string vector

Unique words in the model, specified as a string vector.

Data Types: string

#### NumWords - Number of words seen

nonnegative integer

Number of words seen, specified as a nonnegative integer.

#### NumDocuments — Number of documents seen

nonnegative integer

Number of documents seen, specified as a nonnegative integer.

## **Object Functions**

encode Encode documents as matrix of word or n-gram counts tfidf Term Frequency-Inverse Document Frequency (tf-idf) matrix topkwords Most important words in bag-of-words model or LDA topic addDocument. Add documents to bag-of-words or bag-of-n-grams model removeDocument. Remove documents from bag-of-words or bag-of-n-grams model removeEmptyDocuments Remove empty documents from tokenized document array, bag-of-words model, or bag-of-n-grams model removeWords Remove selected words from documents or bag-of-words model removeInfrequentWords Remove words with low counts from bag-of-words model ioin Combine multiple bag-of-words or bag-of-n-grams models wordcloud Create word cloud chart from text, bag-of-words model, bagof-n-grams model, or LDA model

## **Examples**

#### **Create Bag-of-Words Model**

Load the example data. The file sonnetsPreprocessed.txt contains preprocessed versions of Shakespeare's sonnets. The file contains one sonnet per line, with words separated by a space. Extract the text from sonnetsPreprocessed.txt, split the text into documents at newline characters, and then tokenize the documents.

```
filename = "sonnetsPreprocessed.txt";
str = extractFileText(filename);
textData = split(str,newline);
documents = tokenizedDocument(textData);
Create a bag-of-words model using bagOfWords.
bag = bagOfWords(documents)
```

View the top 10 words and their total counts.

#### tbl = topkwords(bag, 10)

| tbl=10×2 table<br>Word | Count |
|------------------------|-------|
| "thy"                  | 281   |
| "thou"                 | 234   |
| "love"                 | 162   |
| "thee"                 | 161   |
| "doth"                 | 88    |
| "mine"                 | 63    |
| "shall"                | 59    |
| "eyes"                 | 56    |
| "sweet"                | 55    |
| "time"                 | 53    |

#### Create Bag-of-Words Model from Unique Words and Counts

Create a bag-of-words model using a string array of unique words and a matrix of word counts.

```
uniqueWords = ["a" "an" "another" "example" "final" "sentence" "third"];
counts = [ ...
    1 2 0 1 0 1 0;
    0 0 3 1 0 4 0;
    1 0 0 5 0 3 1;
    1 0 0 1 7 0 0];
bag = bagOfWords(uniqueWords,counts)
```

#### Import Text from Multiple Files Using a File Datastore

If your text data is contained in multiple files in a directory, then you can import the text data into MATLAB using a file datastore.

Create a file datastore for the example sonnet text files. The examples sonnets have filenames "exampleSonnetN.txt", where N is the number of the sonnet. Specify the read function to be extractFileText.

Create an empty bag-of-words model.

```
bag = bagOfWords
bag =
  bagOfWords with properties:
```

```
Counts: []
Vocabulary: [1x0 string]
NumWords: 0
NumDocuments: 0
```

Loop over the files in the datastore and read each file. Tokenize the text in each file and add the document to bag.

```
while hasdata(fds)
    str = read(fds);
    document = tokenizedDocument(str);
    bag = addDocument(bag,document);
end
```

View the updated bag-of-words model.

#### bag

#### Remove Stop Words from Bag-of-Words Model

Remove the stop words from a bag-of-words model by inputting a list of stop words to removeWords. Stop words are words such as "a", "the", and "in" which are commonly removed from text before analysis.

```
documents = tokenizedDocument([
    "an example of a short sentence"
    "a second short sentence"]);
bag = bagOfWords(documents);
newBag = removeWords(bag,stopWords)
newBag =
    bagOfWords with properties:
```

```
Counts: [2x4 double]
Vocabulary: ["example" "short" "sentence" "second"]
NumWords: 4
NumDocuments: 2
```

#### Most Frequent Words of Bag-of-Words Model

Create a table of the most frequent words of a bag-of-words model.

Load the example data. The file sonnetsPreprocessed.txt contains preprocessed versions of Shakespeare's sonnets. The file contains one sonnet per line, with words separated by a space. Extract the text from sonnetsPreprocessed.txt, split the text into documents at newline characters, and then tokenize the documents.

```
str = extractFileText(filename);
textData = split(str,newline);
documents = tokenizedDocument(textData);
Create a bag-of-words model using bagOfWords.
bag = bagOfWords(documents)
bag =
  bagOfWords with properties:
          Counts: [154x3092 double]
      Vocabulary: [1x3092 string]
        NumWords: 3092
    NumDocuments: 154
Find the top five words.
T = topkwords(bag);
Find the top 20 words in the model.
k = 20;
T = topkwords(bag,k)
```

filename = "sonnetsPreprocessed.txt";

| Word     | Count |
|----------|-------|
|          |       |
| "thy"    | 281   |
| "thou"   | 234   |
| "love"   | 162   |
| "thee"   | 161   |
| "doth"   | 88    |
| "mine"   | 63    |
| "shall"  | 59    |
| "eyes"   | 56    |
| "sweet"  | 55    |
| "time"   | 53    |
| "beauty" | 52    |
| "nor"    | 52    |
| "art"    | 51    |
| "yet"    | 51    |
| "o"      | 50    |
| "heart"  | 50    |

#### **Create Tf-idf Matrix**

Create a Term Frequency-Inverse Document Frequency (tf-idf) matrix from a bag-of-words model.

Load the example data. The file sonnetsPreprocessed.txt contains preprocessed versions of Shakespeare's sonnets. The file contains one sonnet per line, with words separated by a space. Extract the text from sonnetsPreprocessed.txt, split the text into documents at newline characters, and then tokenize the documents.

```
filename = "sonnetsPreprocessed.txt";
str = extractFileText(filename);
textData = split(str,newline);
documents = tokenizedDocument(textData);
Create a bag-of-words model using bagOfWords.
bag = bagOfWords(documents)
```

```
Counts: [154x3092 double]
Vocabulary: [1x3092 string]
NumWords: 3092
NumDocuments: 154
```

Create a tf-idf matrix. View the first 10 rows and columns.

```
M = tfidf(bag);
full(M(1:10,1:10))
ans = 10 \times 10
     3.6507
                   4.3438
                                 2.7344
                                               3.6507
                                                             4.3438
                                                                           2.2644
                                                                                         3.2452
                                                                                                       3.8918
                                                                                                                      2.4
            0
                          0
                                        0
                                                      0
                                                                    0
                                                                           4.5287
                                                                                                0
                                                                                                              0
            0
                          0
                                        0
                                                      0
                                                                    (-)
                                                                                                (-)
                                                                                                              0
                          0
                                                      0
                                                                    0
                                                                                                              0
            0
                                        0
                                                                            2.2644
                                                                                                0
            0
                          (-)
                                        0
                                                      (-)
                                                                    (-)
                                                                            2.2644
                                                                                                (-)
                                                                                                              (-)
                                                                                                              0
            0
                          0
                                        0
                                                      0
                                                                    0
                                                                            2.2644
                                                                                                0
                          0
                                                      0
                                                                    0
                                                                                                0
                                                                                                              0
            0
                                        0
                                                                                  0
            0
                          (-)
                                        0
                                                      (-)
                                                                    0
                                                                                  (-)
                                                                                                (-)
                                                                                                               0
            (-)
                          (-)
                                        (-)
                                                      (-)
                                                                    0
                                                                            2.2644
                                                                                                (-)
                                                                                                              0
            0
                          0
                                 2.7344
                                                                    (-)
                                                                                  (-)
                                                                                                               (-)
```

#### **Create Word Cloud from Bag-of-Words Model**

Load the example data. The file sonnetsPreprocessed.txt contains preprocessed versions of Shakespeare's sonnets. The file contains one sonnet per line, with words separated by a space. Extract the text from sonnetsPreprocessed.txt, split the text into documents at newline characters, and then tokenize the documents.

```
filename = "sonnetsPreprocessed.txt";
str = extractFileText(filename);
textData = split(str,newline);
documents = tokenizedDocument(textData);
```

Create a bag-of-words model using bagOfWords.

```
bag = bagOfWords(documents)
bag =
  bagOfWords with properties:
```

Counts: [154x3092 double] Vocabulary: [1x3092 string]

NumWords: 3092 NumDocuments: 154

Visualize the bag-of-words model using a word cloud.

figure
wordcloud(bag);

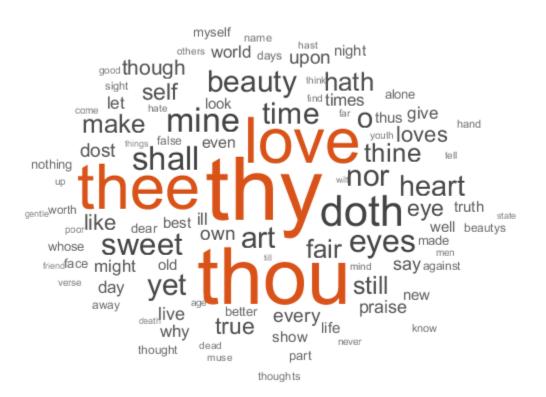

#### **Create Bag-of-Words Model in Parallel**

If your text data is contained in multiple files in a directory, then you can import the text data and create a bag-of-words model in parallel using parfor. If you have Parallel Computing Toolbox $^{\text{m}}$  installed, then the parfor loop runs in parallel, otherwise, it runs in serial. Use join to combine an array of bag-of-words models into one model.

Create a bag-of-words model from a collection of files. The examples sonnets have filenames "exampleSonnetN.txt", where N is the number of the sonnet. Get a list of the files and their locations using dir.

```
fileLocation = fullfile(matlabroot, 'examples', 'textanalytics', 'exampleSonnet*.txt');
fileInfo = dir(fileLocation)

fileInfo = 5x1 struct array with fields:
    name
    folder
    date
    bytes
    isdir
    datenum
```

Initialize an empty bag-of-words model and then loop over the files and create an array of bag-of-words models.

```
bag = bagOfWords;
numFiles = numel(fileInfo);
parfor i = 1:numFiles
    f = fileInfo(i);
    filename = fullfile(f.folder,f.name);

    textData = extractFileText(filename);
    document = tokenizedDocument(textData);
    bag(i) = bagOfWords(document);
end

Starting parallel pool (parpool) using the 'local' profile ...
connected to 12 workers.
```

Combine the bag-of-words models using join.

```
bag = join(bag)
```

- "Prepare Text Data for Analysis"
- "Analyze Text Data Using Topic Models"
- "Analyze Text Data Using Multiword Phrases"
- "Visualize Text Data Using Word Clouds"
- "Classify Text Data Using Deep Learning"

# **Tips**

 If you intend to use a held out test set for your work, then you should partition your text data before using bagOfWords. Otherwise, the bag-of-words model may bias your analysis.

### See Also

addDocument | encode | join | removeDocument | removeEmptyDocuments |
removeInfrequentWords | removeWords | tfidf | tokenizedDocument |
topkwords

### **Topics**

"Prepare Text Data for Analysis"
"Analyze Text Data Using Topic Models"
"Analyze Text Data Using Multiword Phrases"
"Visualize Text Data Using Word Clouds"
"Classify Text Data Using Deep Learning"

### context

Search documents for word occurrences in context.

# **Syntax**

```
T = context(documents,word)
T = context(documents,word,contextLength)
T = context(    ,'Source',source)
```

# **Description**

T = context(documents, word) searches for occurrences of word in documents and returns a table showing word in context and its locations.

T = context(documents,word,contextLength) specifies the length of the context to return.

T = context(\_\_\_\_, 'Source', source) displays the context in the original source string source if the word is found.

# **Examples**

#### **Search Documents for Word Occurrences**

Load the example data. The file sonnetsPreprocessed.txt contains preprocessed versions of Shakespeare's sonnets. The file contains one sonnet per line, with words separated by a space. Extract the text from sonnetsPreprocessed.txt, split the text into documents at newline characters, and then tokenize the documents.

```
filename = "sonnetsPreprocessed.txt";
str = extractFileText(filename);
textData = split(str,newline);
documents = tokenizedDocument(textData);
```

#### Search for the word "life".

# tbl = context(documents, "life"); head(tbl)

ans=8×3 table

| Context                                                  | Document | Word |
|----------------------------------------------------------|----------|------|
|                                                          |          |      |
| "consumst thy self single life ah thou issueless shalt " | 9        | 10   |
| "ainted counterfeit lines life life repair times pencil" | 16       | 35   |
| "d counterfeit lines life life repair times pencil pupi" | 16       | 36   |
| " heaven knows tomb hides life shows half parts write b" | 17       | 14   |
| "he eyes long lives gives life thee "                    | 18       | 69   |
| "tender embassy love thee life made four two alone sink" | 45       | 23   |
| "ves beauty though lovers life beauty shall black lines" | 63       | 50   |
| "s shorn away live second life second head ere beautys " | 68       | 27   |

#### View the occurrences in a string array.

#### tbl.Context

```
ans = 23x1 string array
    "consumst thy self single life ah thou issueless shalt "
    "ainted counterfeit lines life life repair times pencil"
    "d counterfeit lines life life repair times pencil pupi"
    " heaven knows tomb hides life shows half parts write b"
    "he eyes long lives gives life thee
    "tender embassy love thee life made four two alone sink"
    "ves beauty though lovers life beauty shall black lines"
    "s shorn away live second life second head ere beautys "
    "e rehearse let love even life decav lest wise world lo"
    "st bail shall carry away life hath line interest memor"
    "art thou hast lost dregs life prey worms body dead cow"
                thoughts food life sweetseasond showers gro"
    "tten name hence immortal life shall though once gone w"
    " beauty mute others give life bring tomb lives life fa"
    "ve life bring tomb lives life fair eyes poets praise d"
    " steal thyself away term life thou art assured mine li"
    "fe thou art assured mine life longer thy love stay dep"
    " fear worst wrongs least life hath end better state be"
    "anst vex inconstant mind life thy revolt doth lie o ha"
    " fame faster time wastes life thou preventst scythe cr"
    "ess harmful deeds better life provide public means pub"
```

```
"ate hate away threw savd life saying
" many nymphs vowd chaste life keep came tripping maide"
```

#### **Specify Context Length**

Load the example data. The file sonnetsPreprocessed.txt contains preprocessed versions of Shakespeare's sonnets. The file contains one sonnet per line, with words separated by a space. Extract the text from sonnetsPreprocessed.txt, split the text into documents at newline characters, and then tokenize the documents.

```
filename = "sonnetsPreprocessed.txt";
str = extractFileText(filename);
textData = split(str,newline);
documents = tokenizedDocument(textData);
```

Search for the word "life" and return each occurrence with a 15-character context before and after.

```
tbl = context(documents, "life", 15);
head(tbl)
```

ans=8×3 table

| "hy self single life ah thou issuel" 9  | 10 |
|-----------------------------------------|----|
| "nterfeit lines life life repair ti" 16 | 35 |
| "eit lines life life repair times p" 16 | 36 |
| "ows tomb hides life shows half par" 17 | 14 |
| "ng lives gives life thee " 18          | 69 |
| "assy love thee life made four two " 45 | 23 |
| " though lovers life beauty shall b" 63 | 50 |
| "ay live second life second head er" 68 | 27 |

View the occurrences in a string array.

#### tbl.Context

```
ans = 23x1 string array
"hy self single life ah thou issuel"
```

```
"nterfeit lines life life repair ti"
"eit lines life life repair times p"
"ows tomb hides life shows half par"
"ng lives gives life thee
"assy love thee life made four two "
" though lovers life beauty shall b"
"ay live second life second head er"
" let love even life decay lest wis"
"all carry away life hath line inte"
"ast lost dregs life prey worms bod"
" thoughts food life sweetseasond s"
"hence immortal life shall though o"
"te others give life bring tomb liv"
"ing tomb lives life fair eyes poet"
"self away term life thou art assur"
"t assured mine life longer thy lov"
"t wrongs least life hath end bette"
"nconstant mind life thy revolt dot"
"er time wastes life thou preventst"
"I deeds better life provide public"
"way threw savd life saying
"hs vowd chaste life keep came trip"
```

#### **Specify Source Text**

Specify source text to display context.

Load the sonnets.txt data and split it into separate documents.

```
txt = extractFileText("sonnets.txt");
paragraphs = split(txt,[newline newline]);
```

Extract the sonnets from paragraphs. The first sonnet is the fifth element of paragraphs, and the remaining sonnets appear in every second element afterwards.

```
sonnets = paragraphs(5:2:end);
documents = tokenizedDocument(sonnets);
Normalize the text, then search for the word "life".
documentsNormalized = normalizeWords(documents);
T = context(documentsNormalized, "life")
```

T = 23x3 table

| Context                                                                                                    | Document   | Word      |
|----------------------------------------------------------------------------------------------------|------------|-----------|
| "sum'st thy self in singl life ? ah ! if thou issueless" ": so should the line of life that life repair , which"     | 9 16       | 18<br>73  |
| "ld the line of life that life repair , which thi , tim" "s a tomb which hide your life , and show not half your"    | 16<br>17   | 75<br>34  |
| " live thi , and thi give life to thee . " "ssi of love to thee , my life , be made of four , with"                  | 18<br>45   | 128<br>53 |
| "eauti , though my lover' life : hi beauti shall in the"<br>" awai , to live a second life on second head ; er beau" | 63<br>68   | 100<br>59 |
| "t your love even with my life decai ; lest the wise wo" "shall carri me awai , my life hath in thi line some in"    | 71<br>74   | 118<br>18 |
| "ast but lost the dreg of life , the prei of worm , my " "to my thought as food to life , or as sweet-season'd s"    | 74<br>75   | 83<br>10  |
| "ur name from henc immort life shall have , though i , " " , when other would give life , and bring a tomb . the"    | 81<br>83   | 42<br>108 |
| "a tomb . there live more life in on of your fair ey th" "yself awai , for term of life thou art assur mine ; an"    | 83<br>92   | 118<br>13 |
| "hou art assur mine ; and life no longer than thy love " " in the least of them my life hath end . i see a bette"    | 92<br>92   | 20<br>56  |
| "onst mind , sinc that my life on thy revolt doth lie ." "me faster than time wast life , so thou prevent'st hi "    | 92<br>100  | 89<br>118 |
| "at did not better for my life provid than public mean " "she threw , and sav'd my life , sai ' not you ' . "        | 111<br>145 | 26<br>113 |
| "i nymph that vow'd chast life to keep came trip by ; b"                                                             | 154        | 22        |

Since the words are normalized, the contexts may not be easy to read. To view the contexts using the original text data, specify the source text using the 'Source' option.

T = context(documentsNormalized, "life", 'Source', sonnets)

T =

23x3 table

| Context | Document | Word |
|---------|----------|------|
|         |          |      |

| "um'st thy self in single | life? Ah! if thou issueless s"   | 9   | 18  |
|---------------------------|----------------------------------|-----|-----|
| ": So should the lines of | life that life repair, Which "   | 16  | 73  |
| "d the lines of life that | life repair, Which this, Time"   | 16  | 75  |
| " a tomb Which hides your | life, and shows not half your"   | 17  | 34  |
| "ves this, and this gives | life to thee. "                  | 18  | 128 |
| "assy of love to thee, My | life, being made of four, wit"   | 45  | 53  |
| "eauty, though my lover's | life: His beauty shall in the"   | 63  | 100 |
| "n away, To live a second | life on second head; Ere beau"   | 68  | 59  |
| "t your love even with my | life decay; Lest the wise wor"   | 71  | 118 |
|                           | life hath in this line some i"   | 74  | 18  |
| "st but lost the dregs of | life, The prey of worms, my b"   | 74  | 83  |
| "o my thoughts as food to | life, Or as sweet-season'd sh"   | 75  | 10  |
|                           | life shall have, Though I, on"   | 81  | 42  |
|                           | e life, and bring a tomb. There" | 83  | 108 |
| "a tomb. There lives more | life in one of your fair eyes"   | 83  | 118 |
| "hyself away, For term of | life thou art assured mine; A"   | 92  | 13  |
| "ou art assured mine; And | life no longer than thy love "   | 92  | 20  |
| " in the least of them my | life hath end. I see a better"   | 92  | 56  |
| "tant mind, Since that my | life on thy revolt doth lie. "   | 92  | 89  |
| " faster than Time wastes | life, So thou prevent'st his "   | 100 | 118 |
|                           | life provide Than public mean"   | 111 | 26  |
| " she threw, And sav'd my | life, saying 'not you'. "        | 145 | 113 |
| "nymphs that vow'd chaste | life to keep Came tripping by"   | 154 | 22  |

# **Input Arguments**

#### documents — Input documents

tokenizedDocument array

Input documents, specified as a  ${\tt tokenizedDocument}$  array.

#### word — Word to find

string scalar | character vector | scalar cell array

Word to find in context, specified as a string scalar, character vector, or scalar cell array containing a character vector.

Data Types: char | string | cell

### contextLength — Context length

25 (default) | positive integer

Context length, specified as a positive integer.

#### source — Source text

string array | cell array of character vectors

Source text, specified as the comma-separated pair consisting of 'Source' and a string array or a cell array of character vectors. If the input documents are preprocessed, and you have the source text, then you can use this option to make the output more readable.

The source text must be the same size as documents.

# **Output Arguments**

#### T — Table of contexts

table

Table of contexts with these columns:

| Context  | String containing the queried word in context     |
|----------|---------------------------------------------------|
| Document | Numeric index of the document containing the word |
| Word     | Numeric index of the word in the document         |

## **See Also**

 $\verb|doc2cell|| doclength|| joinWords|| string|| tokenizedDocument|$ 

### **Topics**

"Prepare Text Data for Analysis"

<sup>&</sup>quot;Create Simple Text Model for Classification"

## decodeHTMLEntities

Convert HTML and XML entities into characters

# **Syntax**

```
newStr = decodeHTMLEntities(str)
```

# **Description**

newStr = decodeHTMLEntities(str) replaces HTML and XML character entities and numeric character references in the elements of str with their Unicode equivalent.

# **Examples**

#### **Replace HTML Entities with Unicode**

Replace HTML character entities with their unicode equivalent.

```
str = ["<&gt;" "R&amp;D"];
newStr = decodeHTMLEntities(str)
newStr = 1x2 string array
    "<>" "R&D"
```

Replace HTML numeric character references with their unicode equivalent. Unicode character with hex code &#x20 is a space.

```
str = "R D";
newStr = decodeHTMLEntities(str)
newStr =
"R D"
```

# **Input Arguments**

#### str - Input text

string array | character vector | cell array of character vectors

Input text, specified as a string array, character vector, or cell array of character vectors.

Example: ["an example of a short sentence"; "a second short sentence"]

Data Types: string | char | cell

# **Output Arguments**

#### newStr — Output text

string array | character vector | cell array of character vectors

Output text, returned as a string array, a character vector, or cell array of character vectors. str and newStr have the same data type.

### See Also

erasePunctuation|eraseTags|eraseURLs|tokenizedDocument

### **Topics**

"Prepare Text Data for Analysis"

"Create Simple Text Model for Classification"

# doclength

Length of documents in document array

# **Syntax**

```
N = doclength(documents)
```

# **Description**

N = doclength(documents) returns the number of tokens in each document in documents.

# **Examples**

#### **Find Number of Words in Documents**

Find the number of words in an array of tokenized documents. Erase the punctuation characters so they do not get counted as words.

```
str = [ ...
    "An example of a short sentence."
    "A second short sentence."];
str = erasePunctuation(str)

str = 2x1 string array
    "An example of a short sentence"
    "A second short sentence"

str = lower(str)

str = 2x1 string array
    "an example of a short sentence"
    "a second short sentence"
```

```
documents = tokenizedDocument(str)
documents =
    2x1 tokenizedDocument:
(1,1) 6 tokens: an example of a short sentence
(2,1) 4 tokens: a second short sentence

N = doclength(documents)
N = 2x1
    6
    4
```

# **Input Arguments**

#### documents — Input documents

tokenizedDocument array

Input documents, specified as a tokenizedDocument array.

# **Output Arguments**

#### N — Document lengths

vector of nonnegative integers

Document lengths, returned as a vector of nonnegative integers. The size of N is the same as the size of documents.

### See Also

context | doc2cell | joinWords | string | tokenizedDocument

## **Topics**

"Prepare Text Data for Analysis"

"Create Simple Text Model for Classification"

## doc2cell

Convert documents to cell array of string vectors

# **Syntax**

```
C = doc2cell(documents)
```

# **Description**

C = doc2cell(documents) converts a tokenizedDocument array to a cell array. The entries of C are string arrays containing the corresponding words in each document.

# **Examples**

#### **Convert Document Array to Cell Array**

Convert a tokenizedDocument array to a cell array of string vectors.

```
documents = tokenizedDocument([ ...
    "an example of a short sentence" ...
    "a second short sentence"])

documents =
    1x2 tokenizedDocument:

(1,1) 6 tokens: an example of a short sentence
(1,2) 4 tokens: a second short sentence

C = doc2cell(documents)

C = 1x2 cell array
    {1x6 string} {1x4 string}
```

View the first element of the cell array.

C{1}

```
ans = 1x6 string array
   "an" "example" "of" "a" "short" "sentence"
```

# **Input Arguments**

#### documents — Input documents

tokenizedDocument array

Input documents, specified as a tokenizedDocument array.

# **Output Arguments**

#### C — Output cell array

cell array of string vectors

Output cell array of string vectors. Each element of C is a string vector containing the words of the corresponding document.

### **See Also**

context | doclength | joinWords | string | tokenizedDocument

### **Topics**

"Prepare Text Data for Analysis"

"Create Simple Text Model for Classification"

## docfun

Apply function to words in documents

# **Syntax**

```
newDocuments = docfun(func,documents)
newDocuments = docfun(func,documents1,...,documentsN)
```

# **Description**

newDocuments = docfun(func,documents) calls the function specified by the function handle func and passes elements of documents as a string vector of words.

If func accepts exactly one input argument, then the words of newDocuments(i) are the output of func(string(documents(i))).

If func accepts two input arguments, then the words of newDocuments(i) are the output of func(string(documents(i)),details), where details contains the corresponding token details output by tokenDetails.

docfun does not perform the calls to function func in a specific order.

newDocuments = docfun(func,documents1,...,documentsN) calls the function specified by the function handle func and passes elements of documents1, ...,documentsN as string vectors of words, where N is the number of inputs to the function func. The words of newDocuments(i) are the output of func(string(documents1(i)),...,string(documentsN(i))).

Each of documents1,...,documentsN must be the same size.

# **Examples**

#### **Reverse Words in Documents**

Apply reverse to each word in a document array.

```
documents = tokenizedDocument([ ...
    "an example of a short sentence"
    "a second short sentence"])

documents =
    2x1 tokenizedDocument:

(1,1) 6 tokens: an example of a short sentence
(2,1) 4 tokens: a second short sentence

func = @reverse;
newDocuments = docfun(func,documents)

newDocuments =
    2x1 tokenizedDocument:

(1,1) 6 tokens: na elpmaxe fo a trohs ecnetnes
(2,1) 4 tokens: a dnoces trohs ecnetnes
```

#### **Specify Document Function with Multiple Inputs**

Tag words by combining the words from one document array with another, using the string function plus.

Create the first tokenizedDocument array. Erase the punctuation and convert the text to lowercase.

```
str = [ ...
    "An example of a short sentence."
    "A second short sentence."];
str = erasePunctuation(str);
str = lower(str);
documents1 = tokenizedDocument(str)

documents1 =
    2x1 tokenizedDocument;
```

```
(1,1) 6 tokens: an example of a short sentence
(2,1) 4 tokens: a second short sentence
```

Create the second tokenizedDocument array. The documents have the same number of words as the corresponding documents in documents1. The words of documents2 are POS tags for the corresponding words.

```
documents2 = tokenizedDocument([ ...
    "_det _noun _prep _det _adj _noun"
    "_det _adj _adj _noun"])

documents2 =
    2x1 tokenizedDocument:

(1,1) 6 tokens: _det _noun _prep _det _adj _noun
(2,1) 4 tokens: _det _adj _adj _noun

func = @plus;
newDocuments = docfun(func,documents1,documents2)

newDocuments =
    2x1 tokenizedDocument:

(1,1) 6 tokens: an_det example_noun of_prep a_det short_adj sentence_noun
(2,1) 4 tokens: a_det second_adj short_adj sentence_noun
```

The output is not the same as calling plus on the documents directly.

```
plus(documents1,documents2)
```

```
ans =
   2x1 tokenizedDocument:

(1,1) 12 tokens: an example of a short sentence _det _noun _prep _det _adj _noun
(2,1) 8 tokens: a second short sentence _det _adj _noun
```

# **Input Arguments**

#### func — Function handle

function handle

Function handle that accepts N string arrays as inputs and outputs a string array. func must accept  $string(documents1(i)), \ldots, string(documentsN(i))$  as input.

Function handle to apply to words in documents. The function must have one of the following syntaxes:

- newWords = func(words), where words is a string array of the words of a single document.
- newWords = func(words,details), where words is a string array of the words of a single document, and details is the corresponding table of token details given by tokenDetails.
- [newWords1,...,newWordsN] = func(words1,...,wordsN), where words1,...,wordsN are string arrays of words.

Example: @reverse

Data Types: function\_handle

#### documents — Input documents

tokenizedDocument array

Input documents, specified as a tokenizedDocument array.

# **Output Arguments**

#### newDocuments — Output documents

tokenizedDocument array

Output documents, returned as a tokenizedDocument array.

### See Also

bagOfWords | lower | normalizeWords | regexprep | replace | tokenDetails |
tokenizedDocument | upper

# **Topics**

"Prepare Text Data for Analysis"
"Create Simple Text Model for Classification"

## encode

Encode documents as matrix of word or n-gram counts

Use encode to encode an array of tokenized documents as a matrix of word or n-gram counts according to a bag-of-words or bag-of-n-grams model. To ensure that the documents are encoded correctly, you must preprocess the input documents using the same steps as the documents used to create the input model. For an example showing how to create a function to preprocess text data, see "Prepare Text Data for Analysis".

# **Syntax**

```
counts = encode(bag,documents)
counts = encode(bag,words)
counts = encode(    ,Name,Value)
```

# **Description**

```
counts = encode(bag, documents) returns a matrix of frequency counts for
documents based on the bag-of-words or bag-of-n-grams model bag.

counts = encode(bag, words) returns a matrix of frequency counts for a list of words.

counts = encode(____, Name, Value) specifies additional options using one or more
name-value pair arguments.
```

# **Examples**

#### **Encode Documents as Word Count Matrix**

Encode an array of documents as a matrix of word counts.

```
documents = tokenizedDocument([
    "an example of a short sentence"
```

View the documents encoded as a matrix of word counts. The word "new" does not appear in bag, so it is not counted.

```
counts = encode(bag, documents);
full(counts)
ans = 2×7

0     0     0     1     0     1     0
0     0     0     1     0     1     1
```

The columns correspond to the vocabulary of the bag-of-words model.

```
bag.Vocabulary
```

```
ans = 1x7 string array
  "an" "example" "of" "a" "short" "sentence" "second"
```

#### **Encode Words as Word Count Vector**

Encode an array of words as a vector of word counts.

```
documents = tokenizedDocument([
    "an example of a short sentence"
    "a second short sentence"]);
bag = bagOfWords(documents)
bag =
  bagOfWords with properties:
          Counts: [2x7 double]
      Vocabulary: [1x7 string]
        NumWords: 7
    NumDocuments: 2
words = ["another" "example" "of" "a" "short" "example" "sentence"];
counts = encode(bag,words)
counts =
   (1,2)
                2
   (1,3)
                1
                1
   (1,4)
   (1,5)
                1
   (1,6)
                1
```

#### **Output Document Word Counts in Columns**

Encode an array of documents as a matrix of word counts with documents in columns.

```
NumWords: 7
NumDocuments: 2

documents = tokenizedDocument([
    "a new sentence"
    "a second new sentence"])

documents =
    2x1 tokenizedDocument:

(1,1) 3 tokens: a new sentence
(2,1) 4 tokens: a second new sentence
```

View the documents encoded as a matrix of word counts with documents in columns. The word "new" does not appear in bag, so it is not counted.

```
counts = encode(bag,documents,'DocumentsIn','columns');
full(counts)

ans = 7×2

0     0
0     0
0     0
1     1
0     0
1     1
0     1
```

# **Input Arguments**

#### bag — Input bag-of-words or bag-of-n-grams model

bagOfWords object | bagOfNgrams object

Input bag-of-words or bag-of-n-grams model, specified as a bagOfWords object or a bagOfNgrams object.

#### documents — Input documents

tokenizedDocument array | string array of words | cell array of character vectors

Input documents, specified as a tokenizedDocument array, a string array of words, or a cell array of character vectors. If documents is a string array or a cell array of character vectors, then it must be a row vector representing a single document, where each element is a word.

#### words — Input words

string vector | character vector | cell array of character vectors

Input words, specified as a string vector, character vector, or cell array of character vectors. If you specify words as a character vector, then the function treats the argument as a single word.

Data Types: string | char | cell

### **Name-Value Pair Arguments**

Specify optional comma-separated pairs of Name, Value arguments. Name is the argument name and Value is the corresponding value. Name must appear inside single quotes (' '). You can specify several name and value pair arguments in any order as Name1, Value1, . . . , NameN, ValueN.

Example: 'DocumentsIn','rows' specifies the orientation of the output documents as rows.

### DocumentsIn — Orientation of output documents

'rows' (default) | 'columns'

Orientation of output documents in the frequency count matrix, specified as the commaseparated pair consisting of 'DocumentsIn' and one of the following:

- 'rows' Return a matrix of frequency counts with rows corresponding to documents.
- 'columns' Return a transposed matrix of frequency counts with columns corresponding to documents.

Data Types: char

# ForceCellOutput — Indicator for forcing output to be returned as cell array false (default) | true

Indicator for forcing output to be returned as cell array, specified as the comma separated pair consisting of 'ForceCellOutput' and true or false.

Data Types: logical

# **Output Arguments**

#### counts — Word or n-gram counts

sparse matrix | cell array of sparse matrices

Word or n-gram counts, returned as a sparse matrix of nonnegative integers or a cell array of sparse matrices.

If bag is a non-scalar array or 'ForceCellOutput' is true, then the function returns the outputs as a cell array of sparse matrices. Each element in the cell array is matrix of word or n-gram counts of the corresponding element of bag.

### See Also

bagOfNgrams | bagOfWords | tfidf | topkngrams | topkwords

### **Topics**

"Prepare Text Data for Analysis"

"Create Simple Text Model for Classification"

## erasePunctuation

Erase punctuation from text and documents

# **Syntax**

```
newStr = erasePunctuation(str)
newDocuments = erasePunctuation(documents)
```

# **Description**

newStr = erasePunctuation(str) erases punctuation and symbols from the
elements of str. The function removes characters that belong to the Unicode punctuation
or symbol classes.

newDocuments = erasePunctuation(documents) erases punctuation and symbols from documents. If a word is empty after removing punctuation and symbol characters, then the function removes it.

# **Examples**

#### **Erase Punctuation from Text**

Erase the punctuation from the text in str.

```
str = "it's one and/or two.";
newStr = erasePunctuation(str)
newStr =
"its one andor two"
```

To insert a space where the "/" symbol is, use the replace function.

```
newStr = replace(str,"/"," ")
```

```
newStr =
"it's one and or two."

newStr = erasePunctuation(newStr)

newStr =
"its one and or two"
```

#### **Erase Punctuation from Documents**

Erase the punctuation from an array of documents.

```
documents = tokenizedDocument([ ...
    "An example of a short sentence."
    "A short, small, and simple sentence"])

documents =
    2x1 tokenizedDocument:

(1,1) 7 tokens: An example of a short sentence .
(2,1) 8 tokens: A short , small , and simple sentence

newDocuments = erasePunctuation(documents)

newDocuments =
    2x1 tokenizedDocument:

(1,1) 6 tokens: An example of a short sentence
(2,1) 6 tokens: A short small and simple sentence
```

# **Input Arguments**

```
str - Input text
```

string array | character vector | cell array of character vectors

Input text, specified as a string array, character vector, or cell array of character vectors.

Example: ["an example of a short sentence"; "a second short sentence"]

Data Types: string | char | cell

#### documents — Input documents

tokenizedDocument array

Input documents, specified as a tokenizedDocument array.

# **Output Arguments**

#### newStr — Output text

string array | character vector | cell array of character vectors

Output text, returned as a string array, a character vector, or cell array of character vectors. str and newStr have the same data type.

#### newDocuments — Output documents

tokenizedDocument array

Output documents, returned as a tokenizedDocument array.

### **Definitions**

### **Unicode Character Categories**

Each Unicode character is assigned a category. The following table summarizes the Unicode punctuation and symbol categories and provides an example character from each category:

| Category                  | Category Code | Number of<br>Characters | <b>Example Character</b> |
|---------------------------|---------------|-------------------------|--------------------------|
| Punctuation,<br>Connector | [Pc]          | 10                      | -                        |
| Punctuation, Dash         | [Pd]          | 24                      | -                        |
| Punctuation, Close        | [Pe]          | 73                      | )                        |
| Punctuation, Final quote  | [Pf]          | 10                      | "                        |

| Category                   | Category Code | Number of<br>Characters | <b>Example Character</b> |
|----------------------------|---------------|-------------------------|--------------------------|
| Punctuation, Initial quote | [Pi]          | 12                      | и                        |
| Punctuation, Other         | [Po]          | 566                     | !                        |
| Punctuation, Open          | [Ps]          | 75                      | (                        |
| Symbol, Currency           | [Sc]          | 54                      | \$                       |
| Symbol, Modifier           | [Sk]          | 121                     | ^                        |
| Symbol, Math               | [Sm]          | 948                     | +                        |
| Symbol, Other              | [So]          | 5855                    |                          |

For more information, see [1].

# **Tips**

• erasePunctuation removes punctuation characters from URLs and HTML tags. This may prevent functions eraseTags, eraseURLs, and decodeHTMLEntities from working as expected. If you want to use these functions to preprocess your text, then use these functions before using erasePunctuation.

### **References**

[1] Unicode Character Categories. http://www.fileformat.info/info/unicode/category/index.htm

### See Also

 $\tt decodeHTMLEntities \mid eraseTags \mid eraseURLs \mid tokenizedDocument$ 

## **Topics**

"Prepare Text Data for Analysis"

<sup>&</sup>quot;Create Simple Text Model for Classification"

# eraseTags

Erase HTML and XML tags from text

# **Syntax**

```
newStr = eraseTags(str)
```

# **Description**

newStr = eraseTags(str) erases HTML and XML comments and tags from the elements of str.

The function erases comments and tags with tag name a, abbr, acronym, b, bdi, bdo, big, code, del, dfn, em, font, i, ins, kbd, mark, rp, rt, ruby, s, small, span, strike, strong sub, sup, tt, u, var and wbr, and replaces all other tags with a space.

The function does not remove HTML and XML elements (the tags as well anything between start and end tags). For example, eraseTags("x<a>y</a>") returns the string "xy". It only removes the tags <a> and </a>, and does not remove the element <a>y</a>.

# **Examples**

#### **Erase HTML and XML Tags and Comments**

Erase the tags from some HTML code. The function replaces the  $\ensuremath{<\!b br\!>}$  tag with a space.

```
htmlCode = "one.<br/>r>two";
newStr = eraseTags(htmlCode)
newStr =
"one. two"
```

Erase the tags from some XML code. The function removes the <sub> tags and does not replace them with a space.

```
xmlCode = "H<sub>2</sub>0";
newStr = eraseTags(xmlCode)
newStr =
"H20"
```

# **Input Arguments**

#### str — Input text

string array | character vector | cell array of character vectors

Input text, specified as a string array, character vector, or cell array of character vectors.

```
Example: ["an example of a short sentence"; "a second short sentence"]
Data Types: string | char | cell
```

# **Output Arguments**

#### newStr — Output text

string array | character vector | cell array of character vectors

Output text, returned as a string array, a character vector, or cell array of character vectors. str and newStr have the same data type.

### See Also

 $\tt decodeHTMLEntities \mid erasePunctuation \mid eraseURLs \mid tokenizedDocument$ 

### **Topics**

```
"Prepare Text Data for Analysis"
"Create Simple Text Model for Classification"
```

### eraseURLs

Erase HTTP and HTTPS URLs from text

# **Syntax**

```
newStr = eraseURLs(str)
```

# **Description**

newStr = eraseURLs(str) erases HTTP and HTTPS URLs from the elements of str.

# **Examples**

#### **Erase URL from Text**

Erase the URL from the text in str.

```
str = "See http://mathworks.com for more information.";
newStr = eraseURLs(str)
newStr =
"See for more information."
```

## **Input Arguments**

#### str - Input text

string array | character vector | cell array of character vectors

Input text, specified as a string array, character vector, or cell array of character vectors.

```
Example: ["an example of a short sentence"; "a second short sentence"]

Data Types: string | char | cell
```

# **Output Arguments**

#### newStr — Output text

string array | character vector | cell array of character vectors

Output text, returned as a string array, a character vector, or cell array of character vectors. str and newStr have the same data type.

### See Also

decodeHTMLEntities | erasePunctuation | eraseTags | tokenizedDocument |
topLevelDomains

### **Topics**

"Prepare Text Data for Analysis"
"Create Simple Text Model for Classification"

## extractFileText

Read text from PDF, Microsoft Word, HTML, and plain text files

# **Syntax**

```
str = extractFileText(filename)
str = extractFileText(filename, Name, Value)
```

# **Description**

```
str = extractFileText(filename) reads the text data from a file as a string.
```

str = extractFileText(filename, Name, Value) specifies additional options using
one or more name-value pair arguments.

# **Examples**

#### **Extract Text Data from Text File**

Extract the text from sonnets.txt using extractFileText. The file sonnets.txt contains Shakespeare's sonnets in plain text.

```
str = extractFileText("sonnets.txt");
View the first sonnet.
i = strfind(str,"I");
ii = strfind(str,"II");
start = i(1);
fin = ii(1);
extractBetween(str,start,fin-1)
ans =
    "I
```

```
From fairest creatures we desire increase,
That thereby beauty's rose might never die,
But as the riper should by time decease,
His tender heir might bear his memory:
But thou, contracted to thine own bright eyes,
Feed'st thy light's flame with self-substantial fuel,
Making a famine where abundance lies,
Thy self thy foe, to thy sweet self too cruel:
Thou that art now the world's fresh ornament,
And only herald to the gaudy spring,
Within thine own bud buriest thy content,
And tender churl mak'st waste in niggarding:
   Pity the world, or else this glutton be,
   To eat the world's due, by the grave and thee.
```

#### **Extract Text Data from PDF**

Extract the text from exampleSonnets.pdf using extractFileText. The file exampleSonnets.pdf contains Shakespeare's sonnets in a PDF file.

```
str = extractFileText("exampleSonnets.pdf");
View the second sonnet.
ii = strfind(str,"II");
iii = strfind(str,"III");
start = ii(1);
fin = iii(1);
extractBetween(str,start,fin-1)

ans =
    "II

    When forty winters shall besiege thy brow,
    And dig deep trenches in thy beauty's field,
    Thy youth's proud livery so gazed on now,
    Will be a tatter'd weed of small worth held:
    Then being asked, where all thy beauty lies,
    Where all the treasure of thy lusty days;
```

```
To say, within thine own deep sunken eyes,
       Were an all-eating shame, and thriftless praise.
       How much more praise deserv'd thy beauty's use,
       If thou couldst answer 'This fair child of mine
       Shall sum my count, and make my old excuse,'
       Proving his beauty by succession thine!
         This were to be new made when thou art old,
         And see thy blood warm when thou feel'st it cold.
       п
Extract the text from pages 3, 5 and 7 of the PDF file.
pages = [3 5 7];
str = extractFileText("exampleSonnets.pdf", ...
    'Pages', pages);
View the 10th sonnet.
x = strfind(str, "X");
xi = strfind(str,"XI");
start = x(1);
fin = xi(1);
extractBetween(str,start,fin-1)
    пX
       Is it for fear to wet a widow's eye,
       That thou consum'st thy self in single life?
       Ah! if thou issueless shalt hap to die,
       The world will wail thee like a makeless wife;
       The world will be thy widow and still weep
       That thou no form of thee hast left behind,
       When every private widow well may keep
       By children's eyes, her husband's shape in mind:
       Look! what an unthrift in the world doth spend
       Shifts but his place, for still the world enjoys it;
       But beauty's waste hath in the world an end,
       And kept unused the user so destroys it.
         No love toward others in that bosom sits
         That on himself such murd'rous shame commits.
       Χ
```

ans =

```
For shame! deny that thou bear'st love to any, Who for thy self art so unprovident. Grant, if thou wilt, thou art belov'd of many, But that thou none lov'st is most evident: For thou art so possess'd with murderous hate, That 'gainst thy self thou stick'st not to conspire, Seeking that beauteous roof to ruinate Which to repair should be thy chief desire.
```

### Import Text from Multiple Files Using a File Datastore

If your text data is contained in multiple files in a directory, then you can import the text data into MATLAB using a file datastore.

Create a file datastore for the example sonnet text files. The examples sonnets have filenames "exampleSonnetN.txt", where N is the number of the sonnet. Specify the read function to be extractFileText.

Create an empty bag-of-words model.

```
bag = bag0fWords
```

Loop over the files in the datastore and read each file. Tokenize the text in each file and add the document to bag.

```
while hasdata(fds)
    str = read(fds);
    document = tokenizedDocument(str);
    bag = addDocument(bag,document);
end
```

View the updated bag-of-words model.

#### bag

#### **Extract Text from HTML**

To extract text data directly from HTML code, use extractHTMLText and specify the HTML code as a string.

```
code = "<html><body><h1>THE SONNETS</h1>by William Shakespeare</body></html>";
str = extractHTMLText(code)

str =
    "THE SONNETS
    by William Shakespeare"
```

# **Input Arguments**

### filename — Name of file

string scalar | character vector

Name of the file, specified as a string scalar or character vector.

Data Types: string | char

## **Name-Value Pair Arguments**

Specify optional comma-separated pairs of Name, Value arguments. Name is the argument name and Value is the corresponding value. Name must appear inside single quotes (' '). You can specify several name and value pair arguments in any order as Name1, Value1, . . . , NameN, ValueN.

Example: 'Pages', [1 3 5] specifies to read pages 1, 3, and 5 from a PDF file.

### **Encoding** — Character encoding

```
'UTF-8'|'ISO-8859-1'|'windows-1251'|'windows-1252'|...
```

Character encoding to use, specified as the comma-separated pair consisting of 'Encoding' and a character vector or a string scalar. The character vector or string scalar must contain a standard character encoding scheme name such as the following.

| 'Big5'       | 'IS0-8859-1'  | 'windows-847'  |
|--------------|---------------|----------------|
| 'Big5-HKSCS' | 'IS0-8859-2'  | 'windows-949'  |
| 'CP949'      | 'IS0-8859-3'  | 'windows-1250' |
| 'EUC-KR'     | 'IS0-8859-4'  | 'windows-1251' |
| 'EUC-JP'     | 'IS0-8859-5'  | 'windows-1252' |
| 'EUC-TW'     | 'IS0-8859-6'  | 'windows-1253' |
| 'GB18030'    | 'IS0-8859-7'  | 'windows-1254' |
| 'GB2312'     | 'IS0-8859-8'  | 'windows-1255' |
| 'GBK'        | 'IS0-8859-9'  | 'windows-1256' |
| 'IBM866'     | 'ISO-8859-11' | 'windows-1257' |

| 'K0I8-R' | 'IS0-8859-13' | 'windows-1258' |
|----------|---------------|----------------|
| 'K0I8-U' | 'IS0-8859-15' | 'US-ASCII'     |
|          | 'Macintosh'   | 'UTF-8'        |
|          | 'Shift_JIS'   |                |

If you do not specify an encoding scheme, then the function performs heuristic autodetection for the encoding to use. If these heuristics fail, then you must specify one explicitly.

This option only applies when the input is a plain text file.

Data Types: char | string

### ExtractionMethod — Extraction method

'tree' (default) | 'article' | 'all-text'

Extraction method, specified as the comma-separated pair consisting of

<sup>&#</sup>x27;ExtractionMethod' and one of the following:

| Option     | Description                                                                 |
|------------|-----------------------------------------------------------------------------|
| 'tree'     | Analyze the DOM tree and text contents, then extract a block of paragraphs. |
| 'article'  | Detect article text and extract a block of paragraphs.                      |
| 'all-text' | Extract all text in the HTML body, except for scripts and CSS styles.       |

### Password — Password to open PDF file

character vector | string scalar

Password to open PDF file, specified as the comma-separated pair consisting of 'Password' and a character vector or a string scalar. Only has an effect if the input file is a PDF.

Example: 'Password','skroWhtaM'

Data Types: char | string

## Pages — Pages to read from PDF file

vector of positive integers

Pages to read from PDF file, specified as the comma-separated pair consisting of 'Pages' and a vector of positive integers. Only has an effect if the input file is a PDF. The function, by default, reads all pages from PDF.

```
Example: 'Pages',[1 3 5]

Data Types: single | double | int8 | int16 | int32 | int64 | uint8 | uint16 | uint32 | uint64
```

# **Tips**

• To read text directly from HTML code, use extractHTMLText.

## See Also

extractHTMLText | readPDFFormData | tokenizedDocument | writeTextDocument

## **Topics**

"Extract Text Data from Files"
"Prepare Text Data for Analysis"
"Create Simple Text Model for Classification"

### Introduced in R2017b

## extractHTMLText

Extract text from HTML

# **Syntax**

```
str = extractHTMLText(code)
str = extractHTMLText(code, 'ExtractionMethod',ex)
```

# **Description**

str = extractHTMLText(code) parses the HTML code in code and extracts the
article text.

str = extractHTMLText(code, 'ExtractionMethod',ex) also specifies the
extraction method to use.

# **Examples**

#### **Extract Text from HTML**

by William Shakespeare"

To extract text data directly from HTML code, use  ${\tt extractHTMLText}$  and specify the HTML code as a string.

```
code = "<html><body><h1>THE SONNETS</h1>by William Shakespeare</body></html>";
str = extractHTMLText(code)

str =
    "THE SONNETS
```

#### **Extract Text from Website**

To extract the text data from a web page, first use webread to read the HTML code.

```
url = "https://www.mathworks.com/help/textanalytics";
code = webread(url);
str = extractHTMLText(code)

str =
    'Text Analytics Toolbox™ provides algorithms and visualizations for preprocessing,
    Text Analytics Toolbox includes tools for processing raw text from sources such as
    Using machine learning techniques such as LSA, LDA, and word embeddings, you can assure the such as the such as the such
```

# **Input Arguments**

#### code — HTML code

string scalar | character vector | scalar cell array containing a character vector

HTML code, specified as a string scalar, a character vector, or a scalar cell array containing a character vector.

### Tip

- To read HTML code from a web page, use webread.
- To extract text from an HTML file, use extractFileText.

```
Example: "<a href='https://www.mathworks.com'>MathWorks</a>"
Data Types: char | string | cell
ex — Extraction method
```

'tree' (default) | 'article' | 'all-text'

Extraction method, specified as one of the following:

| Option     | Description                                                                 |
|------------|-----------------------------------------------------------------------------|
| 'tree'     | Analyze the DOM tree and text contents, then extract a block of paragraphs. |
| 'article'  | Detect article text and extract a block of paragraphs.                      |
| 'all-text' | Extract all text in the HTML body, except for scripts and CSS styles.       |

## **See Also**

extractFileText | readPDFFormData | tokenizedDocument | webread |
writeTextDocument

## **Topics**

"Extract Text Data from Files"

### Introduced in R2018a

<sup>&</sup>quot;Prepare Text Data for Analysis"

<sup>&</sup>quot;Create Simple Text Model for Classification"

# fastTextWordEmbedding

Pretrained fastText word embedding

## **Syntax**

emb = fastTextWordEmbedding

# **Description**

emb = fastTextWordEmbedding returns a 300-dimensional pretrained word embedding for 1 million English words.

This function requires the Text Analytics Toolbox<sup> $\mathsf{TM}$ </sup> Model for fastText English 16 Billion Token Word Embedding support package. If this support package is not installed, the function provides a download link.

# **Examples**

## **Download FastText Support Package**

Download and install the Text Analytics Toolbox Model for fastText English 16 Billion Token Word Embedding support package.

Type fastTextWordEmbedding at the command line.

fastTextWordEmbedding

If the Text Analytics Toolbox Model for fastText English 16 Billion Token Word Embedding support package is not installed, then the function provides a link to the required support package in the Add-On Explorer. To install the support package, click the link, and then click **Install**. Check that the installation is successful by typing emb = fastTextWordEmbedding at the command line.

emb = fastTextWordEmbedding

```
emb =
  wordEmbedding with properties:
    Dimension: 300
    Vocabulary: [1×1000000 string]
```

If the required support package is installed, then the function returns a wordEmbedding object.

# **Output Arguments**

### emb — Pretrained word embedding

wordEmbedding object

Pretrained word embedding, returned as a wordEmbedding object.

## See Also

ismember | readWordEmbedding | trainWordEmbedding | vec2word | word2vec |
wordEmbedding | writeWordEmbedding

## **Topics**

"Visualize Word Embeddings Using Text Scatter Plots"

"Prepare Text Data for Analysis"

"Extract Text Data from Files"

#### Introduced in R2018a

## fitlda

Fit latent Dirichlet allocation (LDA) model

A latent Dirichlet allocation (LDA) model is a topic model which discovers underlying topics in a collection of documents and infers word probabilities in topics.

# **Syntax**

```
mdl = fitlda(bag,numTopics)
mdl = fitlda(counts,numTopics)
mdl = fitlda( ,Name,Value)
```

# **Description**

mdl = fitlda(bag,numTopics) fits an LDA model with numTopics topics to the bagof-words or bag-of-n-grams model bag.

mdl = fitlda(counts, numTopics) fits an LDA model to the documents represented
by a matrix of frequency counts.

mdl = fitlda(\_\_\_\_, Name, Value) specifies additional options using one or more name-value pair arguments.

# **Examples**

#### Fit LDA Model

To reproduce the results in this example, set rng to 'default'.

```
rng('default')
```

Load the example data. The file sonnetsPreprocessed.txt contains preprocessed versions of Shakespeare's sonnets. The file contains one sonnet per line, with words

separated by a space. Extract the text from sonnetsPreprocessed.txt, split the text into documents at newline characters, and then tokenize the documents.

```
filename = "sonnetsPreprocessed.txt";
str = extractFileText(filename);
textData = split(str,newline);
documents = tokenizedDocument(textData);
```

Create a bag-of-words model using bagOfWords.

```
bag = bagOfWords(documents)
```

```
bag =
  bagOfWords with properties:
```

Counts: [154x3092 double]
Vocabulary: [1x3092 string]
NumWords: 3092
NumDocuments: 154

Fit an LDA model with four topics.

```
numTopics = 4;
mdl = fitlda(bag,numTopics)
```

Initial topic assignments sampled in 0.0772073 seconds.

| Iteration  <br>     <br>                       | Time per iteration (seconds)                         | Relative<br>  change in<br>  log(L)                                                              | Training perplexity                                                                     | Topic<br>  Concentration                                    | Topic  <br>  concentration  <br>  iterations |
|------------------------------------------------|------------------------------------------------------|--------------------------------------------------------------------------------------------------|-----------------------------------------------------------------------------------------|-------------------------------------------------------------|----------------------------------------------|
| 0  <br>  1  <br>  2  <br>  3  <br>  4  <br>  5 | 0.01<br>0.08<br>0.02<br>0.02<br>0.08<br>0.03<br>0.03 | <br>  1.0482e-02<br>  1.7190e-03<br>  4.3796e-04<br>  9.4193e-04<br>  3.7079e-04<br>  9.5777e-05 | 1.215e+03<br>1.128e+03<br>1.115e+03<br>1.118e+03<br>1.111e+03<br>1.108e+03<br>1.107e+03 | 1.000<br>1.000<br>1.000<br>1.000<br>1.000<br>1.000<br>1.000 |                                              |

mdl =
 ldaModel with properties:

NumTopics: 4

```
WordConcentration: 1
TopicConcentration: 1
CorpusTopicProbabilities: [0.2500 0.2500 0.2500 0.2500]
DocumentTopicProbabilities: [154x4 double]
TopicWordProbabilities: [3092x4 double]
Vocabulary: [1x3092 string]
FitInfo: [1x1 struct]
```

Visualize the topics using word clouds.

```
figure
for topicIdx = 1:4
    subplot(2,2,topicIdx)
    wordcloud(mdl,topicIdx);
    title("Topic: " + topicIdx)
end
```

Topic: 1

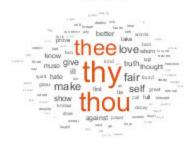

Topic: 2

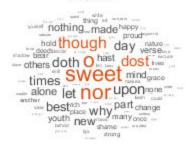

Topic: 3

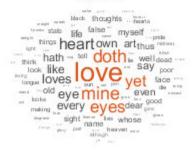

Topic: 4

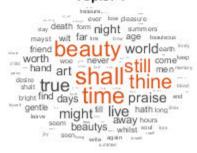

#### **Fit LDA Model to Word Count Matrix**

Fit a LDA model to a collection of documents represented by a word count matrix.

To reproduce the results of this example, set rng to 'default'.

```
rng('default')
```

Load the example data. sonnetsCounts.mat contains a matrix of word counts and a corresponding vocabulary of preprocessed versions of Shakespeare's sonnets. The value counts(i,j) corresponds to the number of times the jth word of the vocabulary appears in the ith document.

```
load sonnetsCounts.mat
size(counts)
ans = 1 \times 2
         154
                     3092
Fit an LDA model with 10 topics. To disable the verbose output, set 'Verbose' to 0.
numTopics = 10;
mdl = fitlda(counts,numTopics,'Verbose',0)
mdl =
  ldaModel with properties:
                      NumTopics: 10
             WordConcentration: 1
            TopicConcentration: 2.5000
      CorpusTopicProbabilities: [1x10 double]
    DocumentTopicProbabilities: [154x10 double]
        TopicWordProbabilities: [3092x10 double]
                     Vocabulary: [1x3092 string]
```

Visualize multiple topic mixtures using stacked bar charts. Visualize the topic mixtures of the first three input documents.

FitInfo: [1x1 struct]

```
topicMixtures = transform(mdl,counts(1:3,:));
figure
barh(topicMixtures,'stacked')
xlim([0 1])
title("Topic Mixtures")
xlabel("Topic Probability")
ylabel("Document")
legend("Topic "+(1:numTopics),'Location','northeastoutside')
```

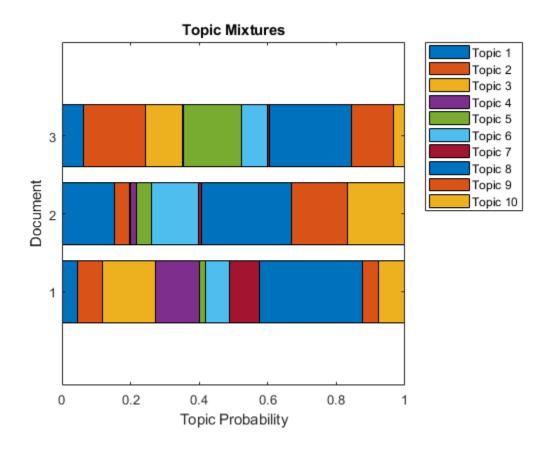

## **Predict Top LDA Topics of Documents**

To reproduce the results in this example, set  $\verb"rng"$  to  $\verb"default"$ .

```
rng('default')
```

Load the example data. The file sonnetsPreprocessed.txt contains preprocessed versions of Shakespeare's sonnets. The file contains one sonnet per line, with words separated by a space. Extract the text from sonnetsPreprocessed.txt, split the text into documents at newline characters, and then tokenize the documents.

```
filename = "sonnetsPreprocessed.txt";
str = extractFileText(filename);
```

```
textData = split(str,newline);
documents = tokenizedDocument(textData);
Create a bag-of-words model using bagOfWords.
```

bag = bagOfWords(documents)

bag =
 bagOfWords with properties:

Counts: [154x3092 double] Vocabulary: [1x3092 string]

NumWords: 3092 NumDocuments: 154

Fit an LDA model with 20 topics.

```
numTopics = 20;
mdl = fitlda(bag,numTopics)
```

Initial topic assignments sampled in 0.0476809 seconds.

| Iteration<br> <br> | Time per   Relati<br>  iteration   change<br>  (seconds)   log(L | in   perplexity  | Topic<br>  concentration<br> | Topic  <br>  concentration  <br>  iterations |
|--------------------|------------------------------------------------------------------|------------------|------------------------------|----------------------------------------------|
|                    |                                                                  |                  |                              |                                              |
| 0                  | 0.02                                                             | 1.159e+03        | 5.000                        | 0                                            |
| 1                  | 0.06   5.4884e                                                   | e-02   8.028e+02 | 5.000                        | 0                                            |
| 2                  | 0.07   4.7400e                                                   | e-03   7.778e+02 | 5.000                        | 0                                            |
| 3                  | 0.06   3.4597e                                                   | e-03   7.602e+02 | 5.000                        | 0                                            |
| 4                  | 0.07   3.4662e                                                   | e-03   7.430e+02 | 5.000                        | 0                                            |
| 5                  | 0.06   2.9259e                                                   | e-03   7.288e+02 | 5.000                        | 0                                            |
| 6                  | 0.06   6.4180e                                                   | e-05   7.291e+02 | 5.000                        | 0                                            |
|                    |                                                                  |                  |                              |                                              |

\_\_\_\_\_

mdl =
 ldaModel with properties:

NumTopics: 20
WordConcentration: 1
TopicConcentration: 5

CorpusTopicProbabilities: [1x20 double]
DocumentTopicProbabilities: [154x20 double]
TopicWordProbabilities: [3092x20 double]

```
Vocabulary: [1x3092 string]
  FitInfo: [1x1 struct]
```

Predict the top topics for an array of new documents.

```
newDocuments = tokenizedDocument([
    "what's in a name? a rose by any other name would smell as sweet."
    "if music be the food of love, play on."]);
topicIdx = predict(mdl,newDocuments)

topicIdx = 2×1
    19
    8
```

Visualize the predicted topics using word clouds.

```
figure
subplot(1,2,1)
wordcloud(mdl,topicIdx(1));
title("Topic " + topicIdx(1))
subplot(1,2,2)
wordcloud(mdl,topicIdx(2));
title("Topic " + topicIdx(2))
```

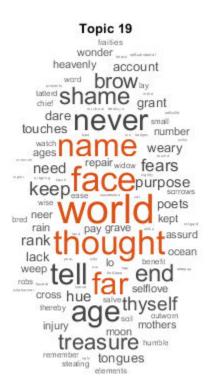

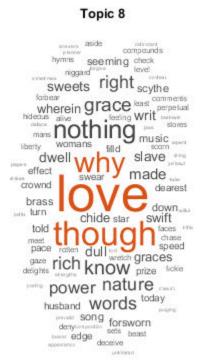

# **Input Arguments**

## bag — Input model

bagOfWords object | bagOfNgrams object

Input bag-of-words or bag-of-n-grams model, specified as a bagOfWords object or a bagOfNgrams object. If bag is a bagOfNgrams object, then the function treats the n-grams as individual words.

## numTopics — Number of topics

positive integer

Number of topics, specified as a positive integer. For an example showing how to choose the number of topics, see "Choose Number of Topics for LDA Model".

Example: 200

### counts — Frequency counts of words

matrix of nonnegative integers

Frequency counts of words, specified as a matrix of nonnegative integers. If you specify 'DocumentsIn' to be 'rows', then the value counts(i,j) corresponds to the number of times the jth word of the vocabulary appears in the ith document. Otherwise, the value counts(i,j) corresponds to the number of times the ith word of the vocabulary appears in the jth document.

## **Name-Value Pair Arguments**

Specify optional comma-separated pairs of Name, Value arguments. Name is the argument name and Value is the corresponding value. Name must appear inside single quotes (' '). You can specify several name and value pair arguments in any order as Name1, Value1, . . . , NameN, ValueN.

Example: 'Solver', 'avb' specifies to use approximate variational Bayes as the solver.

#### **Solver Options**

## Solver — Solver for optimization

```
'cgs' (default) | 'savb' | 'avb' | 'cvb0'
```

Solver for optimization, specified as the comma-separated pair consisting of 'Solver' and one of the following:

### **Stochastic Solver**

• 'savb' - Use stochastic approximate variational Bayes [1] [2]. This solver is best suited for large datasets and can fit a good model in fewer passes of the data.

#### **Batch Solvers**

'cgs' - Use collapsed Gibbs sampling [3]. This solver can be more accurate at the
cost of taking longer to run. The resume function does not support models fitted with
CGS.

- 'avb' Use approximate variational Bayes [4]. This solver typically runs more quickly than collapsed Gibbs sampling and collapsed variational Bayes, but can be less accurate.
- 'cvb0' Use collapsed variational Bayes, zeroth order [4] [5]. This solver can be more accurate than approximate variational Bayes at the cost of taking longer to run.

For an example showing how to compare solvers, see "Compare LDA Solvers".

Example: 'Solver', 'savb'

## LogLikelihoodTolerance — Relative tolerance on log-likelihood

0.0001 (default) | positive scalar

Relative tolerance on log-likelihood, specified as the comma-separated pair consisting of 'LogLikelihoodTolerance' and a positive scalar. The optimization terminates when this tolerance is reached.

Example: 'LogLikelihoodTolerance', 0.001

# FitTopicProbabilities — Option for fitting corpus topic probabilities true (default) | false

Option for fitting topic concentration, specified as the comma-separated pair consisting of 'FitTopicConcentration' and either true or false.

The function fits the Dirichlet prior  $\alpha = \alpha_0 (p_1 \quad p_2 \quad \cdots \quad p_K)$  on the topic mixtures,

where  $\alpha_0$  is the topic concentration and  $p_1, \dots, p_K$  are the corpus topic probabilities which sum to 1.

Example: 'FitTopicProbabilities', false

Data Types: logical

## FitTopicConcentration — Option for fitting topic concentration

true | false

Option for fitting topic concentration, specified as the comma-separated pair consisting of 'FitTopicConcentration' and either true or false.

For batch the solvers 'cgs', 'avb', and 'cvb0', the default for FitTopicConcentration is true. For the stochastic solver 'savb', the default is false.

The function fits the Dirichlet prior  $\alpha = \alpha_0 (p_1 \quad p_2 \quad \cdots \quad p_K)$  on the topic mixtures,

where  $\alpha_0$  is the topic concentration and  $p_1, \dots, p_K$  are the corpus topic probabilities which sum to 1.

Example: 'FitTopicConcentration', false

Data Types: logical

## $\label{lem:linitialTopicConcentration} \textbf{Initial TopicConcentration} - \textbf{Initial estimate of the topic concentration}$

numTopics/4 (default) | nonnegative scalar

Initial estimate of the topic concentration, specified as the comma-separated pair consisting of 'InitialTopicConcentration' and a nonnegative scalar. The function sets the concentration per topic to TopicConcentration/NumTopics. For more information, see "Latent Dirichlet Allocation" on page 1-96.

Example: 'InitialTopicConcentration',25

### WordConcentration — Word concentration

1 (default) | nonnegative scalar

Word concentration, specified as the comma-separated pair consisting of 'WordConcentration' and a nonnegative scalar. The software sets the Dirichlet prior on the topics (the word probabilities per topic) to be the symmetric Dirichlet distribution parameter with the value WordConcentration/numWords, where numWords is the vocabulary size of the input documents. For more information, see "Latent Dirichlet Allocation" on page 1-96.

### DocumentsIn — Orientation of documents

'rows' (default) | 'columns'

Orientation of documents in the word count matrix, specified as the comma-separated pair consisting of 'DocumentsIn' and one of the following:

- 'rows' Input is a matrix of word counts with rows corresponding to documents.
- 'columns' Input is a transposed matrix of word counts with columns corresponding to documents.

This option only applies if you specify the input documents as a matrix of word counts.

**Note** If you orient your word count matrix so that documents correspond to columns and specify 'DocumentsIn','columns', then you might experience a significant reduction in optimization-execution time.

### **Batch Solver Options**

### IterationLimit — Maximum number of iterations

100 (default) | positive integer

Maximum number of iterations, specified as the comma-separated pair consisting of 'IterationLimit' and a positive integer.

This option supports batch solvers only ('cgs', 'avb', or 'cvb0').

Example: 'IterationLimit', 200

#### **Stochastic Solver Options**

### DataPassLimit — Maximum number of passes through data

1 (default) | positive integer

Maximum number of passes through the data, specified as the comma-separated pair consisting of 'DataPassLimit' and a positive integer.

If you specify 'DataPassLimit' but not 'MiniBatchLimit', then the default value of 'MiniBatchLimit' is ignored. If you specify both 'DataPassLimit' and 'MiniBatchLimit', then fitlda uses the argument that results in processing the fewest observations.

This option supports only the stochastic ('savb') solver.

Example: 'DataPassLimit',2

## MiniBatchLimit — Maximum number of mini-batch passes

positive integer

Maximum number of mini-batch passes, specified as the comma-separated pair consisting of 'MiniBatchLimit' and a positive integer.

If you specify 'MiniBatchLimit' but not 'DataPassLimit', then fitlda ignores the default value of 'DataPassLimit'. If you specify both 'MiniBatchLimit' and 'DataPassLimit', then fitlda uses the argument that results in processing the fewest

observations. The default value is ceil(numDocuments/MiniBatchSize), where numDocuments is the number of input documents.

This option supports only the stochastic ('savb') solver.

Example: 'MiniBatchLimit',200

### MiniBatchSize — Mini-batch size

1000 (default) | positive integer

Mini-batch size, specified as the comma-separated pair consisting of 'MiniBatchLimit' and a positive integer. The function processes MiniBatchSize documents in each iteration.

This option supports only the stochastic ('savb') solver.

Example: 'MiniBatchSize',512

### LearnRateDecay — Learning rate decay

0.5 (default) | positive scalar less than or equal to 1

Learning rate decay, specified as the comma-separated pair 'LearnRateDecay' and a positive scalar less than or equal to 1.

For mini-batch t, the function sets the learning rate to  $\eta(t) = 1/(1+t)^{\kappa}$ , where  $\kappa$  is the learning rate decay.

If LearnRateDecay is close to 1, then the learning rate decays faster and the model learns mostly from the earlier mini-batches. If LearnRateDecay is close to 0, then the learning rate decays slower and the model continues to learn from more mini-batches. For more information, see "Stochastic Solver" on page 1-99.

This option supports the stochastic solver only ('savb').

Example: 'LearnRateDecay', 0.75

### **Display Options**

#### ValidationData — Validation data

 $\hbox{[] (default) | } bag Of Words \ object \ | \ bag Of Ng \ rams \ object \ | \ sparse \ matrix \ of \ word \ counts$ 

Validation data to monitor optimization convergence, specified as the comma-separated pair consisting of 'ValidationData' and a bagOfWords object, a bagOfNgrams object,

or a sparse matrix of word counts. If the validation data is a matrix, then the data must have the same orientation and the same number of words as the input documents.

### Verbose — Verbosity level

1 (default) | 0

Verbosity level, specified as the comma-separated pair consisting of 'Verbose' and one of the following:

- 0 Do not display verbose output.
- 1 Display progress information.

Example: 'Verbose',0

# **Output Arguments**

### mdl — Output LDA model

ldaModel object

Output LDA model, returned as an ldaModel object.

## **Definitions**

## **Latent Dirichlet Allocation**

A latent Dirichlet allocation (LDA) model is a document topic model which discovers underlying topics in a collection of documents and infers word probabilities in topics. LDA models a collection of D documents as topic mixtures  $\theta_1, \ldots, \theta_D$ , over K topics characterized by vectors of word probabilities  $\varphi_1, \ldots, \varphi_K$ . The model assumes that the topic mixtures  $\theta_1, \ldots, \theta_D$ , and the topics  $\varphi_1, \ldots, \varphi_K$  follow a Dirichlet distribution with concentration parameters  $\alpha$  and  $\beta$  respectively.

The topic mixtures  $\theta_1, \dots, \theta_D$  are probability vectors of length K, where K is the number of topics. The entry  $\theta_{di}$  is the probability of topic i appearing in the dth document. The topic

mixtures correspond to the rows of the DocumentTopicProbabilities property of the ldaModel object.

The topics  $\varphi_1, \dots, \varphi_K$  are probability vectors of length V, where V is the number of words in the vocabulary. The entry  $\varphi_{iv}$  corresponds to the probability of the vth word of the vocabulary appearing in the ith topic. The topics  $\varphi_1, \dots, \varphi_K$  correspond to the columns of the TopicWordProbabilities property of the ldaModel object.

Given the topics  $\varphi_1, \dots, \varphi_K$  and Dirichlet prior  $\alpha$  on the topic mixtures, LDA assumes the following generative process for a document:

- Sample a topic mixture  $\theta \sim \text{Dirichlet}(\alpha)$ . The random variable  $\theta$  is a probability vector of length K, where K is the number of topics.
- **2** For each word in the document:
  - Sample a topic index  $z \sim \operatorname{Categorical}(\theta)$ . The random variable z is an integer from 1 through K, where K is the number of topics.
  - Sample a word  $w \sim \operatorname{Categorical}(\varphi_z)$ . The random variable w is an integer from 1 through V, where V is the number of words in the vocabulary, and represents the corresponding word in the vocabulary.

Under this generative process, the joint distribution of a document with words  $w_1, \dots, w_N$ , with topic mixture  $\theta$ , and with topic indices  $z_1, \dots, z_N$  is given by

$$p(\theta, z, w \mid \alpha, \varphi) = p(\theta \mid \alpha) \prod_{n=1}^{N} p(z_n \mid \theta) p(w_n \mid z_n, \varphi),$$

where N is the number of words in the document. Summing the joint distribution over z and then integrating over  $\theta$  yields the marginal distribution of a document w:

$$p(w \mid \alpha, \varphi) = \int_{\theta} p(\theta \mid \alpha) \prod_{n=1}^{N} \sum_{z_{n}} p(z_{n} \mid \theta) p(w_{n} \mid z_{n}, \varphi) d\theta.$$

The following diagram illustrates the LDA model as a probabilistic graphical model. Shaded nodes are observed variables, unshaded nodes are latent variables, nodes without outlines are the model parameters. The arrows highlight dependencies between random variables and the plates indicate repeated nodes.

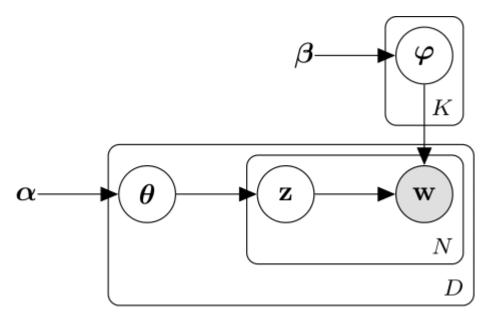

## **Dirichlet Distribution**

The Dirichlet distribution is a continuous generalization of the multinomial distribution.

Given the number of categories  $K \geq 2$ , and concentration parameter  $\alpha$ , where  $\alpha$  is a vector of positive reals of length K, the probability density function of the Dirichlet distribution is given by

$$p(\theta \# \alpha) = \frac{1}{B(\alpha)} \prod_{i=1}^{K} \theta_i^{\alpha_i - 1},$$

where B denotes the multivariate Beta function given by

$$B(\alpha) = \frac{\prod_{i=1}^{K} \Gamma(\alpha_i)}{\Gamma\left(\sum_{i=1}^{K} \alpha_i\right)}.$$

A special case of the Dirichlet distribution is the symmetric Dirichlet distribution. The symmetric Dirichlet distribution is characterized by the concentration parameter  $\alpha$ , where all the elements of  $\alpha$  are the same.

### **Stochastic Solver**

The stochastic solver processes documents in mini-batches. It updates the per-topic word probabilities using a weighted sum of the probabilities calculated from each mini-batch, and the probabilities from all previous mini-batches.

For mini-batch t, the solver sets the learning rate to  $\eta(t) = 1/(1+t)^{\kappa}$ , where  $\kappa$  is the learning rate decay.

The function uses the learning rate decay to update  $\Phi$  , the matrix of word probabilities per topic, by setting

$$\Phi^{(t)} = (1 - \eta(t))\Phi^{(t-1)} + \eta(t)\Phi^{(t^*)},$$

where  $\Phi^{(t^*)}$  is the matrix learned from mini-batch t, and  $\Phi^{(t-1)}$  is the matrix learned from mini-batches 1 through t-1.

Before learning begins (when t=0), the function initializes the initial word probabilities per topic  $\Phi^{(0)}$  with random values.

## References

[1] Foulds, James, Levi Boyles, Christopher DuBois, Padhraic Smyth, and Max Welling.
"Stochastic collapsed variational Bayesian inference for latent Dirichlet

- allocation." In *Proceedings of the 19th ACM SIGKDD international conference on Knowledge discovery and data mining*, pp. 446–454. ACM, 2013.
- [2] Hoffman, Matthew D., David M. Blei, Chong Wang, and John Paisley. "Stochastic variational inference." *The Journal of Machine Learning Research* 14, no. 1 (2013): 1303–1347.
- [3] Griffiths, Thomas L., and Mark Steyvers. "Finding scientific topics." *Proceedings of the National academy of Sciences* 101, no. suppl 1 (2004): 5228–5235.
- [4] Asuncion, Arthur, Max Welling, Padhraic Smyth, and Yee Whye Teh. "On smoothing and inference for topic models." In *Proceedings of the Twenty-Fifth Conference on Uncertainty in Artificial Intelligence*, pp. 27–34. AUAI Press, 2009.
- [5] Teh, Yee W., David Newman, and Max Welling. "A collapsed variational Bayesian inference algorithm for latent Dirichlet allocation." In *Advances in neural information processing systems*, pp. 1353–1360. 2007.

## See Also

bagOfNgrams | bagOfWords | fitlsa | ldaModel | logp | lsaModel | predict |
resume | topkwords | transform | wordcloud

## **Topics**

"Analyze Text Data Using Topic Models"

"Choose Number of Topics for LDA Model"

"Compare LDA Solvers"

"Analyze Text Data Using Multiword Phrases"

"Classify Text Data Using Deep Learning"

#### Introduced in R2017b

## fitlsa

Fit LSA model

# **Syntax**

```
mdl = fitlsa(bag,numComponents)
mdl = fitlsa(counts,numComponents)
mdl = fitlsa(____,Name,Value)
```

# **Description**

mdl = fitlsa(bag,numComponents) fits an LSA model with numComponents
components to the bag-of-words or bag-of-n-grams model bag.

mdl = fitlsa(counts,numComponents) fits an LSA model to the documents
represented by the matrix of word counts counts.

mdl = fitlsa(\_\_\_\_, Name, Value) specifies additional options using one or more name-value pair arguments.

# **Examples**

#### Fit LSA Model

Fit a Latent Semantic Analysis model to a collection of documents.

Load the example data. The file sonnetsPreprocessed.txt contains preprocessed versions of Shakespeare's sonnets. The file contains one sonnet per line, with words separated by a space. Extract the text from sonnetsPreprocessed.txt, split the text into documents at newline characters, and then tokenize the documents.

```
filename = "sonnetsPreprocessed.txt";
str = extractFileText(filename);
```

textData = split(str,newline);

bag = bagOfWords(documents)

documents = tokenizedDocument(textData);

Create a bag-of-words model using bagOfWords.

```
bag =
  bagOfWords with properties:
          Counts: [154x3092 double]
      Vocabulary: [1x3092 string]
        NumWords: 3092
    NumDocuments: 154
Fit an LSA model with 20 components.
numComponents = 20;
mdl = fitlsa(bag,numComponents)
mdl =
  lsaModel with properties:
              NumComponents: 20
           ComponentWeights: [1x20 double]
             DocumentScores: [154x20 double]
                 WordScores: [3092x20 double]
                 Vocabulary: [1x3092 string]
    FeatureStrengthExponent: 2
Transform new documents into lower dimensional space using the LSA model.
newDocuments = tokenizedDocument([
    "what's in a name? a rose by any other name would smell as sweet."
    "if music be the food of love, play on."]);
dscores = transform(mdl,newDocuments)
dscores = 2 \times 20
    0.1338
              0.1623
                       0.1680
                                  -0.0541
                                            -0.2464
                                                      -0.0134
                                                                  0.2604
                                                                           -0.0205
                                                                                      0.
                                                                            0.0522
    0.2547
              0.5576
                       -0.0095
                                  0.5660
                                            -0.0643
                                                      -0.1236
                                                                 -0.0082
                                                                                      -0.
```

#### Fit LSA Model to Word Count Matrix

Load the example data. sonnetsCounts.mat contains a matrix of word counts corresponding to preprocessed versions of Shakespeare's sonnets.

```
load sonnetsCounts.mat
size(counts)
ans = 1 \times 2
154 3092
```

Fit LSA model with 20 components. Set the feature strength exponent to 4.

# **Input Arguments**

## bag — Input model

bagOfWords object | bagOfNgrams object

Input bag-of-words or bag-of-n-grams model, specified as a bagOfWords object or a bagOfNgrams object. If bag is a bagOfNgrams object, then the function treats the n-grams as individual words.

### numComponents — Number of components

positive integer

Number of components, specified as a positive integer. This value must be less than the number of the input documents, and the vocabulary size of the input documents.

Example: 200

### counts — Frequency counts of words

matrix of nonnegative integers

Frequency counts of words, specified as a matrix of nonnegative integers. If you specify 'DocumentsIn' to be 'rows', then the value counts(i,j) corresponds to the number of times the jth word of the vocabulary appears in the ith document. Otherwise, the value counts(i,j) corresponds to the number of times the ith word of the vocabulary appears in the jth document.

## Name-Value Pair Arguments

Specify optional comma-separated pairs of Name, Value arguments. Name is the argument name and Value is the corresponding value. Name must appear inside single quotes (' '). You can specify several name and value pair arguments in any order as Name1, Value1, . . . , NameN, ValueN.

 ${\tt Example: 'FeatureStrengthExponent', 4 sets the feature strength exponent to 4.}$ 

#### **DocumentsIn** — **Orientation of documents**

'rows' (default) | 'columns'

Orientation of documents in the word count matrix, specified as the comma-separated pair consisting of 'DocumentsIn' and one of the following:

- 'rows' Input is a matrix of word counts with rows corresponding to documents.
- 'columns' Input is a transposed matrix of word counts with columns corresponding to documents.

This option only applies if you specify the input documents as a matrix of word counts.

**Note** If you orient your word count matrix so that documents correspond to columns and specify 'DocumentsIn', 'columns', then you might experience a significant reduction in optimization-execution time.

#### FeatureStrengthExponent — Initial feature strength exponent

2 (default) | nonnegative scalar

Initial feature strength exponent, specified as a nonnegative scalar. This value scales the feature component strengths for the documentScores, wordScores, and transform functions.

Example: 'FeatureStrengthExponent',4

Data Types: single | double | int8 | int16 | int32 | int64 | uint8 | uint16 | uint32 | uint64

# **Output Arguments**

#### mdl — Output LSA model

lsaModel object

Output LSA model, returned as an lsaModel object.

## See Also

bagOfNgrams | bagOfWords | fitlda | ldaModel | lsaModel | transform

## **Topics**

"Analyze Text Data Using Topic Models"

"Prepare Text Data for Analysis"

"Extract Text Data from Files"

#### Introduced in R2017b

## ismember

Test word is member of word embedding

# **Syntax**

```
tf = ismember(emb,words)
```

# **Description**

tf = ismember(emb,words) returns an array containing logical 1 (true) where the word in words is a member of the word embedding emb. Elsewhere, the array contains logical 0 (false).

# **Examples**

## Test if Word Is Member of Embedding

Test to determine if words are members of a word embedding.

Read the example word embedding. This model was derived by analyzing text from Wikipedia.

```
filename = "exampleWordEmbedding.vec";
emb = readWordEmbedding(filename)

emb =
   wordEmbedding with properties:
      Dimension: 50
   Vocabulary: [1x9999 string]

Test if the words "I", "love", and "MATLAB" are in the word embedding.
words = ["I" "love" "MATLAB"]
```

```
words = 1x3 string array
   "I" "love" "MATLAB"

tf = ismember(emb, words)

tf = 1x3 logical array
   0   1   0
```

# **Input Arguments**

#### emb — Input word embedding

word embedding

Input word embedding, specified as a wordEmbedding object.

#### words — Input words

string vector | character vector | cell array of character vectors

Input words, specified as a string vector, character vector, or cell array of character vectors. If you specify words as a character vector, then the function treats the argument as a single word.

Data Types: string | char | cell

## **See Also**

readWordEmbedding | trainWordEmbedding | vec2word | word2vec |
wordEmbedding | writeWordEmbedding

## **Topics**

"Visualize Word Embeddings Using Text Scatter Plots"

"Prepare Text Data for Analysis"

"Extract Text Data from Files"

#### Introduced in R2017b

# join

Combine multiple bag-of-words or bag-of-n-grams models

# **Syntax**

```
newBag = join(bag)
newBag = join(bag,dim)
```

# **Description**

newBag = join(bag) combines the elements in the array bag by merging the
frequency counts. The function combines the elements along the first dimension not equal
to 1.

newBag = join(bag,dim) combines the elements in the array bag along the dimension dim.

# **Examples**

## **Combine Bag-of-Words Models**

Create an array of two bags-of-words models from tokenized documents.

```
str = [ ...
    "an example of a short sentence"
    "a second short sentence"];
documents = tokenizedDocument(str);
bag(1) = bag0fWords(documents(1));
bag(2) = bag0fWords(documents(2))
bag =
    1x2 bag0fWords array with properties:
    Counts
    Vocabulary
```

```
NumWords
NumDocuments
```

Combine the bag-of-words models using join.

### **Create Bag-of-Words Model in Parallel**

If your text data is contained in multiple files in a directory, then you can import the text data and create a bag-of-words model in parallel using parfor. If you have Parallel Computing Toolbox $^{\text{m}}$  installed, then the parfor loop runs in parallel, otherwise, it runs in serial. Use join to combine an array of bag-of-words models into one model.

Create a bag-of-words model from a collection of files. The examples sonnets have filenames "exampleSonnetN.txt", where N is the number of the sonnet. Get a list of the files and their locations using dir.

```
fileLocation = fullfile(matlabroot, 'examples', 'textanalytics', 'exampleSonnet*.txt');
fileInfo = dir(fileLocation)

fileInfo = 5x1 struct array with fields:
    name
    folder
    date
    bytes
    isdir
    datenum
```

Initialize an empty bag-of-words model and then loop over the files and create an array of bag-of-words models.

```
bag = bagOfWords;
numFiles = numel(fileInfo);
parfor i = 1:numFiles
    f = fileInfo(i):
    filename = fullfile(f.folder,f.name);
    textData = extractFileText(filename);
    document = tokenizedDocument(textData);
    bag(i) = bagOfWords(document);
end
Starting parallel pool (parpool) using the 'local' profile ...
connected to 12 workers.
Combine the bag-of-words models using join.
bag = join(bag)
bag =
  bagOfWords with properties:
          Counts: [5x3275 double]
      Vocabulary: [1x3275 string]
        NumWords: 3275
    NumDocuments: 5
```

# Input Arguments

## bag — Array of bag-of-words or bag-of-n-grams models

bagOfWords array | bagOfNgrams array

Array of bag-of-words or bag-of-n-grams models, specified as a bagOfWords array or a bagOfNgrams array. If bag is a bagOfNgrams array, then each element to be joined must have the same value for the NgramLengths property.

## dim — Dimension along which to join models

positive integer

Dimension along which to join models, specified as a positive integer. If dim is not specified, then the default is the first dimension with a size that does not equal 1.

# **Output Arguments**

#### newBag — Output model

bagOfWords array | bagOfNgrams array

Output model, returned as a bagOfWords object or a bagOfNgrams object. The type of newBag is the same as the type of bag. newBag has the same data type as the input model and has a size of 1 along the dimension being joined.

## See Also

bagOfNgrams | bagOfWords

Introduced in R2018a

# joinWords

Convert documents to string by joining words

# **Syntax**

```
newStr = joinWords(documents)
newStr = joinWords(documents,delim)
```

# **Description**

newStr = joinWords (documents) converts a tokenizedDocument array to a string array by joining the words in each document with a space.

newStr = joinWords(documents,delim) joins the words with delimiter delim
instead of a space.

# **Examples**

## **Convert Documents to String by Joining Words**

Convert a tokenizedDocument array to a string array by joining the words with a space.

```
documents = tokenizedDocument([
    "an example of a short sentence"
    "a second short sentence"])

documents =
    2x1 tokenizedDocument:
(1,1) 6 tokens: an example of a short sentence
(2,1) 4 tokens: a second short sentence
str = joinWords(documents)
```

```
str = 2x1 string array
   "an example of a short sentence"
   "a second short sentence"
```

Convert a tokenizedDocument array to a string array by joining the words with an underscore.

```
str = joinWords(documents,"_")
str = 2x1 string array
    "an_example_of_a_short_sentence"
"a_second_short_sentence"
```

# **Input Arguments**

#### documents — Input documents

tokenizedDocument array

Input documents, specified as a tokenizedDocument array.

## delim — Delimiter to join words

string scalar | character vector | scalar cell array

Delimiter to join words, specified as a string scalar, character vector, or scalar cell array containing a character vector.

```
Example: "_"
Example: '_'
Example: {'_'}
Data Types: char | string | cell
```

# **Output Arguments**

### newStr — Output text

string array | character vector | cell array of character vectors

Output text, returned as a string array, a character vector, or cell array of character vectors. str and newStr have the same data type.

## See Also

context | doc2cell | doclength | string | tokenizedDocument

## **Topics**

"Prepare Text Data for Analysis"
"Create Simple Text Model for Classification"

#### Introduced in R2017b

## **IdaModel**

Latent Dirichlet allocation (LDA) model

# **Description**

A latent Dirichlet allocation (LDA) model is a topic model which discovers underlying topics in a collection of documents and infers word probabilities in topics. If the model was fit using a bag-of-n-grams model, then the software treats the n-grams as individual words.

## Creation

Create an LDA model using the fitlda function.

# **Properties**

## NumTopics — Number of topics

positive integer

Number of topics in the LDA model, specified as a positive integer.

## TopicConcentration — Topic concentration

positive scalar

Topic concentration, specified as a positive scalar. The function sets the concentration per topic to TopicConcentration/NumTopics. For more information, see "Latent Dirichlet Allocation" on page 1-130.

#### WordConcentration — Word concentration

1 (default) | nonnegative scalar

Word concentration, specified as a nonnegative scalar. The software sets the concentration per word to WordConcentration/numWords, where numWords is the vocabulary size of the input documents. For more information, see "Latent Dirichlet Allocation" on page 1-130.

# CorpusTopicProbabilities — Topic probabilities of input document set vector

Topic probabilities of input document set, specified as a vector. The corpus topic probabilities of an LDA model are the probabilities of observing each topic in the entire data set used to fit the LDA model. CorpusTopicProbabilities is a 1-by-K vector where K is the number of topics. The kth entry of CorpusTopicProbabilities corresponds to the probability of observing topic k.

# **DocumentTopicProbabilities — Topic probabilities per input document** matrix

Topic probabilities per input document, specified as a matrix. The document topic probabilities of an LDA model are the probabilities of observing each topic in each document used to fit the LDA model. DocumentTopicProbabilities is a D-by-K matrix where D is the number of documents used to fit the LDA model, and K is the number of topics. The (d,k)th entry of DocumentTopicProbabilities corresponds to the probability of observing topic k in document d.

If any the topics have zero probability (CorpusTopicProbabilities contains zeros), then the corresponding columns of DocumentTopicProbabilities and TopicWordProbabilities are zeros.

The order of the rows in DocumentTopicProbabilities corresponds to the order of the documents in the training data.

# **TopicWordProbabilities** — **Word probabilities per topic** matrix

Word probabilities per topic, specified as a matrix. The topic word probabilities of an LDA model are the probabilities of observing each word in each topic of the LDA model. TopicWordProbabilities is a V-by-K matrix, where V is the number of words in Vocabulary and K is the number of topics. The (v,k)th entry of TopicWordProbabilities corresponds to the probability of observing word v in topic k.

If any the topics have zero probability (CorpusTopicProbabilities contains zeros), then the corresponding columns of DocumentTopicProbabilities and TopicWordProbabilities are zeros.

The order of the rows in TopicWordProbabilities corresponds to the order of the words in Vocabulary.

#### FitInfo — Information recorded when fitting LDA model

struct

Information recorded when fitting LDA model, specified as a struct with the following fields:

- TerminationCode Status of optimization upon exit
  - 0 Iteration limit reached.
  - 1 Tolerance on log-likelihood satisfied.
- TerminationStatus Explanation of the returned termination code
- NumIterations Number of iterations performed
- NegativeLogLikelihood Negative log-likelihood for the data passed to fitlda
- Perplexity Perplexity for the data passed to fitlda
- Solver Name of the solver used
- History Struct holding the optimization history
- StochasticInfo Struct holding information for stochastic solvers

Data Types: struct

## Vocabulary — List of words in the model

string vector

List of words in the model, specified as a string vector.

Data Types: string

# **Object Functions**

logp Document log-probabilities and goodness of fit of LDA model

predict Predict top LDA topics of documents

resume Resume fitting LDA model

topkwords  $\,\,$  Most important words in bag-of-words model or LDA topic

transform Transform documents into lower-dimensional space

wordcloud Create word cloud chart from text, bag-of-words model, bag-of-n-grams

model, or LDA model

# **Examples**

#### Fit LDA Model

To reproduce the results in this example, set rng to 'default'.

```
rng('default')
```

Load the example data. The file sonnetsPreprocessed.txt contains preprocessed versions of Shakespeare's sonnets. The file contains one sonnet per line, with words separated by a space. Extract the text from sonnetsPreprocessed.txt, split the text into documents at newline characters, and then tokenize the documents.

```
filename = "sonnetsPreprocessed.txt";
str = extractFileText(filename);
textData = split(str,newline);
documents = tokenizedDocument(textData);
```

Create a bag-of-words model using bagOfWords.

Fit an LDA model with four topics.

```
numTopics = 4;
mdl = fitlda(bag,numTopics)
```

Initial topic assignments sampled in 0.0772073 seconds.

|                 |                              |                                     |                              |                              |                                          | = |
|-----------------|------------------------------|-------------------------------------|------------------------------|------------------------------|------------------------------------------|---|
| Iteration  <br> | Time per iteration (seconds) | Relative<br>  change in<br>  log(L) | Training<br>  perplexity<br> | Topic<br>  concentration<br> | Topic<br>  concentration<br>  iterations |   |
|                 |                              |                                     |                              |                              |                                          | = |
| 0               | 0.01                         |                                     | 1.215e+03                    | 1.000                        | 0                                        |   |
| 1               | 0.08                         | 1.0482e-02                          | 1.128e+03                    | 1.000                        | 0                                        |   |

| 2 | 0.02   1.7190e-03 | 1.115e+03 | 1.000 | 0 |
|---|-------------------|-----------|-------|---|
| 3 | 0.02   4.3796e-04 | 1.118e+03 | 1.000 | 0 |
| 4 | 0.08   9.4193e-04 | 1.111e+03 | 1.000 | 0 |
| 5 | 0.03   3.7079e-04 | 1.108e+03 | 1.000 | 0 |
| 6 | 0.03   9.5777e-05 | 1.107e+03 | 1.000 | 0 |

mdl =
 ldaModel with properties:

NumTopics: 4 WordConcentration: 1 TopicConcentration: 1

CorpusTopicProbabilities: [0.2500 0.2500 0.2500 0.2500]

DocumentTopicProbabilities: [154x4 double]
TopicWordProbabilities: [3092x4 double]
Vocabulary: [1x3092 string]
FitInfo: [1x1 struct]

Visualize the topics using word clouds.

```
figure
for topicIdx = 1:4
    subplot(2,2,topicIdx)
    wordcloud(mdl,topicIdx);
    title("Topic: " + topicIdx)
end
```

Topic: 1

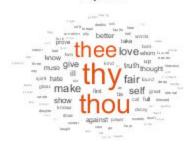

Topic: 2

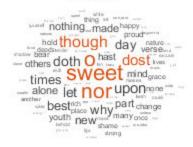

Topic: 3

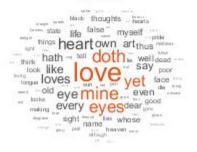

Topic: 4

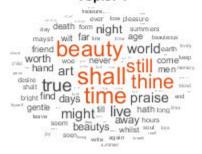

## **Highest Probability Words of LDA Topic**

Create a table of the words with highest probability of an LDA topic.

To reproduce the results, set rng to 'default'.

```
rng('default')
```

Load the example data. The file sonnetsPreprocessed.txt contains preprocessed versions of Shakespeare's sonnets. The file contains one sonnet per line, with words separated by a space. Extract the text from sonnetsPreprocessed.txt, split the text into documents at newline characters, and then tokenize the documents.

```
filename = "sonnetsPreprocessed.txt";
str = extractFileText(filename);
textData = split(str,newline);
documents = tokenizedDocument(textData);

Create a bag-of-words model using bagOfWords.
bag = bagOfWords(documents);

Fit an LDA model with 20 topics.

numTopics = 20;
mdl = fitlda(bag,numTopics)
```

Initial topic assignments sampled in 0.0747008 seconds.

| Iteration<br> <br> <br>              | Time per<br>  iteration<br>  (seconds)                 | Relative<br>  change in<br>  log(L)                                                              | Training  <br>  perplexity                                                              | Topic<br>  concentration<br>                                 | Topic  <br>  concentration  <br>  iterations |
|--------------------------------------|--------------------------------------------------------|--------------------------------------------------------------------------------------------------|-----------------------------------------------------------------------------------------|--------------------------------------------------------------|----------------------------------------------|
| 0<br>  1<br>  2<br>  3<br>  4<br>  5 | 0.09<br>  0.07<br>  0.07<br>  0.08<br>  0.07<br>  0.08 | <br>  5.4884e-02<br>  4.7400e-03<br>  3.4597e-03<br>  3.4662e-03<br>  2.9259e-03<br>  6.4180e-05 | 1.159e+03<br>8.028e+02<br>7.778e+02<br>7.602e+02<br>7.430e+02<br>7.288e+02<br>7.291e+02 | 5.000<br>  5.000<br>  5.000<br>  5.000<br>  5.000<br>  5.000 | 0  <br>0  <br>0  <br>0  <br>0  <br>0         |

```
mdl =
  ldaModel with properties:
```

NumTopics: 20 WordConcentration: 1 TopicConcentration: 5

CorpusTopicProbabilities: [1x20 double]
DocumentTopicProbabilities: [154x20 double]
TopicWordProbabilities: [3092x20 double]
Vocabulary: [1x3092 string]
FitInfo: [1x1 struct]

Find the top 20 words of the first topic.

```
k = 20;
topicIdx = 1;
T = topkwords(mdl,k,topicIdx)
T=20×2 table
      Word
                   Score
    "eves"
                  0.11155
    "beauty"
                  0.05777
    "hath"
                  0.055778
    "still"
                 0.049801
    "true"
                 0.043825
    "mine"
                 0.033865
    "find"
                 0.031873
    "black"
                 0.025897
    "look"
                 0.023905
    "tis"
                 0.023905
    "kind"
                 0.021913
    "seen"
                 0.021913
    "found"
                 0.017929
    "sin"
                 0.015937
    "three"
                 0.013945
    "golden"
                0.0099608
```

Find the top 20 words of the first topic and use inverse mean scaling on the scores.

T = topkwords(mdl,k,topicIdx,'Scaling','inversemean')

| T=20×2 table<br>Word | Score   |  |  |
|----------------------|---------|--|--|
| "eyes"               | 1.2718  |  |  |
| "beauty"             | 0.59022 |  |  |
| "hath"               | 0.5692  |  |  |
| "still"              | 0.50269 |  |  |
| "true"               | 0.43719 |  |  |
| "mine"               | 0.32764 |  |  |
| "find"               | 0.32544 |  |  |
| "black"              | 0.25931 |  |  |
| "tis"                | 0.23755 |  |  |
| "look"               | 0.22519 |  |  |
| "kind"               | 0.21594 |  |  |
|                      |         |  |  |

```
"seen" 0.21594
"found" 0.17326
"sin" 0.15223
"three" 0.13143
"golden" 0.090698
```

Create a word cloud using the scaled scores as the size data.

```
figure
wordcloud(T.Word,T.Score);
```

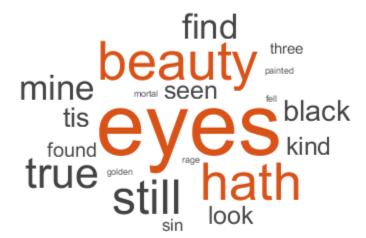

#### **Document Topic Probabilities of LDA Model**

Get the document topic probabilities (also known as topic mixtures) of the documents used to fit an LDA model.

To reproduce the results, set rng to 'default'.

```
rng('default')
```

Load the example data. The file sonnetsPreprocessed.txt contains preprocessed versions of Shakespeare's sonnets. The file contains one sonnet per line, with words separated by a space. Extract the text from sonnetsPreprocessed.txt, split the text into documents at newline characters, and then tokenize the documents.

```
filename = "sonnetsPreprocessed.txt";
str = extractFileText(filename);
textData = split(str,newline);
documents = tokenizedDocument(textData);
```

Create a bag-of-words model using bagOfWords.

```
bag = bagOfWords(documents);
```

Fit an LDA model with 20 topics.

```
numTopics = 20;
mdl = fitlda(bag,numTopics)
```

Initial topic assignments sampled in 0.0773174 seconds.

| Iteration  <br>                       | Time per iteration (seconds)                 | Relative<br>  change in<br>  log(L)                                                              | Training<br>  perplexity<br>                                                            | Topic<br>  concentration<br>                       | Topic  <br>  concentration  <br>  iterations |
|---------------------------------------|----------------------------------------------|--------------------------------------------------------------------------------------------------|-----------------------------------------------------------------------------------------|----------------------------------------------------|----------------------------------------------|
| 0  <br>  1  <br>  2  <br>  3  <br>  4 | 0.03<br>0.07<br>0.10<br>0.09<br>0.11<br>0.10 | <br>  5.4884e-02<br>  4.7400e-03<br>  3.4597e-03<br>  3.4662e-03<br>  2.9259e-03<br>  6.4180e-05 | 1.159e+03<br>8.028e+02<br>7.778e+02<br>7.602e+02<br>7.430e+02<br>7.288e+02<br>7.291e+02 | 5.000<br>5.000<br>5.000<br>5.000<br>5.000<br>5.000 | 0  <br>0  <br>0  <br>0  <br>0                |

```
mdl =
  ldaModel with properties:
```

```
NumTopics: 20
WordConcentration: 1
TopicConcentration: 5
CorpusTopicProbabilities: [1x20 double]
DocumentTopicProbabilities: [154x20 double]
TopicWordProbabilities: [3092x20 double]
Vocabulary: [1x3092 string]
FitInfo: [1x1 struct]
```

View the topic probabilities of the first document in the training data.

```
topicMixtures = mdl.DocumentTopicProbabilities;
figure
bar(topicMixtures(1,:))
title("Document 1 Topic Probabilities")
xlabel("Topic Index")
ylabel("Probability")
```

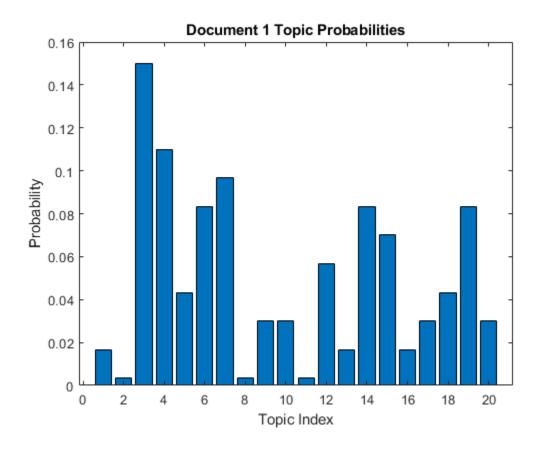

### **Predict Top LDA Topics of Documents**

To reproduce the results in this example, set rng to 'default'.

```
rng('default')
```

Load the example data. The file sonnetsPreprocessed.txt contains preprocessed versions of Shakespeare's sonnets. The file contains one sonnet per line, with words separated by a space. Extract the text from sonnetsPreprocessed.txt, split the text into documents at newline characters, and then tokenize the documents.

```
filename = "sonnetsPreprocessed.txt";
str = extractFileText(filename);
```

```
textData = split(str,newline);
documents = tokenizedDocument(textData);
```

Create a bag-of-words model using bagOfWords.

#### bag = bagOfWords(documents)

```
bag =
  bagOfWords with properties:
```

Counts: [154x3092 double] Vocabulary: [1x3092 string]

NumWords: 3092 NumDocuments: 154

#### Fit an LDA model with 20 topics.

```
numTopics = 20;
mdl = fitlda(bag,numTopics)
```

Initial topic assignments sampled in 0.0476809 seconds.

| Iteration  <br>                       | Time per iteration (seconds)                 | Relative<br>  change in<br>  log(L)                                                              | Training<br>perplexity                                                                  | Topic<br>  concentration<br>                       | Topic  <br>  concentration  <br>  iterations |
|---------------------------------------|----------------------------------------------|--------------------------------------------------------------------------------------------------|-----------------------------------------------------------------------------------------|----------------------------------------------------|----------------------------------------------|
| 0  <br>  1  <br>  2  <br>  3  <br>  4 | 0.02<br>0.06<br>0.07<br>0.06<br>0.07<br>0.06 | <br>  5.4884e-02<br>  4.7400e-03<br>  3.4597e-03<br>  3.4662e-03<br>  2.9259e-03<br>  6.4180e-05 | 1.159e+03<br>8.028e+02<br>7.778e+02<br>7.602e+02<br>7.430e+02<br>7.288e+02<br>7.291e+02 | 5.000<br>5.000<br>5.000<br>5.000<br>5.000<br>5.000 | 0  <br>0  <br>0  <br>0  <br>0  <br>0         |

mdl =
 ldaModel with properties:

NumTopics: 20 WordConcentration: 1 TopicConcentration: 5

CorpusTopicProbabilities: [1x20 double]
DocumentTopicProbabilities: [154x20 double]
TopicWordProbabilities: [3092x20 double]

```
Vocabulary: [1x3092 string]
  FitInfo: [1x1 struct]
```

Predict the top topics for an array of new documents.

```
newDocuments = tokenizedDocument([
    "what's in a name? a rose by any other name would smell as sweet."
    "if music be the food of love, play on."]);
topicIdx = predict(mdl,newDocuments)

topicIdx = 2×1
    19
    8
```

Visualize the predicted topics using word clouds.

```
figure
subplot(1,2,1)
wordcloud(mdl,topicIdx(1));
title("Topic " + topicIdx(1))
subplot(1,2,2)
wordcloud(mdl,topicIdx(2));
title("Topic " + topicIdx(2))
```

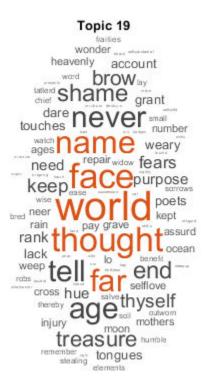

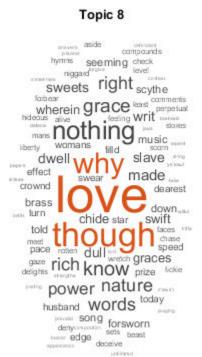

- "Analyze Text Data Using Topic Models"
- "Choose Number of Topics for LDA Model"
- "Compare LDA Solvers"
- "Analyze Text Data Using Multiword Phrases"
- "Classify Text Data Using Deep Learning"

## **Definitions**

#### **Latent Dirichlet Allocation**

A latent Dirichlet allocation (LDA) model is a document topic model which discovers underlying topics in a collection of documents and infers word probabilities in topics. LDA models a collection of D documents as topic mixtures  $\theta_1, \ldots, \theta_D$ , over K topics characterized by vectors of word probabilities  $\varphi_1, \ldots, \varphi_K$ . The model assumes that the topic mixtures  $\theta_1, \ldots, \theta_D$ , and the topics  $\varphi_1, \ldots, \varphi_K$  follow a Dirichlet distribution with concentration parameters  $\alpha$  and  $\beta$  respectively.

The topic mixtures  $\theta_1, \dots, \theta_D$  are probability vectors of length K, where K is the number of topics. The entry  $\theta_{di}$  is the probability of topic i appearing in the dth document. The topic mixtures correspond to the rows of the DocumentTopicProbabilities property of the ldaModel object.

The topics  $\varphi_1, \dots, \varphi_K$  are probability vectors of length V, where V is the number of words in the vocabulary. The entry  $\varphi_{iv}$  corresponds to the probability of the vth word of the vocabulary appearing in the ith topic. The topics  $\varphi_1, \dots, \varphi_K$  correspond to the columns of the TopicWordProbabilities property of the ldaModel object.

Given the topics  $\varphi_1, \dots, \varphi_K$  and Dirichlet prior  $\alpha$  on the topic mixtures, LDA assumes the following generative process for a document:

- Sample a topic mixture  $\theta \sim \text{Dirichlet}(\alpha)$ . The random variable  $\theta$  is a probability vector of length K, where K is the number of topics.
- **2** For each word in the document:
  - Sample a topic index  $z \sim \text{Categorical}(\theta)$ . The random variable z is an integer from 1 through K, where K is the number of topics.

Sample a word  $w \sim \operatorname{Categorical}(\varphi_z)$ . The random variable w is an integer from 1 through V, where V is the number of words in the vocabulary, and represents the corresponding word in the vocabulary.

Under this generative process, the joint distribution of a document with words  $w_1, \dots, w_N$ , with topic mixture  $\theta$ , and with topic indices  $z_1, \dots, z_N$  is given by

$$p(\theta, z, w \mid \alpha, \varphi) = p(\theta \mid \alpha) \prod_{n=1}^{N} p(z_n \mid \theta) p(w_n \mid z_n, \varphi),$$

where N is the number of words in the document. Summing the joint distribution over z and then integrating over  $\theta$  yields the marginal distribution of a document w:

$$p(w \mid \alpha, \varphi) = \int_{\theta} p(\theta \mid \alpha) \prod_{n=1}^{N} \sum_{z_{n}} p(z_{n} \mid \theta) p(w_{n} \mid z_{n}, \varphi) d\theta.$$

The following diagram illustrates the LDA model as a probabilistic graphical model. Shaded nodes are observed variables, unshaded nodes are latent variables, nodes without outlines are the model parameters. The arrows highlight dependencies between random variables and the plates indicate repeated nodes.

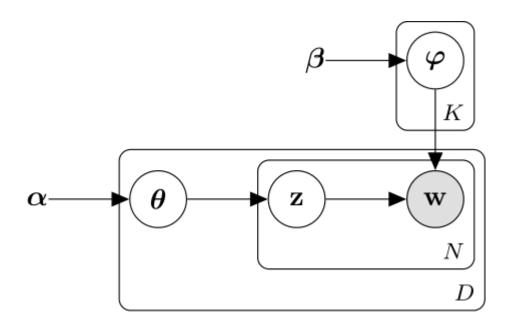

### **Dirichlet Distribution**

The Dirichlet distribution is a continuous generalization of the multinomial distribution.

Given the number of categories  $K \geq 2$ , and concentration parameter  $\alpha$ , where  $\alpha$  is a vector of positive reals of length K, the probability density function of the Dirichlet distribution is given by

$$p(\theta \# \alpha) = \frac{1}{B(\alpha)} \prod_{i=1}^{K} \theta_i^{\alpha_i - 1},$$

where B denotes the multivariate Beta function given by

$$B(\alpha) = \frac{\prod_{i=1}^{K} \Gamma(\alpha_i)}{\Gamma\left(\sum_{i=1}^{K} \alpha_i\right)}.$$

A special case of the Dirichlet distribution is the symmetric Dirichlet distribution. The symmetric Dirichlet distribution is characterized by the concentration parameter  $\alpha$ , where all the elements of  $\alpha$  are the same.

## See Also

bagOfWords | fitlda | logp | lsaModel | predict | resume | topkwords |
transform | wordcloud

## **Topics**

"Analyze Text Data Using Topic Models"

"Choose Number of Topics for LDA Model"

"Compare LDA Solvers"

"Analyze Text Data Using Multiword Phrases"

"Classify Text Data Using Deep Learning"

#### Introduced in R2017b

## **IsaModel**

Latent semantic analysis (LSA) model

# **Description**

A latent semantic analysis (LSA) model discovers relationships between documents and the words that they contain. If the model was fit using a bag-of-n-grams model, then the software treats the n-grams as individual words.

## Creation

Create an LSA model using the fitlsa function.

# **Properties**

#### NumComponents — Number of components

nonnegative integer

Number of components, specified as a nonnegative integer. The number of components is the dimensionality of the result vectors. Changing the value of NumComponents changes the length of the resulting vectors, without influencing the initial values. You can only set NumComponents to be less than or equal to the number of components used to fit the LSA model.

Example: 100

## FeatureStrengthExponent — Exponent scaling feature component strengths

nonnegative scalar

Exponent scaling feature component strengths for the DocumentScores and WordScores properties, and the transform function, specified as a nonnegative scalar. The LSA model scales the properties by their singular values (feature strengths), with an exponent of FeatureStrengthExponent/2.

Example: 2.5

#### ComponentWeights — Component weights

numeric vector

Component weights, specified as a numeric vector. The component weights of an LSA model are the singular values, squared. ComponentWeights is a 1-by-NumComponents vector where the jth entry corresponds to the weight of component j. The components are ordered by decreasing weights. You can use the weights to estimate the importance of components.

#### DocumentScores — Score vectors per input document

matrix

Score vectors per input document, specified as a matrix. The document scores of an LSA model are the score vectors in lower dimensional space of each document used to fit the LSA model. DocumentScores is a D-by-NumComponents matrix where D is the number of documents used to fit the LSA model. The (i,j)th entry of DocumentScores corresponds to the score of component j in document i.

#### WordScores — Word scores per component

matrix

Word scores per component, specified as a matrix. The word scores of an LSA model are the scores of each word in each component of the LSA model. WordScores is a V-by-NumComponents matrix where V is the number of words in Vocabulary. The (v,j)th entry of WordScores corresponds to the score of word v in component j.

## Vocabulary — Unique words in model

string vector

Unique words in the model, specified as a string vector.

Data Types: string

# **Object Functions**

transform Transform documents into lower-dimensional space

# **Examples**

#### Fit LSA Model

Fit a Latent Semantic Analysis model to a collection of documents.

Load the example data. The file sonnetsPreprocessed.txt contains preprocessed versions of Shakespeare's sonnets. The file contains one sonnet per line, with words separated by a space. Extract the text from sonnetsPreprocessed.txt, split the text into documents at newline characters, and then tokenize the documents.

```
str = extractFileText(filename);
textData = split(str,newline);
documents = tokenizedDocument(textData);
Create a bag-of-words model using bagOfWords.
bag = bagOfWords(documents)
bag =
  bagOfWords with properties:
          Counts: [154x3092 double]
      Vocabulary: [1x3092 string]
        NumWords: 3092
    NumDocuments: 154
Fit an LSA model with 20 components.
numComponents = 20;
mdl = fitlsa(bag,numComponents)
mdl =
  lsaModel with properties:
              NumComponents: 20
           ComponentWeights: [1x20 double]
             DocumentScores: [154x20 double]
                 WordScores: [3092x20 double]
                 Vocabulary: [1x3092 string]
    FeatureStrengthExponent: 2
```

filename = "sonnetsPreprocessed.txt";

Transform new documents into lower dimensional space using the LSA model.

```
newDocuments = tokenizedDocument([
    "what's in a name? a rose by any other name would smell as sweet."
    "if music be the food of love, play on."]);
dscores = transform(mdl,newDocuments)
dscores = 2 \times 20
    0.1338
              0.1623
                       0.1680
                                 -0.0541
                                           -0.2464
                                                     -0.0134
                                                                0.2604
                                                                          -0.0205
    0.2547
              0.5576
                       -0.0095
                                  0.5660
                                           -0.0643
                                                     -0.1236
                                                                -0.0082
                                                                          0.0522
                                                                                    -0.0
```

#### **Calculate Document Similarity**

str = [

Create a bag-of-words model from some text data.

FeatureStrengthExponent: 0.5000

```
"I enjoy ham, eggs and bacon for breakfast."
    "I sometimes skip breakfast."
    "I eat eggs and ham for dinner."
    1:
documents = tokenizedDocument(str);
bag = bagOfWords(documents);
Fit an LSA model with two components. Set the feature strength exponent to 0.5.
numComponents = 2;
exponent = 0.5;
mdl = fitlsa(bag,numComponents, ...
    'FeatureStrengthExponent', exponent)
mdl =
  lsaModel with properties:
              NumComponents: 2
           ComponentWeights: [16.2268 4.0000]
             DocumentScores: [3x2 double]
                 WordScores: [14x2 double]
                 Vocabulary: [1x14 string]
```

Calculate the cosine distance between the documents score vectors using pdist. View the distances in a matrix D using squareform. D(i,j) denotes the distance between document i and j.

Visualize the similarity between documents by plotting the document score vectors in a compass plot.

```
figure
compass(dscores(1,1),dscores(1,2),'red')
hold on
compass(dscores(2,1),dscores(2,2),'green')
compass(dscores(3,1),dscores(3,2),'blue')
hold off
title("Document Scores")
legend(["Document 1" "Document 2" "Document 3"],'Location','bestoutside')
```

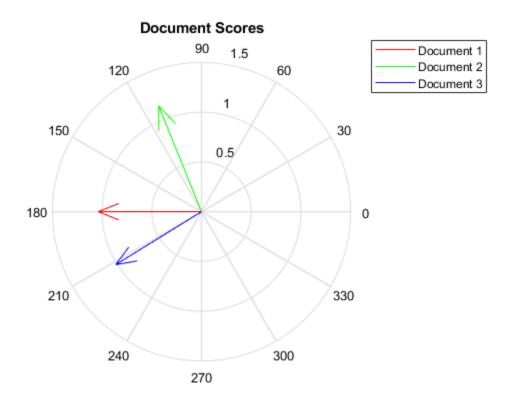

- "Analyze Text Data Using Topic Models"
- "Prepare Text Data for Analysis"
- "Extract Text Data from Files"

# **See Also**

bagOfWords|ldaModel|lsaModel

# **Topics**

"Analyze Text Data Using Topic Models"

"Prepare Text Data for Analysis"
"Extract Text Data from Files"

## Introduced in R2017b

# logp

Document log-probabilities and goodness of fit of LDA model

## **Syntax**

```
logProb = logp(ldaMdl,documents)
logProb = logp(ldaMdl,counts)
logProb = logp(ldaMdl,bag)
[logProb,ppl] = logp(____)
___ = logp(____,Name,Value)
```

## **Description**

logProb = logp(ldaMdl,documents) returns the log-probabilities of documents
under the LDA model ldaMdl.

logProb = logp(ldaMdl,counts) returns the log-probabilities of the documents
represented by the matrix of word counts counts.

logProb = logp(ldaMdl,bag) returns the log-probabilities of the documents represented by a bag-of-words or bag-of-n-grams model.

[logProb,ppl] = logp(\_\_\_\_) returns the perplexity computed from the log-probabilities.

\_\_\_ = logp(\_\_\_, Name, Value) specifies additional options using one or more name-value pair arguments.

## **Examples**

### **Calculate Document Log-Probabilities**

To reproduce the results in this example, set rng to 'default'.

```
rng('default')
```

Load the example data. The file sonnetsPreprocessed.txt contains preprocessed versions of Shakespeare's sonnets. The file contains one sonnet per line, with words separated by a space. Extract the text from sonnetsPreprocessed.txt, split the text into documents at newline characters, and then tokenize the documents.

```
filename = "sonnetsPreprocessed.txt";
str = extractFileText(filename);
textData = split(str,newline);
documents = tokenizedDocument(textData);
```

Create a bag-of-words model using bagOfWords.

Fit an LDA model with 20 topics.

```
numTopics = 20;
mdl = fitlda(bag,numTopics)
```

Initial topic assignments sampled in 0.132474 seconds.

| Iteration | Time per  | Relative                               | Training   | Topic         | Topic         |
|-----------|-----------|----------------------------------------|------------|---------------|---------------|
|           | iteration | change in                              | perplexity | concentration | concentration |
|           | (seconds) | log(L)                                 |            |               | iterations    |
| 0         | 0.14      | ====================================== | 1.159e+03  | 5.000         | 0             |
| 1         | 0.07      |                                        | 8.028e+02  | 5.000         | 0             |
| 2         | 0.07      |                                        | 7.778e+02  | 5.000         | 0             |
| 3         | 0.06      |                                        | 7.602e+02  | 5.000         | 0             |
| 4         | 0.07      | 3.4662e-03                             | 7.430e+02  | 5.000         |               |
| 5         | 0.07      | 2.9259e-03                             | 7.288e+02  | 5.000         |               |
| 6         | 0.06      | 6.4180e-05                             | 7.291e+02  | 5.000         |               |

Compute the document log-probabilities of the training documents and show them in a histogram.

```
logProbabilities = logp(mdl,documents);
figure
histogram(logProbabilities)
xlabel("Log Probability")
ylabel("Frequency")
title("Document Log-Probabilities")
```

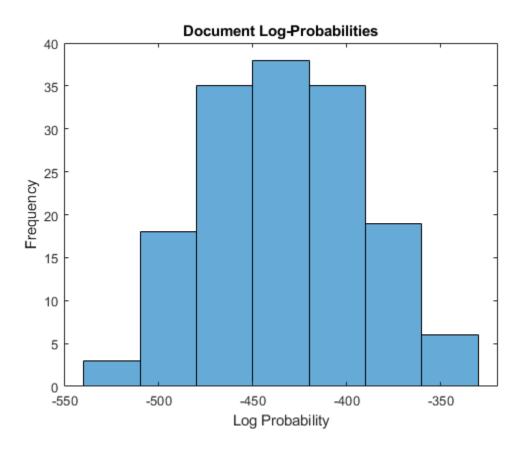

Identify the three documents with the lowest log-probability. A low log-probability may suggest that the document may be an outlier.

documents(idx(1:3))

```
ans =
  3x1 tokenizedDocument:
```

- (1,1) 76 tokens: poor soul centre sinful earth sinful earth rebel powers array why dos
- (2,1) 76 tokens: devouring time blunt thou lions paws make earth devour own sweet brook
- (3,1) 73 tokens: brass nor stone nor earth nor boundless sea sad mortality oersways por

#### **Calculate Document Log-Probabilities from Word Count Matrix**

Load the example data. sonnetsCounts.mat contains a matrix of word counts and a corresponding vocabulary of preprocessed versions of Shakespeare's sonnets.

```
load sonnetsCounts.mat
size(counts)
ans = 1 \times 2
          154
                       3092
```

Fit an LDA model with 20 topics.

```
numTopics = 20;
mdl = fitlda(counts,numTopics)
```

Initial topic assignments sampled in 0.0673149 seconds.

| Iteration                            | Time per   Relative                                                                                                    | Training                                                                                            | Topic                                                       | Topic                                       |
|--------------------------------------|----------------------------------------------------------------------------------------------------|----------------------------------------------------------------------------------------------------|-------------------------------------------------------------|---------------------------------------------|
|                                      | iteration   change in                                                                                                    | perplexity                                                                                          | concentration                                               | concentration                               |
|                                      | (seconds)   log(L)                                                                                                    |                                                                                                    |                                                             | iterations                                  |
| 0<br>  1<br>  2<br>  3<br>  4<br>  5 | 0.03  <br>0.08   5.4884e-02<br>0.11   4.7400e-03<br>0.07   3.4597e-03<br>0.08   3.4662e-03<br>0.07   2.9259e-03<br>0.07   6.4180e-05 | 1.159e+03<br>  8.028e+02<br>  7.778e+02<br>  7.602e+02<br>  7.430e+02<br>  7.288e+02<br>  7.291e+02 | 5.000<br>5.000<br>5.000<br>5.000<br>5.000<br>5.000<br>5.000 | 0  <br>0  <br>0  <br>0  <br>0  <br>0  <br>0 |

mdl =ldaModel with properties:

```
NumTopics: 20
WordConcentration: 1
TopicConcentration: 5
CorpusTopicProbabilities: [1x20 double]
DocumentTopicProbabilities: [154x20 double]
TopicWordProbabilities: [3092x20 double]
Vocabulary: [1x3092 string]
FitInfo: [1x1 struct]
```

Compute the document log-probabilities of the training documents. Specify to draw 500 samples for each document.

```
numSamples = 500;
logProbabilities = logp(mdl,counts, ...
   'NumSamples',numSamples);
```

Show the document log-probabilities in a histogram.

```
figure
histogram(logProbabilities)
xlabel("Log Probability")
ylabel("Frequency")
title("Document Log-Probabilities")
```

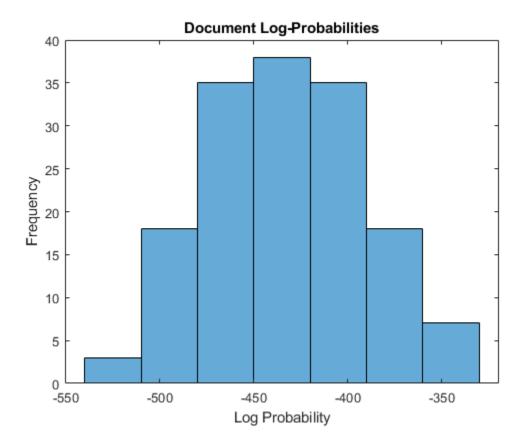

Identify the indices of the three documents with the lowest log-probability.

[~,idx] = sort(logProbabilities);
idx(1:3)

ans =  $3 \times 1$ 

146

19

65

#### **Compare Goodness of Fit**

Compare the goodness of fit for two LDA models by calculating the perplexity of a heldout test set of documents.

To reproduce the results, set rng to 'default'.

```
rng('default')
```

Load the example data. The file sonnetsPreprocessed.txt contains preprocessed versions of Shakespeare's sonnets. The file contains one sonnet per line, with words separated by a space. Extract the text from sonnetsPreprocessed.txt, split the text into documents at newline characters, and then tokenize the documents.

```
filename = "sonnetsPreprocessed.txt";
str = extractFileText(filename);
textData = split(str,newline);
documents = tokenizedDocument(textData);

Set aside 10% of the documents at random for testing.
numDocuments = numel(documents);
cvp = cvpartition(numDocuments, 'HoldOut', 0.1);
documentsTrain = documents(cvp.training);
documentsTest = documents(cvp.test);
```

Create a bag-of-words model from the training documents.

Fit an LDA model with 20 topics to the bag-of-words model.

```
numTopics = 20;
mdl1 = fitlda(bag,numTopics);
Initial topic assignments sampled in 0.108331 seconds.
```

1-148

|   | Iteration  <br>                                                                                                    | Time per<br>  iteration<br>  (seconds)                                                                                                    | Relative<br>  change in<br>  log(L)                                                                                                    | Training<br>  perplexity<br>                                                                                                    | Topic<br>  concentration<br>                                                                                                    | Topic  <br>  concentration  <br>  iterations |
|---|----------------------------------------------------------------------------------------------------|----------------------------------------------------------------------------------------------------|----------------------------------------------------------------------------------------------------|----------------------------------------------------------------------------------------------------|----------------------------------------------------------------------------------------------------|----------------------------------------------|
|   | 0  <br>1  <br>2  <br>3  <br>4  <br>5  <br>6  <br>7  <br>8  <br>9  <br>10  <br>11  <br>12  <br>13  <br>14  <br>15  <br>16  <br>17  <br>18  <br>19 | 0.05<br>0.10<br>0.09<br>0.07<br>0.08<br>0.08<br>0.15<br>0.08<br>0.09<br>0.08<br>0.07<br>0.12<br>0.09<br>0.07<br>0.12<br>0.09<br>0.07<br>0.12 | 5.5571e-02<br>  5.5571e-02<br>  5.2541e-03<br>  3.9933e-03<br>  7.2248e-04<br>  3.8814e-03<br>  2.1087e-03<br>  2.0816e-03<br>  1.9510e-03<br>  1.4162e-03<br>  1.413e-03<br>  1.1699e-02<br>  2.5441e-03<br>  9.7803e-04<br>  9.8659e-04<br>  1.9437e-03<br>  1.0115e-03<br>  1.3317e-03<br>  3.1099e-04 | 1.137e+03<br>7.850e+02<br>7.582e+02<br>7.384e+02<br>7.349e+02<br>7.164e+02<br>7.065e+02<br>6.970e+02<br>6.882e+02<br>6.756e+02<br>6.710e+02<br>7.248e+02<br>7.371e+02<br>7.418e+02<br>7.467e+02<br>7.564e+02<br>7.513e+02<br>7.580e+02 | 5.000<br>5.000<br>5.000<br>5.000<br>5.000<br>5.000<br>5.000<br>5.000<br>5.000<br>5.000<br>5.000<br>13.255<br>16.536<br>17.269<br>18.155<br>18.650<br>19.555<br>18.746<br>19.781 | 0   0   0   0   0   1   0   1   1   1        |
| = | 20  <br><br>  Iteration  <br>                                                                                                    | 0.07<br><br>  Time per<br>  iteration<br>  (seconds)                                                                                         | 8.9869e-04<br>====================================                                                                                                    | 7.550e+02<br>==============<br>  Training<br>  perplexity<br>                                                                                                    | 19.181<br>===================================                                                                                                    | 12  <br>==================================== |
|   | 21  <br>22  <br>23  <br>24  <br>25  <br>26                                                                                                    | 0.07<br>0.10<br>0.11<br>0.08<br>0.07<br>0.08                                                                                                 | 5.1822e-04<br>  4.5942e-04<br>  1.0923e-04<br>  4.2040e-04<br>  8.8342e-04<br>  9.9164e-05                                                                                                    | 7.525e+02<br>7.502e+02<br>7.496e+02<br>7.476e+02<br>7.432e+02<br>7.427e+02                                                                                                    | 19.364<br>19.278<br>19.250<br>19.079<br>18.516<br>18.606                                                                                                    | 7  <br>  5  <br>  4  <br>  6  <br>  11       |

Compute the perplexity of the held-out test set.

[~,ppl1] = logp(mdl1,documentsTest)

ppl1 = 781.5692

Fit an LDA model with 40 topics to the bag-of-words model.

numTopics = 40; mdl2 = fitlda(bag,numTopics);

Initial topic assignments sampled in 0.0469017 seconds.

| Iteration<br> <br>                                                 | Time per<br>  iteration<br>  (seconds)                                                                                                    | Relative<br>  change in<br>  log(L)                                                                                                    | Training<br>  perplexity<br>                                                                                                    | Topic<br>  concentration<br>                                                                                                    | Topic  <br>  concentration  <br>  iterations  |
|--------------------------------------------------------------------|----------------------------------------------------------------------------------------------------|----------------------------------------------------------------------------------------------------|----------------------------------------------------------------------------------------------------|----------------------------------------------------------------------------------------------------|-----------------------------------------------|
| 0                                                                  | 0.02<br>  0.11<br>  0.10<br>  0.10<br>  0.10<br>  0.09<br>  0.10<br>  0.10<br>  0.11<br>  0.12<br>  0.10<br>  0.11<br>  0.15<br>  0.12<br>  0.11<br>  0.15<br>  0.12 | 8.7406e-02<br>  7.1007e-03<br>  4.1709e-03<br>  4.7632e-03<br>  2.5930e-03<br>  2.8340e-03<br>  4.4464e-04<br>  1.3042e-03<br>  3.2357e-03<br>  2.4565e-04<br>  2.9851e-03<br>  8.3119e-03<br>  4.3005e-03<br>  1.2658e-03<br>  1.1721e-03<br>  9.2352e-04<br>  1.9529e-03<br>  9.4417e-04<br>  3.6839e-04 | 1.068e+03<br>6.095e+02<br>5.826e+02<br>5.674e+02<br>5.506e+02<br>5.417e+02<br>5.321e+02<br>5.336e+02<br>5.187e+02<br>5.179e+02<br>5.083e+02<br>5.503e+02<br>5.503e+02<br>5.503e+02<br>5.547e+02<br>5.589e+02<br>5.621e+02<br>5.726e+02<br>5.739e+02 | 10.000<br>  10.000<br>  10.000<br>  10.000<br>  10.000<br>  10.000<br>  10.000<br>  10.000<br>  10.000<br>  10.000<br>  10.000<br>  10.000<br>  10.000<br>  10.000<br>  20.000<br>  10.000<br>  1 |                                               |
| Iteration<br> <br>                                                 | Time per iteration (seconds)                                                                                                    | Relative<br>  change in<br>  log(L)                                                                                                    | Training perplexity                                                                                                    | Topic concentration                                                                                                    | Topic     concentration     iterations        |
| 21<br>  22<br>  23<br>  24<br>  25<br>  26<br>  27<br>  28<br>  29 | 0.13<br>  0.11<br>  0.12<br>  0.11<br>  0.10<br>  0.10<br>  0.11<br>  0.12<br>  0.11                                                                                 | 5.8456e-04<br>  8.8278e-04<br>  4.1349e-04<br>  2.4727e-03<br>  6.1150e-04<br>  4.3317e-04<br>  3.9528e-04<br>  5.4531e-04<br>  2.5229e-04<br>  9.1549e-04                                                                                                    | 5.704e+02<br>  5.672e+02<br>  5.687e+02<br>  5.599e+02<br>  5.577e+02<br>  5.593e+02<br>  5.607e+02<br>  5.626e+02<br>  5.635e+02<br>  5.668e+02                                                                                                    | 22.095<br>  21.742<br>  22.145<br>  21.493<br>  21.321<br>  21.625<br>  21.798<br>  21.823<br>  21.842<br>  21.834                                                                                                    | 6   7   8   9   5   7   6   1   4   1   4   1 |

| 31  <br>32 | !    | 1.9169e-03<br>1.8207e-04 |   | 5.600e+02<br>5.593e+02 |    | L.630  <br>L.565 | 5<br>4 |   |
|------------|------|--------------------------|---|------------------------|----|------------------|--------|---|
| 33         |      | 9.4024e-04               |   | 5.627e+02              |    | L.601            | 4      | i |
| 34         |      | 6.0374e-04               |   | 5.605e+02              | 1  | L.538            | 4      |   |
| 35         |      | 5.7683e-04               | ļ | 5.626e+02              |    | L.898            | 8      | ļ |
| 36         | !    | 1.0780e-03               | ļ | 5.587e+02              |    | L.485            | 8      | ļ |
| 37         | 0.12 | 3.6849e-05               |   | 5.589e+02              | 21 | L.460            | 4      |   |

Compute the perplexity of the held-out test set.

```
[\sim,ppl2] = logp(mdl2,documentsTest)
ppl2 = 808.6732
```

The perplexity is lower for the first model which suggests that this model may be better fit to the held-out test data.

## **Input Arguments**

### ldaMdl — Input LDA model

ldaModel object

Input LDA model, specified as an ldaModel object.

### documents — Input documents

tokenizedDocument array | string array of words | cell array of character vectors

Input documents, specified as a tokenizedDocument array, a string array of words, or a cell array of character vectors. If documents is a string array or a cell array of character vectors, then it must be a row vector representing a single document, where each element is a word.

### bag — Input model

bagOfWords object | bagOfNgrams object

Input bag-of-words or bag-of-n-grams model, specified as a bagOfWords object or a bagOfNgrams object. If bag is a bagOfNgrams object, then the function treats the n-grams as individual words.

#### counts — Frequency counts of words

matrix of nonnegative integers

Frequency counts of words, specified as a matrix of nonnegative integers. If you specify 'DocumentsIn' to be 'rows', then the value counts(i,j) corresponds to the number of times the jth word of the vocabulary appears in the ith document. Otherwise, the value counts(i,j) corresponds to the number of times the ith word of the vocabulary appears in the jth document.

### **Name-Value Pair Arguments**

Specify optional comma-separated pairs of Name, Value arguments. Name is the argument name and Value is the corresponding value. Name must appear inside single quotes (' '). You can specify several name and value pair arguments in any order as Name1, Value1, . . . , NameN, ValueN.

Example: 'NumSamples', 500 specifies to draw 500 samples for each document

#### **DocumentsIn** — **Orientation of documents**

'rows' (default) | 'columns'

Orientation of documents in the word count matrix, specified as the comma-separated pair consisting of 'DocumentsIn' and one of the following:

- 'rows' Input is a matrix of word counts with rows corresponding to documents.
- 'columns' Input is a transposed matrix of word counts with columns corresponding to documents.

This option only applies if you specify the input documents as a matrix of word counts.

**Note** If you orient your word count matrix so that documents correspond to columns and specify 'DocumentsIn', 'columns', then you might experience a significant reduction in optimization-execution time.

### NumSamples — Number of samples to draw

1000 (default) | positive integer

Number of samples to draw for each document, specified as the comma-separated pair consisting of 'NumSamples' and a positive integer.

Example: 'NumSamples',500

## **Output Arguments**

#### logProb — Log-probabilities

numeric vector

Log-probabilities of the documents under the LDA model, returned as a numeric vector.

#### ppl — Perplexity

positive scalar

Perplexity of the documents calculated from the log-probabilities, returned as a positive scalar.

# **Algorithms**

The logp uses the iterated pseudo-count method described in

### References

[1] Wallach, Hanna M., Iain Murray, Ruslan Salakhutdinov, and David Mimno. "Evaluation methods for topic models." In *Proceedings of the 26th annual international conference on machine learning*, pp. 1105–1112. ACM, 2009. Harvard

### See Also

bagOfWords | fitlda | ldaModel | predict | transform | wordcloud

### **Topics**

"Analyze Text Data Using Topic Models"

"Prepare Text Data for Analysis"

"Extract Text Data from Files"

#### Introduced in R2017b

## lower

Convert documents to lowercase

# **Syntax**

```
newDocuments = lower(documents)
```

# **Description**

newDocuments = lower(documents) converts each uppercase character in the input documents to the corresponding lowercase character, and leaves all other characters unchanged.

## **Examples**

#### **Convert Documents to Lowercase**

Convert all uppercase characters in an array of documents to lowercase.

```
documents = tokenizedDocument([
    "An Example of a Short Sentence"
    "A Second Short Sentence"])

documents =
    2x1 tokenizedDocument:

(1,1) 6 tokens: An Example of a Short Sentence
(2,1) 4 tokens: A Second Short Sentence

newDocuments = lower(documents)

newDocuments =
    2x1 tokenizedDocument:
```

```
(1,1) 6 tokens: an example of a short sentence
```

(2,1) 4 tokens: a second short sentence

## **Input Arguments**

#### documents — Input documents

tokenizedDocument array

Input documents, specified as a tokenizedDocument array.

## **Output Arguments**

#### newDocuments — Output documents

tokenizedDocument array

Output documents, returned as a tokenizedDocument array.

### See Also

bagOfWords | docfun | normalizeWords | regexprep | replace |
tokenizedDocument | upper

### **Topics**

"Prepare Text Data for Analysis"

"Create Simple Text Model for Classification"

#### Introduced in R2017b

## normalizeWords

Reduce words to common stems using the Porter stemmer

normalizeWords uses the Porter stemmer to group different forms of English words by reducing them to a common stem. This common stem is not necessarily a proper English word.

## **Syntax**

```
newDocuments = normalizeWords(documents)
newWords = normalizeWords(words)
```

# **Description**

newDocuments = normalizeWords(documents) stems each word in documents using the Porter stemmer.

newWords = normalizeWords(words) stems each word in words.

# **Examples**

### **Stem Words in Document Array**

Stem the words in a document array using the Porter stemmer.

```
documents = tokenizedDocument([
    "a strongly worded collection of words"
    "another collection of words"]);
newDocuments = normalizeWords(documents)
newDocuments =
    2x1 tokenizedDocument:
(1,1) 6 tokens: a strongli word collect of word
```

```
(2,1) 4 tokens: anoth collect of word
```

#### **Stem Words in String Array**

Stem the words in a string array using the Porter stemmer. Each element of the string array must be a single word.

```
words = ["a" "strongly" "worded" "collection" "of" "words"];
newWords = normalizeWords(words)

newWords = 1x6 string array
    "a" "strongli" "word" "collect" "of" "word"
```

## **Input Arguments**

#### documents — Input documents

tokenizedDocument array

Input documents, specified as a tokenizedDocument array.

### words — Input words

string vector | character vector | cell array of character vectors

Input words, specified as a string vector, character vector, or cell array of character vectors. If you specify words as a character vector, then the function treats the argument as a single word.

Data Types: string | char | cell

## **Output Arguments**

### newDocuments — Output documents

tokenizedDocument array

Output documents, returned as a tokenizedDocument array.

#### newWords — Output words

string array | character vector | cell array of character vectors

Output words, returned as a string array, character vector, or cell array of character vectors. words and newWords have the same data type.

### See Also

bagOfWords | lower | regexprep | replace | tokenizedDocument | upper

### **Topics**

"Prepare Text Data for Analysis"

"Create Simple Text Model for Classification"

### Introduced in R2017b

# plus+

Append documents

## **Syntax**

```
newDocuments = documents1 + documents2
newDocuments = plus(documents1,documents2)
```

## **Description**

newDocuments = documents1 + documents2 appends the documents in documents2 to the documents in documents1.

newDocuments = plus(documents1, documents2) is equivalent to newDocuments =
documents1 + documents2.

## **Examples**

### **Append Documents**

Load the example data. The file sonnetsPreprocessed.txt contains preprocessed versions of Shakespeare's sonnets. The file contains one sonnet per line, with words separated by a space. Extract the text from sonnetsPreprocessed.txt, split the text into documents at newline characters, and then tokenize the documents.

```
filename = "sonnetsPreprocessed.txt";
str = extractFileText(filename);
textData = split(str,newline);
documents = tokenizedDocument(textData);
```

Create arrays containing the first 5 and second 5 sonnets.

```
documents1 = documents(1:5)
```

documents1 =

5x1 tokenizedDocument:

```
documents2 = documents(6:10)
documents2 =
  5x1 tokenizedDocument:
(1,1) 68 tokens: let winters ragged hand deface thee thy summer ere thou distilld make
(2,1) 64 tokens: lo orient gracious light lifts up burning head eye doth homage newappe
(3,1) 70 tokens: music hear why hearst thou music sadly sweets sweets war joy delights
(4,1) 70 tokens: fear wet widows eye thou consumst thy self single life ah thou issuel
(5,1) 69 tokens: shame deny thou bearst love thy self art unprovident grant thou wilt
Append the second 5 sonnets to the first 5 sonnets.
newDocuments = documents1 + documents2
newDocuments =
  5x1 tokenizedDocument:
(1,1) 138 tokens: fairest creatures desire increase thereby beautys rose might never d
(2,1) 135 tokens: forty winters shall besiege thy brow dig deep trenches thy beautys f
(3,1) 135 tokens: look thy glass tell face thou viewest time face form another whose f
(4,1) 141 tokens: unthrifty loveliness why dost thou spend upon thy self thy beautys lo
(5,1) 130 tokens: hours gentle work frame lovely gaze every eye doth dwell play tyrants
```

(1,1) 70 tokens: fairest creatures desire increase thereby beautys rose might never die (2,1) 71 tokens: forty winters shall besiege thy brow dig deep trenches thy beautys fig (3,1) 65 tokens: look thy glass tell face thou viewest time face form another whose from (4,1) 71 tokens: unthrifty loveliness why dost thou spend upon thy self thy beautys leg (5,1) 61 tokens: hours gentle work frame lovely gaze every eye doth dwell play tyrants

## Input Arguments

### documents1 — Input documents

array of tokenized documents

Input documents, specified as a tokenizedDocument array. documents1 and documents2 must be the same size.

#### documents2 — Input documents

array of tokenized documents

Input documents, specified as a tokenizedDocument array. documents1 and documents2 must be the same size.

# **Output Arguments**

### newDocuments — Output documents

tokenizedDocument array

Output documents, returned as a tokenizedDocument array.

## **See Also**

tokenizedDocument

Introduced in R2017b

# predict

Predict top LDA topics of documents

## **Syntax**

## **Description**

topicIdx = predict(ldaMdl,documents) returns the LDA topic indices with the largest probabilities for documents based on the LDA model ldaMdl.

topicIdx = predict(ldaMdl,bag) returns the LDA topic indices with the largest probabilities for the documents represented by a bag-of-words or bag-of-n-grams model.

topicIdx = predict(ldaMdl,counts) returns the LDA topic indices with the largest probabilities for the documents represented by a matrix of word counts.

```
[topicIdx,score] = predict(____) also returns a matrix of posterior probabilities
score.
```

\_\_\_ = predict(\_\_\_, Name, Value) specifies additional options using one or more name-value pair arguments.

## **Examples**

### **Predict Top LDA Topics of Documents**

To reproduce the results in this example, set rng to 'default'.

```
rng('default')
```

Load the example data. The file sonnetsPreprocessed.txt contains preprocessed versions of Shakespeare's sonnets. The file contains one sonnet per line, with words separated by a space. Extract the text from sonnetsPreprocessed.txt, split the text into documents at newline characters, and then tokenize the documents.

```
filename = "sonnetsPreprocessed.txt";
str = extractFileText(filename);
textData = split(str,newline);
documents = tokenizedDocument(textData);
```

Create a bag-of-words model using bagOfWords.

Fit an LDA model with 20 topics.

```
numTopics = 20;
mdl = fitlda(bag,numTopics)
```

Initial topic assignments sampled in 0.0476809 seconds.

| Iteration       | Time per<br>  iteration<br>  (seconds) | Relative<br>  change in<br>  log(L)              | Training<br>  perplexity                         | Topic<br>  concentration<br>           | Topic  <br>  concentration  <br>  iterations |
|-----------------|----------------------------------------|--------------------------------------------------|--------------------------------------------------|----------------------------------------|----------------------------------------------|
| 0<br>  1<br>  2 | 0.02<br>  0.06<br>  0.07<br>  0.06     | <br>  5.4884e-02<br>  4.7400e-03<br>  3.4597e-03 | 1.159e+03<br>8.028e+02<br>7.778e+02<br>7.602e+02 | 5.000<br>  5.000<br>  5.000<br>  5.000 | 0  <br>  0  <br>  0                          |
| 4<br>  5<br>  6 | 0.07<br>0.06<br>0.06                   | 3.4662e-03<br>2.9259e-03<br>6.4180e-05           | 7.430e+02<br>7.288e+02<br>7.291e+02              | 5.000<br>5.000<br>5.000                |                                              |

title("Topic " + topicIdx(2))

```
mdl =
  ldaModel with properties:
                      NumTopics: 20
             WordConcentration: 1
            TopicConcentration: 5
      CorpusTopicProbabilities: [1x20 double]
    DocumentTopicProbabilities: [154x20 double]
        TopicWordProbabilities: [3092x20 double]
                     Vocabulary: [1x3092 string]
                        FitInfo: [1x1 struct]
Predict the top topics for an array of new documents.
newDocuments = tokenizedDocument([
    "what's in a name? a rose by any other name would smell as sweet."
    "if music be the food of love, play on."]);
topicIdx = predict(mdl,newDocuments)
topicIdx = 2 \times 1
    19
     8
Visualize the predicted topics using word clouds.
figure
subplot(1,2,1)
wordcloud(mdl,topicIdx(1));
title("Topic " + topicIdx(1))
subplot(1,2,2)
wordcloud(mdl,topicIdx(2));
```

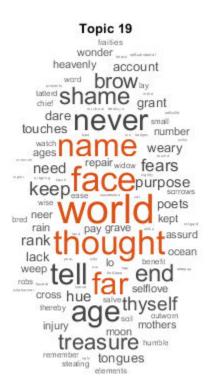

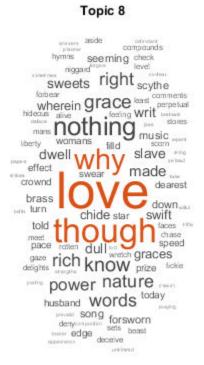

#### **Predict Top LDA Topics of Word Count Matrix**

Load the example data. sonnetsCounts.mat contains a matrix of word counts and a corresponding vocabulary of preprocessed versions of Shakespeare's sonnets.

```
load sonnetsCounts.mat
size(counts)
ans = 1 \times 2
154 3092
```

Fit an LDA model with 20 topics. To reproduce the results in this example, set rng to 'default'.

```
rng('default')
numTopics = 20;
mdl = fitlda(counts,numTopics)
```

Initial topic assignments sampled in 0.0904534 seconds.

| iteration   change in   perplexity   concentration   concen | pic  <br>tration  <br>ations |
|-------------------------------------------------------------|------------------------------|
|                                                             |                              |
| 0   0.02   1.159e+03   5.000                                | 0                            |
| 1   0.08   5.4884e-02   8.028e+02   5.000                   | 0                            |
| 2   0.07   4.7400e-03   7.778e+02   5.000                   | 0                            |
| 3   0.08   3.4597e-03   7.602e+02   5.000                   | 0                            |
| 4   0.08   3.4662e-03   7.430e+02   5.000                   | 0                            |
| 5   0.08   2.9259e-03   7.288e+02   5.000                   | 0                            |
| 6   0.06   6.4180e-05   7.291e+02   5.000                   | 0                            |

mdl =ldaModel with properties:

> NumTopics: 20 WordConcentration: 1 TopicConcentration: 5

CorpusTopicProbabilities: [1x20 double] DocumentTopicProbabilities: [154x20 double] TopicWordProbabilities: [3092x20 double] Vocabulary: [1x3092 string]

FitInfo: [1x1 struct]

Predict the top topics for the first 5 documents in counts.

```
topicIdx = predict(mdl,counts(1:5,:))
topicIdx = 5 \times 1
     3
    15
    19
     3
```

14

#### **Calculate Topic Prediction Scores**

To reproduce the results in this example, set rng to 'default'.

```
rng('default')
```

Load the example data. The file sonnetsPreprocessed.txt contains preprocessed versions of Shakespeare's sonnets. The file contains one sonnet per line, with words separated by a space. Extract the text from sonnetsPreprocessed.txt, split the text into documents at newline characters, and then tokenize the documents.

```
filename = "sonnetsPreprocessed.txt";
str = extractFileText(filename);
textData = split(str,newline);
documents = tokenizedDocument(textData);
```

Create a bag-of-words model using bagOfWords.

Fit an LDA model with 20 topics.

```
numTopics = 20;
mdl = fitlda(bag,numTopics)
```

Initial topic assignments sampled in 0.0473846 seconds.

| т |           |           |           |            |               |               | _ |
|---|-----------|-----------|-----------|------------|---------------|---------------|---|
|   | Iteration | Time per  | Relative  | Training   | Topic         | Topic         |   |
|   |           | iteration | change in | perplexity | concentration | concentration |   |
| ı |           | (seconds) | log(L)    |            |               | iterations    |   |

```
0
          0.04
                                 1.159e+03
                                                      5.000
                                                                           0
1
          0.07 I
                  5.4884e-02
                                8.028e+02
                                                      5.000
                                                                           0
2
          0.09 | 4.7400e-03
                                7.778e+02
                                                      5.000
                                                                           0
3
          0.06 |
                  3.4597e-03
                                 7.602e+02
                                                      5.000
                                                                           0
4
          0.07
                  3.4662e-03
                                7.430e+02
                                                      5.000
                                                                           0
5
          0.07
               2.9259e-03
                                 7.288e+02
                                                      5.000
                                                                           0
          0.07
                 6.4180e-05
                                 7.291e+02
                                                                           0
6
                                                      5.000
```

mdl =
 ldaModel with properties:

NumTopics: 20
WordConcentration: 1
TopicConcentration: 5
CorpusTopicProbabilities: [1x20 double]
DocumentTopicProbabilities: [154x20 double]
TopicWordProbabilities: [3092x20 double]
Vocabulary: [1x3092 string]
FitInfo: [1x1 struct]

Predict the top topics for a new document. Specify the iteration limit to be 200.

```
newDocument = tokenizedDocument("what's in a name? a rose by any other name would smel'
iterationLimit = 200;
[topicIdx,scores] = predict(mdl,newDocument, ...
    'IterationLimit',iterationLimit)

topicIdx = 19
scores = 1×20
0.0250    0.0250    0.0250    0.0250    0.0250    0.0250    0.0250    0.0250    0.0250    0.0250    0.0250    0.0250    0.0250    0.0250    0.0250    0.0250    0.0250    0.0250    0.0250    0.0250    0.0250    0.0250    0.0250    0.0250    0.0250    0.0250    0.0250    0.0250    0.0250    0.0250    0.0250    0.0250    0.0250    0.0250    0.0250    0.0250    0.0250    0.0250    0.0250    0.0250    0.0250    0.0250    0.0250    0.0250    0.0250    0.0250    0.0250    0.0250    0.0250    0.0250    0.0250    0.0250    0.0250    0.0250    0.0250    0.0250    0.0250    0.0250    0.0250    0.0250    0.0250    0.0250    0.0250    0.0250    0.0250    0.0250    0.0250    0.0250    0.0250    0.0250    0.0250    0.0250    0.0250    0.0250    0.0250    0.0250    0.0250    0.0250    0.0250    0.0250    0.0250    0.0250    0.0250    0.0250    0.0250    0.0250    0.0250    0.0250    0.0250    0.0250    0.0250    0.0250    0.0250    0.0250    0.0250    0.0250    0.0250    0.0250    0.0250    0.0250    0.0250    0.0250    0.0250    0.0250    0.0250    0.0250    0.0250    0.0250    0.0250    0.0250    0.0250    0.0250    0.0250    0.0250    0.0250    0.0250    0.0250    0.0250    0.0250    0.0250    0.0250    0.0250    0.0250    0.0250    0.0250    0.0250    0.0250    0.0250    0.0250    0.0250    0.0250    0.0250    0.0250    0.0250    0.0250    0.0250    0.0250    0.0250    0.0250    0.0250    0.0250    0.0250    0.0250    0.0250    0.0250    0.0250    0.0250    0.0250    0.0250    0.0250    0.0250    0.0250    0.0250    0.0250    0.0250    0.0250    0.0250    0.0250    0.0250    0.0250    0.0250    0.0250    0.0250    0.0250    0.0250    0.0250    0.0250    0.0250    0.0250    0.0250    0.0250    0.0250    0.0250    0.0250    0.0250    0.0250    0.0250    0.0250    0.0250    0.0250    0.0250    0.0250
```

View the prediction scores in a bar chart.

```
figure
bar(scores)
title("LDA Topic Prediction Scores")
xlabel("Topic Index")
ylabel("Score")
```

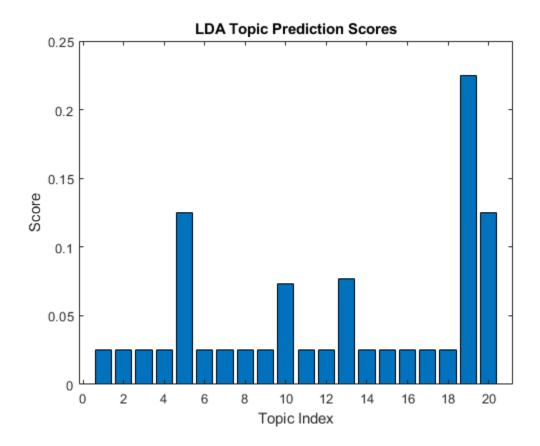

## **Input Arguments**

### ldaMdl — Input LDA model

ldaModel object

Input LDA model, specified as an ldaModel object.

### documents — Input documents

tokenizedDocument array | string array of words | cell array of character vectors

Input documents, specified as a tokenizedDocument array, a string array of words, or a cell array of character vectors. If documents is a tokenizedDocument, then it must be

a column vector. If documents is a string array or a cell array of character vectors, then it must be a row of the words of a single document.

**Tip** To ensure that the function does not discard useful information, you must first preprocess the input documents using the same steps used to preprocess the documents used to train the model.

#### bag — Input model

bagOfWords object | bagOfNgrams object

Input bag-of-words or bag-of-n-grams model, specified as a bagOfWords object or a bagOfNgrams object. If bag is a bagOfNgrams object, then the function treats the n-grams as individual words.

#### counts — Frequency counts of words

matrix of nonnegative integers

Frequency counts of words, specified as a matrix of nonnegative integers. If you specify 'DocumentsIn' to be 'rows', then the value counts(i,j) corresponds to the number of times the jth word of the vocabulary appears in the ith document. Otherwise, the value counts(i,j) corresponds to the number of times the ith word of the vocabulary appears in the jth document.

### **Name-Value Pair Arguments**

Specify optional comma-separated pairs of Name, Value arguments. Name is the argument name and Value is the corresponding value. Name must appear inside single quotes (' '). You can specify several name and value pair arguments in any order as Name1, Value1, . . . , NameN, ValueN.

Example: 'IterationLimit', 200 specifies the iteration limit to be 200.

#### **DocumentsIn — Orientation of documents**

'rows' (default) | 'columns'

Orientation of documents in the word count matrix, specified as the comma-separated pair consisting of 'DocumentsIn' and one of the following:

• 'rows' - Input is a matrix of word counts with rows corresponding to documents.

 'columns' - Input is a transposed matrix of word counts with columns corresponding to documents.

This option only applies if you specify the input documents as a matrix of word counts.

**Note** If you orient your word count matrix so that documents correspond to columns and specify 'DocumentsIn', 'columns', then you might experience a significant reduction in optimization-execution time.

#### IterationLimit — Maximum number of iterations

100 (default) | positive integer

Maximum number of iterations, specified as the comma-separated pair consisting of 'IterationLimit' and a positive integer.

Example: 'IterationLimit',200

#### LogLikelihoodTolerance — Relative tolerance on log-likelihood

0.0001 (default) | positive scalar

Relative tolerance on log-likelihood, specified as the comma-separated pair consisting of 'LogLikelihoodTolerance' and a positive scalar. The optimization terminates when this tolerance is reached.

Example: 'LogLikelihoodTolerance',0.001

## **Output Arguments**

#### topicIdx — Predicted topic indices

vector of numeric indices

Predicted topic indices, returned as a vector of numeric indices.

#### score — Predicted topic probabilities

matrix

Predicted topic probabilities, returned as a D-by-K matrix, where D is the number of input documents and K is the number of topics in the LDA model. score(i,j) is the probability that topic j appears in document i. Each row of score sums to one.

### See Also

bagOfWords | fitlda | ldaModel | logp | transform | wordcloud

### **Topics**

"Analyze Text Data Using Topic Models"

"Prepare Text Data for Analysis"
"Extract Text Data from Files"

#### Introduced in R2017b

## readPDFFormData

Read data from PDF forms

## **Syntax**

```
data = readPDFFormData(filename)
data = readPDFFormData(filename, 'Password', password)
```

## **Description**

```
data = readPDFFormData(filename) reads the data from a PDF form into a struct.
```

data = readPDFFormData(filename, 'Password', password) specifies the
password for opening the PDF form.

# **Examples**

#### Read Data from PDF Form

Read the data from the form fields in weatherReportForm1.pdf using readPDFFormData. The function returns a struct containing the data from the PDF form fields.

### **Read Data From Multiple Forms**

Read the data from the form fields in multiple files using a file datastore.

Create a file datastore for the weather reports forms. The forms are named "weatherReportFormN.pdf", where N is the number of the form.. Specify the filename using the wildcard "\*" to find all filenames of this structure. To specify the read function to be readPDFFormData, input this function to fileDatastore using a function handle.

Loop over the files in the datastore and read each PDF form.

```
data = [];
while hasdata(fds)
    textData = read(fds);
    data = [data; textData];
end
data

data = 4x1 struct array with fields:
    event_type
    event_narrative
```

## **Input Arguments**

#### filename — Name of file

string scalar | character vector

Name of the file, specified as a string scalar or character vector.

readPDFFormData supports AcroForm PDF files (interactive forms) only.

Data Types: string | char

#### password — Password to open PDF file

string scalar | character vector

Password to open PDF file, specified as a character vector or a string scalar.

Example: 'skroWhtaM'

Data Types: string | char

## **Output Arguments**

#### data — Output struct

struct

Output struct. The fields of data correspond to the names of the form fields in the PDF. If the form field names are not valid struct field names, then the function automatically edits them to construct valid names.

### **See Also**

extractFileText

### **Topics**

"Extract Text Data from Files"

"Prepare Text Data for Analysis"

"Create Simple Text Model for Classification"

#### Introduced in R2018a

# readWordEmbedding

Read word embedding from file

## **Syntax**

```
emb = readWordEmbedding(filename)
```

# **Description**

emb = readWordEmbedding(filename) reads the pretrained word embedding stored
in text file or zip file filename. The input file must be a text file with UTF-8 encoding in
either the word2vec or GloVe text embedding format, or a zip file containing a text file of
this format.

## **Examples**

### Read Word Embedding from Text File

Read the example word embedding. This model was derived by analyzing text from Wikipedia.

```
filename = "exampleWordEmbedding.vec";
emb = readWordEmbedding(filename)

emb =
  wordEmbedding with properties:
    Dimension: 50
    Vocabulary: [1x9999 string]
```

Explore the word embedding using word2vec and vec2word.

```
king = word2vec(emb, "king");
man = word2vec(emb, "man");
```

```
woman = word2vec(emb,"woman");
word = vec2word(emb,king - man + woman)
word =
"queen"
```

# **Input Arguments**

#### filename — Name of file

string scalar | character vector

Name of the file, specified as a string scalar or character vector.

Data Types: string | char

# **Output Arguments**

### emb — Output word embedding

word embedding

Output word embedding, returned as a wordEmbedding object.

## See Also

fastTextWordEmbedding | ismember | trainWordEmbedding | vec2word |
word2vec | wordEmbedding | writeWordEmbedding

## **Topics**

"Visualize Word Embeddings Using Text Scatter Plots"

"Prepare Text Data for Analysis"

"Extract Text Data from Files"

### Introduced in R2017b

# regexprep

Replace text in words of documents using regular expression

Text Analytics Toolbox provides functions for common text preprocessing steps. For example, to remove punctuation and symbol characters, use erasePunctuation or to remove stem words using the Porter stemmer, use normalizeWords. For more information, see "Text Data Preparation".

# **Syntax**

newDocuments = regexprep(documents,expression,replace)

# **Description**

newDocuments = regexprep(documents, expression, replace) replaces all occurrences of the regular expression expression in the words of documents with the text in replace.

The function matches each word independently. The match does not have to span the whole word.

# **Examples**

## **Update Text in Words**

Replace words that begin with "s", end "e", and have at least one character between them. To match whole words, use "^" to match the start of a word and "\$" to match the end of the word.

```
(1,1) 6 tokens: an example of a short sentence
(2.1) 4 tokens: a second short sentence
expression = ^{\circ}s(\w+)e^{\circ};
replace = "thing";
newDocuments = regexprep(documents,expression,replace)
newDocuments =
  2x1 tokenizedDocument:
(1,1) 6 tokens: an example of a short thing
(2,1) 4 tokens: a second short thing
If you do not use "^" and "$", then you can match substrings of the words. Replace all
vowels with " ".
expression = "[aeiou]";
replace = "\ ";
newDocuments = regexprep(documents,expression,replace)
newDocuments =
  2x1 tokenizedDocument:
(1,1) 6 tokens: _n _x_mpl _ f _ sh_rt s_nt_nc_
(2,1) 4 tokens: _ s_c_nd sh_rt s_nt_nc_
```

## **Include Captured Tokens in Word Replacement**

Replace variations of the word "walk" by capturing the letters that follow "walk".

```
documents = tokenizedDocument([
    "I walk"
    "they walked"
    "we are walking"])

documents =
    3x1 tokenizedDocument:
(1,1) 2 tokens: I walk
```

```
(2,1) 2 tokens: they walked
(3,1) 3 tokens: we are walking

expression = "walk(\w*)";
replace = "ascend$1";
newDocuments = regexprep(documents,expression,replace)

newDocuments =
    3x1 tokenizedDocument:
(1,1) 2 tokens: I ascend
(2,1) 2 tokens: they ascended
(3,1) 3 tokens: we are ascending
```

# **Input Arguments**

### documents - Input documents

tokenizedDocument array

Input documents, specified as a tokenizedDocument array.

## expression — Regular expression

character vector | cell array of character vectors | string array

Regular expression, specified as a character vector, a cell array of character vectors, or a string array. Each expression can contain characters, metacharacters, operators, tokens, and flags that specify patterns to match in str.

The following tables describe the elements of regular expressions.

### Metacharacters

Metacharacters represent letters, letter ranges, digits, and space characters. Use them to construct a generalized pattern of characters.

| Metacharacter                                    | Description                                                                                                    | Example                                                                                                    |
|--------------------------------------------------|----------------------------------------------------------------------------------------------------|----------------------------------------------------------------------------------------------------|
|                                                  | Any single character, including white space                                                                                                    | 'ain' matches sequences of five consecutive characters that end with 'ain'.                                                                                          |
| [c <sub>1</sub> c <sub>2</sub> c <sub>3</sub> ]  | Any character contained within the square brackets. The following characters are treated literally: \$   . * + ? and - when not used to indicate a range.     | '[rp.]ain' matches 'rain' or 'pain' or '.ain'.                                                                                                    |
| [^c <sub>1</sub> c <sub>2</sub> c <sub>3</sub> ] | Any character not contained within the square brackets. The following characters are treated literally: \$   . * + ? and - when not used to indicate a range. | '[^*rp]ain' matches all four-letter<br>sequences that end in 'ain', except<br>'rain' and 'pain' and '*ain'. For<br>example, it matches 'gain', 'lain', or<br>'vain'. |
| [c <sub>1</sub> -c <sub>2</sub> ]                | Any character in the range of $c_1$ through $c_2$                                                                                                    | '[A-G]' matches a single character in the range of A through G.                                                                                                    |
| \w                                               | Any alphabetic, numeric, or underscore character. For English character sets, \w is equivalent to [a-zA-Z_0-9]                                                | '\w*' identifies a word.                                                                                                    |
| \W                                               | Any character that is not alphabetic, numeric, or underscore. For English character sets, \W is equivalent to [^a-zA-Z_0-9]                                   | '\W*' identifies a term that is not a word.                                                                                                    |
| <b>\</b> s                                       | Any white-space character; equivalent to [ \f\n\r\t\v]                                                                                                    | '\w*n\s' matches words that end with<br>the letter n, followed by a white-space<br>character.                                                                        |
| \\$                                              | Any non-white-space character; equivalent to [^ \f\n\r\t\v]                                                                                                   | '\d\S' matches a numeric digit followed by any non-white-space character.                                                                                            |
| \d                                               | Any numeric digit; equivalent to [0-9]                                                                                                    | '\d*' matches any number of consecutive digits.                                                                                                    |
| \D                                               | Any nondigit character; equivalent to [^0-9]                                                                                                    | '\w*\D\>' matches words that do not end with a numeric digit.                                                                                                    |
| \oN or \o{N}                                     | Character of octal value N                                                                                                    | '\o{40}' matches the space character, defined by octal 40.                                                                                                    |

| Metacharacter | Description | Example                                                |
|---------------|-------------|--------------------------------------------------------|
| \xN or \x{N}  |             | '\x2C' matches the comma character, defined by hex 2C. |

## **Character Representation**

| Operator | Description                                                                                                    |
|----------|----------------------------------------------------------------------------------------------------|
| \a       | Alarm (beep)                                                                                                    |
| \b       | Backspace                                                                                                    |
| \f       | Form feed                                                                                                    |
| \n       | New line                                                                                                    |
| \r       | Carriage return                                                                                                    |
| \t       | Horizontal tab                                                                                                    |
| \v       | Vertical tab                                                                                                    |
| \char    | Any character with special meaning in regular expressions that you want to match literally (for example, use \\ to match a single backslash) |

## **Quantifiers**

Quantifiers specify the number of times a pattern must occur in the matching text.

| Quantifier | Matches the expression when it occurs                                                | Example                                                                                                  |
|------------|--------------------------------------------------------------------------------------|----------------------------------------------------------------------------------------------------|
| expr*      | 0 or more times consecutively.                                                       | '\w*' matches a word of any length.                                                                      |
| expr?      | 0 times or 1 time.                                                                   | $'\w^*(\.m)?'$ matches words that optionally end with the extension .m.                                  |
| expr+      | 1 or more times consecutively.                                                       | ' <img src="\w+\.gif"/> ' matches an <img/> HTML tag when the file name contains one or more characters. |
| expr{m,n}  | At least m times, but no more than n times consecutively.  {0,1} is equivalent to ?. | '\S{4,8}' matches between four and eight non-white-space characters.                                     |

| Quantifier | Matches the expression when it occurs                                                   | Example                                                                                                    |
|------------|-----------------------------------------------------------------------------------------|----------------------------------------------------------------------------------------------------|
| expr{m,}   | At least m times consecutively.  {0,} and {1,} are equivalent to * and +, respectively. | ' <a href="\w{1,}\.html">' matches<br/>an <a> HTML tag when the file name<br/>contains one or more characters.</a></a> |
| expr{n}    | Exactly n times consecutively.  Equivalent to {n,n}.                                    | '\d{4}' matches four consecutive digits.                                                                               |

Quantifiers can appear in three modes, described in the following table. q represents any of the quantifiers in the previous table.

| Mode   | Description                                                                                   | Example                                                                                                    |
|--------|-----------------------------------------------------------------------------------------------|----------------------------------------------------------------------------------------------------|
| exprq  | Greedy expression: match as many characters as possible.                                      | Given the text  'text', the expression '' matches all characters between :  'text'                                                                         |
| exprq? | Lazy expression: match as few characters as necessary.                                        | Given the text'text', the expression ' ?t.*? ' ends each match at the first occurrence of the closing angle bracket (>):  '' '' '' ''                      |
| exprq+ | Possessive expression: match as much as possible, but do not rescan any portions of the text. | Given the text'text'', the expression ' ?t.*+ ' does not return any matches, because the closing angle bracket is captured using .*, and is not rescanned. |

## **Grouping Operators**

Grouping operators allow you to capture tokens, apply one operator to multiple elements, or disable backtracking in a specific group.

| Grouping Operator | Description                                                                                                    | Example                                                                                                    |
|-------------------|----------------------------------------------------------------------------------------------------|----------------------------------------------------------------------------------------------------|
| (expr)            | Group elements of the expression and capture tokens.                                                                                                    | 'Joh?n\s(\w*)' captures a token that contains the last name of any person with the first name John or Jon.                                                                                       |
| (?:expr)          | Group, but do not capture tokens.                                                                                                    | '(?:[aeiou][^aeiou]){2}' matches two consecutive patterns of a vowel followed by a nonvowel, such as 'anon'.  Without grouping, '[aeiou][^aeiou] {2}' matches a vowel followed by two nonvowels. |
| (?>expr)          | Group atomically. Do not backtrack within the group to complete the match, and do not capture tokens.                                                                                               | 'A(?>.*)Z' does not match 'AtoZ', although 'A(?:.*)Z' does. Using the atomic group, Z is captured using .* and is not rescanned.                                                                 |
| (expr1 <br>expr2) | Match expression expr1 or expression expr2.  If there is a match with expr1, then expr2 is ignored.  You can include ?: or ?> after the opening parenthesis to suppress tokens or group atomically. | '(let tel)\w+' matches words that start with let or tel.                                                                                                    |

## Anchors

Anchors in the expression match the beginning or end of the input text or word.

| Anchor                                                                                                    | Matches the                  | Example                                                                        |
|----------------------------------------------------------------------------------------------------|------------------------------|--------------------------------------------------------------------------------|
| ^expr                                                                                                    | Beginning of the input text. | '^M\w*' matches a word starting with M at the beginning of the text.           |
| expr\$                                                                                                    | End of the input text.       | '\w*m\$' matches words ending with m at the end of the text.                   |
| \ <expr< td=""><td>Beginning of a word.</td><td>'\<n\w*' any="" matches="" n.<="" starting="" td="" with="" words=""></n\w*'></td></expr<> | Beginning of a word.         | '\ <n\w*' any="" matches="" n.<="" starting="" td="" with="" words=""></n\w*'> |

| Anchor | Matches the    | Example                                   |
|--------|----------------|-------------------------------------------|
| expr\> | End of a word. | '\w*e\>' matches any words ending with e. |

### **Lookaround Assertions**

Lookaround assertions look for patterns that immediately precede or follow the intended match, but are not part of the match.

The pointer remains at the current location, and characters that correspond to the test expression are not captured or discarded. Therefore, lookahead assertions can match overlapping character groups.

| Lookaround<br>Assertion                                                                                                    | Description                                        | Example                                                                                                    |
|----------------------------------------------------------------------------------------------------|----------------------------------------------------|----------------------------------------------------------------------------------------------------|
| expr(?=test)                                                                                                    | Look ahead for characters that match test.         | '\w*(?=ing)' matches terms that are followed by ing, such as 'Fly' and 'fall' in the input text 'Flying, not falling.'   |
| expr(?!test)                                                                                                    | Look ahead for characters that do not match test.  | 'i(?!ng)' matches instances of the letter i that are not followed by ng.                                                 |
| (?<=test)expr                                                                                                    | Look behind for characters that match test.        | '(?<=re)\w*' matches terms that follow 're', such as 'new', 'use', and 'cycle' in the input text 'renew, reuse, recycle' |
| (? test)expr</td <td>Look behind for characters that do not match test.</td> <td>'(?<!--\d)(\d)(?!\d)' matches single-digit numbers (digits that do not precede or follow other digits).</td--></td> | Look behind for characters that do not match test. | '(? \d)(\d)(?!\d)' matches single-digit numbers (digits that do not precede or follow other digits).</td                 |

If you specify a lookahead assertion before an expression, the operation is equivalent to a logical AND.

| Operation    | Description                       | Example                                 |
|--------------|-----------------------------------|-----------------------------------------|
| (?=test)expr | Match both test and expr.         | '(?=[a-z])[^aeiou]' matches consonants. |
| (?!test)expr | Match expr and do not match test. | '(?![aeiou])[a-z]' matches consonants.  |

### **Logical and Conditional Operators**

Logical and conditional operators allow you to test the state of a given condition, and then use the outcome to determine which pattern, if any, to match next. These operators support logical OR, and if or if/else conditions.

Conditions can be tokens, lookaround operators, or dynamic expressions of the form (? @cmd). Dynamic expressions must return a logical or numeric value.

| <b>Conditional Operator</b> | Description                                                                  | Example                                                                                                    |
|-----------------------------|------------------------------------------------------------------------------|----------------------------------------------------------------------------------------------------|
| expr1 expr2                 | Match expression expr1 or expression expr2.  If there is a match with expr1, | '(let tel)\w+' matches words that start with let or tel.                                                                                      |
|                             | then expr2 is ignored.                                                       |                                                                                                    |
| (?(cond)expr)               | If condition cond is true, then match expr.                                  | '(?(?@ispc)[A-Z]:\\)' matches a drive name, such as C: when run on a Windows® system.                                                         |
| (?(cond)expr1 <br>expr2)    | If condition cond is true, then match expr1. Otherwise, match expr2.         | 'Mr(s?)\*?(?(1)her his) \w*' matches text that includes her when the text begins with Mrs, or that includes his when the text begins with Mr. |

## **Token Operators**

Tokens are portions of the matched text that you define by enclosing part of the regular expression in parentheses. You can refer to a token by its sequence in the text (an ordinal token), or assign names to tokens for easier code maintenance and readable output.

| <b>Ordinal Token Operator</b> | Description | Example                                                                                                    |
|-------------------------------|-------------|----------------------------------------------------------------------------------------------------|
| •                             |             | 'Joh?n\s(\w*)' captures a token that contains the last name of any person with the first name John or Jon. |

| <b>Ordinal Token Operator</b> | Description                                                          | Example                                                                                                    |
|-------------------------------|----------------------------------------------------------------------|----------------------------------------------------------------------------------------------------|
| \N                            | Match the Nth token.                                                 | <pre>'&lt;(\w+).*&gt;.*<!--\l-->' captures tokens for HTML tags, such as 'title' from the text '<title>Some text</title>'.</pre>              |
| (?(N)expr1 expr2)             | If the Nth token is found, then match expr1. Otherwise, match expr2. | 'Mr(s?)\*?(?(1)her his) \w*' matches text that includes her when the text begins with Mrs, or that includes his when the text begins with Mr. |

| Named Token Operator  | Description                                                                 | Example                                                                                                    |
|-----------------------|-----------------------------------------------------------------------------|----------------------------------------------------------------------------------------------------|
| (? <name>expr)</name> | Capture in a named token the characters that match the enclosed expression. | '(? <month>\d+)-(?<day>\d+)-<br/>(?<yr>\d+)' creates named<br/>tokens for the month, day, and year<br/>in an input date of the form mm-dd-<br/>yy.</yr></day></month>                                                                                                    |
| \k <name></name>      | Match the token referred to by name.                                        | <pre>'&lt;(?<tag>\w+).*&gt;.*<!-- \k<tag-->&gt;' captures tokens for HTML tags, such as 'title' from the text '<title>Some text&lt;/ title&gt;'.&lt;/pre&gt;&lt;/td&gt;&lt;/tr&gt;&lt;tr&gt;&lt;td&gt;(?(name)expr1 &lt;br&gt;expr2)&lt;/td&gt;&lt;td&gt;If the named token is found, then match expr1. Otherwise, match expr2.&lt;/td&gt;&lt;td&gt;'Mr(?&lt;sex&gt;s?)\*?(?&lt;br&gt;(sex)her his) \w*' matches&lt;br&gt;text that includes her when the text&lt;br&gt;begins with Mrs, or that includes&lt;br&gt;his when the text begins with Mr.&lt;/td&gt;&lt;/tr&gt;&lt;/tbody&gt;&lt;/table&gt;</title></tag></pre> |

**Note** If an expression has nested parentheses, MATLAB® captures tokens that correspond to the outermost set of parentheses. For example, given the search pattern '(and(y|rew))', MATLAB creates a token for 'andrew' but not for 'y' or 'rew'.

## **Dynamic Regular Expressions**

Dynamic expressions allow you to execute a MATLAB command or a regular expression to determine the text to match.

The parentheses that enclose dynamic expressions do *not* create a capturing group.

| Operator | Description                                                                                                    | Example                                                                                                    |
|----------|----------------------------------------------------------------------------------------------------|----------------------------------------------------------------------------------------------------|
| (??expr) | Parse expr and include the resulting term in the match expression.                                                                                                    | '^(\d+)((??\\w{\$1}))' determines how many characters to match by reading a digit at the                                                                                                    |
|          | When parsed, expr must correspond to a complete, valid regular expression. Dynamic expressions that use the backslash escape character (\) require two backslashes: one for the initial parsing of expr, and one for the complete match. | beginning of the match. The dynamic expression is enclosed in a second set of parentheses so that the resulting match is captured in a token. For instance, matching '5XXXXX' captures tokens for '5' and 'XXXXX'. |
| (??@cmd) | Execute the MATLAB command represented by cmd, and include the output returned by the command in the match expression.                                                                                                    | '(.{2,}).?(??@fliplr(\$1))' finds palindromes that are at least four characters long, such as 'abba'.                                                                                                    |
| (?@cmd)  | Execute the MATLAB command represented by cmd, but discard any output the command returns. (Helpful for diagnosing regular expressions.)                                                                                                 | '\w*?(\w)(?@disp(\$1))\1\w*' matches words that include double letters (such as pp), and displays intermediate results.                                                                                            |

Within dynamic expressions, use the following operators to define replacement text.

| <b>Replacement Operator</b> | Description                                                                          |  |  |
|-----------------------------|--------------------------------------------------------------------------------------|--|--|
| \$& or \$0                  | Portion of the input text that is currently a match                                  |  |  |
| \$`                         | Portion of the input text that precedes the current match                            |  |  |
| \$'                         | Portion of the input text that follows the current match (use \$'' to represent \$') |  |  |
| \$N                         | Nth token                                                                            |  |  |
| \$ <name></name>            | Named token                                                                          |  |  |
| \${cmd}                     | Output returned when MATLAB executes the command, cmd                                |  |  |

### **Comments**

| Characters | Description                     | Example                                                                                     |
|------------|---------------------------------|---------------------------------------------------------------------------------------------|
|            | expression. The comment text is | '(?# Initial digit)\<\d\w+' includes a comment, and matches words that begin with a number. |

### **Search Flags**

Search flags modify the behavior for matching expressions. An alternative to using a search flag within an expression is to pass an option input argument.

| Flag  | Description                                                                                            |  |  |
|-------|----------------------------------------------------------------------------------------------------|--|--|
| (?-i) | Match letter case (default for regexp and regexprep).                                                  |  |  |
| (?i)  | Do not match letter case (default for regexpi).                                                        |  |  |
| (?s)  | Match dot (.) in the pattern with any character (default).                                             |  |  |
| (?-s) | Match dot in the pattern with any character that is not a newline character.                           |  |  |
| (?-m) | Match the ^ and \$ metacharacters at the beginning and end of text (default).                          |  |  |
| (?m)  | Match the ^ and \$ metacharacters at the beginning and end of a line.                                  |  |  |
| (?-x) | Include space characters and comments when matching (default).                                         |  |  |
| (?x)  | Ignore space characters and comments when matching. Use '\ ' and '\#' to match space and # characters. |  |  |

The expression that the flag modifies can appear either after the parentheses, such as  $(?i)\w^*$ 

or inside the parentheses and separated from the flag with a colon (:), such as  $(?i:\w^*)$ 

The latter syntax allows you to change the behavior for part of a larger expression.

Data Types: char | cell | string

## replace — Replacement text

character vector | cell array of character vectors | string array

Replacement text, specified as a character vector, a cell array of character vectors, or a string array, as follows:

- If replace is a single character vector and expression is a cell array of character vectors, then regexprep uses the same replacement text for each expression.
- If replace is a cell array of N character vectors and expression is a single character vector, then regexprep attempts N matches and replacements.
- If both replace and expression are cell arrays of character vectors, then they must contain the same number of elements. regexprep pairs each replace element with its corresponding element in expression.

The replacement text can include regular characters, special characters (such as tabs or new lines), or replacement operators, as shown in the following tables.

| <b>Replacement Operator</b> | Description                                                                          |  |  |
|-----------------------------|--------------------------------------------------------------------------------------|--|--|
| \$& or \$0                  | Portion of the input text that is currently a match                                  |  |  |
| \$`                         | Portion of the input text that precedes the current match                            |  |  |
| \$'                         | Portion of the input text that follows the current match (use \$'' to represent \$') |  |  |
| \$N                         | Nth token                                                                            |  |  |
| \$ <name></name>            | Named token                                                                          |  |  |
| \${cmd}                     | Output returned when MATLAB executes the command, cmd                                |  |  |

| Operator | Description                                                                                                    |
|----------|----------------------------------------------------------------------------------------------------|
| \a       | Alarm (beep)                                                                                                    |
| \b       | Backspace                                                                                                    |
| \f       | Form feed                                                                                                    |
| \n       | New line                                                                                                    |
| \r       | Carriage return                                                                                                    |
| \t       | Horizontal tab                                                                                                    |
| \v       | Vertical tab                                                                                                    |
| \char    | Any character with special meaning in regular expressions that you want to match literally (for example, use \\ to match a single backslash) |

Data Types: char | cell | string

## **Output Arguments**

### newDocuments — Output documents

tokenizedDocument array

Output documents, returned as a tokenizedDocument array.

## **Tips**

• Text Analytics Toolbox provides functions for common text preprocessing steps. For example, to remove punctuation and symbol characters, use erasePunctuation or to remove stem words using the Porter stemmer, use normalizeWords. For more information, see "Text Data Preparation".

## See Also

bagOfWords | docfun | erasePunctuation | lower | normalizeWords | replace |
tokenizedDocument | upper

## **Topics**

"Prepare Text Data for Analysis"

"Create Simple Text Model for Classification"

#### Introduced in R2017b

## removeDocument

Remove documents from bag-of-words or bag-of-n-grams model

# **Syntax**

```
newBag = removeDocument(bag,idx)
```

# **Description**

newBag = removeDocument(bag,idx) removes the documents with indices specified by idx from the bag-of-words or bag-of-n-grams model bag. If the removed documents contain words or n-grams that do not appear in the remaining documents, then the function also removes these words or n-grams from bag.

# **Examples**

## Remove Documents from Bag-of-Words Model

Remove selected documents from a bag-of-words model.

Remove the first and third documents from bag.

Remove the same documents using logical indices.

# **Input Arguments**

## bag — Input bag-of-words or bag-of-n-grams model

bagOfWords object | bagOfNgrams object

Input bag-of-words or bag-of-n-grams model, specified as a bagOfWords object or a bagOfNgrams object.

#### idx — Indices of documents to remove

vector of numeric indices | vector of logical indices

Indices of documents to remove, specified as a vector of numeric indices or a vector of logical indices.

```
Example: [2 4 6]
```

Example: [0 1 0 1 0 1]

# **Output Arguments**

### newBag — Output model

bagOfWords object | bagOfNgrams object

Output model, returned as a bagOfWords object or a bagOfNgrams object. The type of newBag is the same as the type of bag.

## See Also

addDocument | bagOfNgrams | bagOfWords | removeEmptyDocuments |
tokenizedDocument

## **Topics**

"Prepare Text Data for Analysis"

"Create Simple Text Model for Classification"

#### Introduced in R2017b

# removeEmptyDocuments

Remove empty documents from tokenized document array, bag-of-words model, or bag-of-n-grams model

# **Syntax**

```
newDocuments = removeEmptyDocuments(documents)
newBag = removeEmptyDocuments(bag)
[____,idx] = removeEmptyDocuments(____)
```

# **Description**

newDocuments = removeEmptyDocuments(documents) removes documents which
have no words from documents.

newBag = removeEmptyDocuments(bag) removes documents which have no words or n-grams from the bag-of-words or bag-of-n-grams model bag.

```
[\underline{\hspace{1cm}}, idx] = removeEmptyDocuments(\underline{\hspace{1cm}}) also returns the indices of the removed documents.
```

# **Examples**

## **Remove Empty Documents from Array**

Remove documents containing no words from an array of tokenized documents.

Create an array of tokenized documents which includes empty documents.

```
documents = tokenizedDocument([
    "an example of a short sentence"
    ""
    "a second short sentence"
    ""])
```

```
documents =
    4x1 tokenizedDocument:

(1,1) 6 tokens: an example of a short sentence
(2,1) 0 tokens:
(3,1) 4 tokens: a second short sentence
(4,1) 0 tokens:

Remove the empty documents.

newDocuments = removeEmptyDocuments(documents)
newDocuments =
    2x1 tokenizedDocument:
(1,1) 6 tokens: an example of a short sentence
(2,1) 4 tokens: a second short sentence
```

### Remove Empty Documents from Bag-of-Words Model

Remove documents containing no words from bag-of-words model.

Create a bag-of-words model from an array of tokenized documents.

Remove the empty documents from the bag-of-words model.

### **Remove Documents and Corresponding Labels**

Remove documents containing no words from an array and use the indices of removed documents to remove the corresponding labels also.

Create an array of tokenized documents which includes empty documents.

```
documents = tokenizedDocument([
    "an example of a short sentence"
    "a second short sentence"
    ""])
documents =
  4x1 tokenizedDocument:
(1,1) 6 tokens: an example of a short sentence
(2,1) 0 tokens:
(3,1) 4 tokens: a second short sentence
(4,1) 0 tokens:
Create a vector of labels.
labels = ["T"; "F"; "F"; "T"]
labels = 4x1 string array
    "T"
    "F"
    "F"
```

Remove the empty documents and get the indices of the removed documents.

[newDocuments, idx] = removeEmptyDocuments(documents)

```
newDocuments =
   2x1 tokenizedDocument:
(1,1) 6 tokens: an example of a short sentence
(2,1) 4 tokens: a second short sentence

idx = 2×1
   2
   4
```

Remove the corresponding labels from labels.

```
labels(idx) = []
labels = 2x1 string array
    "T"
    "F"
```

# **Input Arguments**

## documents — Input documents

tokenizedDocument array

Input documents, specified as a tokenizedDocument array.

## bag — Input bag-of-words or bag-of-n-grams model

bagOfWords object | bagOfNgrams object

Input bag-of-words or bag-of-n-grams model, specified as a bagOfWords object or a bagOfNgrams object.

# **Output Arguments**

### newDocuments — Output documents

tokenizedDocument array

Output documents, returned as a tokenizedDocument array.

### newBag — Output model

bagOfWords object | bagOfNgrams object

Output model, returned as a bagOfWords object or a bagOfNgrams object. The type of newBag is the same as the type of bag.

### idx — Indices of removed documents

vector of positive integers

Indices of removed documents, returned as a vector of positive integers.

## See Also

addDocument | bagOfNgrams | bagOfWords | removeDocument |
tokenizedDocument

## **Topics**

"Prepare Text Data for Analysis"

"Create Simple Text Model for Classification"

#### Introduced in R2017b

# removeInfrequentNgrams

Remove infrequently seen n-grams from bag-of-n-grams model

# **Syntax**

```
newBag = removeInfrequentNgrams(bag,count)
newBag = removeInfrequentNgrams(bag,count,'NgramLengths',lengths)
```

# **Description**

newBag = removeInfrequentNgrams(bag,count) removes the n-grams that appear at most count times in total from the bag-of-n-grams model bag.

newBag = removeInfrequentNgrams(bag,count,'NgramLengths',lengths) only removes n-grams with lengths specified by lengths.

# **Examples**

## Remove Infrequent N-Grams from Bag-of-N-Grams Model

Load the example data. The file sonnetsPreprocessed.txt contains preprocessed versions of Shakespeare's sonnets. The file contains one sonnet per line, with words separated by a space. Extract the text from sonnetsPreprocessed.txt, split the text into documents at newline characters, and then tokenize the documents.

```
filename = "sonnetsPreprocessed.txt";
str = extractFileText(filename);
textData = split(str,newline);
documents = tokenizedDocument(textData);
```

Create a bag-of-n-grams model. Specify to count bigrams (pairs of words) and trigrams (triples of words).

```
bag = bagOfNgrams(documents, 'NgramLengths', [2 3])
```

Remove n-grams of any length that appear two or fewer times in total.

Remove bigrams that appear four or fewer times in total.

# **Input Arguments**

### bag — Input bag-of-n-grams model

bagOfNgrams object

Input bag-of-n-grams model, specified as a bagOfNgrams object.

### count — Count threshold

positive integer

Count threshold, specified as a positive integer. The function removes the n-grams that appear count times in total or fewer.

### lengths — N-gram lengths

positive integer | vector of positive integers

N-gram lengths, specified as a positive integer or a vector of positive integers.

If you specify lengths, the function removes infrequent n-grams of the specified lengths only. If you do not specify lengths, then the function removes infrequent n-grams regardless of length.

Example: [1 2 3]

# **Output Arguments**

## newBag — Output bag-of-n-grams model

bagOfNgrams object

Output bag-of-n-grams model, returned as a bagOfNgrams object.

## See Also

bagOfNgrams | bagOfWords | removeEmptyDocuments | removeNgrams |
tokenizedDocument

#### Introduced in R2018a

# removeInfrequentWords

Remove words with low counts from bag-of-words model

# **Syntax**

```
newBag = removeInfrequentWords(bag,count)
```

# **Description**

newBag = removeInfrequentWords(bag,count) removes the words that appear at
most count times in total from the bag-of-words model bag.

# **Examples**

## **Remove Infrequent Words**

Remove the words that appear two times or fewer from a bag-of-words model.

Create a bag-of-words model from an array of tokenized documents.

Remove the words that appear two times or fewer from the bag-of-words model.

# **Input Arguments**

### bag — Input bag-of-words model

bagOfWords object

Input bag-of-words model, specified as a bagOfWords object.

#### count — Count threshold to remove words

positive integer

Count threshold to remove words, specified as a positive integer. The function removes the words that appear count times in total or fewer.

## See Also

bagOfWords | removeEmptyDocuments | removeLongWords | removeShortWords |
removeWords | stopWords | tokenizedDocument

## **Topics**

```
"Prepare Text Data for Analysis"
```

#### Introduced in R2017b

<sup>&</sup>quot;Create Simple Text Model for Classification"

# removeLongWords

Remove long words from documents or bag-of-words model

# **Syntax**

```
newDocuments = removeLongWords(documents,len)
newBag = removeLongWords(bag,len)
```

# **Description**

newDocuments = removeLongWords(documents,len) removes words of length len
or greater from documents.

newBag = removeLongWords(bag,len) removes words of length len or greater from the bagOfWords object bag.

# **Examples**

## **Remove Long Words from Document**

Remove the words with seven or greater characters from a document.

```
document = tokenizedDocument("An example of a short sentence");
newDocument = removeLongWords(document,7)

newDocument = tokenizedDocument:
    4 tokens: An of a short
```

### Remove Long Words from Bag-of-Words Model

Remove the words with seven or greater characters from a bag-of-words model.

# **Input Arguments**

### documents — Input documents

tokenizedDocument array

Input documents, specified as a tokenizedDocument array.

## bag — Input bag-of-words model

bagOfWords object

Input bag-of-words model, specified as a bagOfWords object.

## len — Minimum length of words to remove

positive integer

Minimum length of words to remove, specified as a positive integer. The function removes words with len or greater characters.

# **Output Arguments**

### newDocuments — Output documents

tokenizedDocument array

Output documents, returned as a tokenizedDocument array.

### newBag — Output bag-of-words model

bagOfWords object

Output bag-of-words model, returned as a bagOfWords object.

## See Also

bagOfWords | removeInfrequentWords | removeShortWords | removeWords |
stopWords | tokenizedDocument

## **Topics**

"Prepare Text Data for Analysis"

"Create Simple Text Model for Classification"

#### Introduced in R2017b

# removeNgrams

Remove n-grams from bag-of-n-grams model

# **Syntax**

```
newBag = removeNgrams(bag,ngrams)
newBag = removeNgrams(bag,idx)
```

# **Description**

newBag = removeNgrams (bag, ngrams) removes the specified n-grams from the bagof-n-grams model bag.

```
newBag = removeNgrams(bag,idx) specifies n-grams by numeric or logical indices in
bag.Ngrams. This syntax is the same as newBag =
removeNgrams(bag,bag.Ngrams(idx,:)).
```

# **Examples**

## Remove N-Grams from Bag-of-N-Grams Model

Load the example data. The file sonnetsPreprocessed.txt contains preprocessed versions of Shakespeare's sonnets. The file contains one sonnet per line, with words separated by a space. Extract the text from sonnetsPreprocessed.txt, split the text into documents at newline characters, and then tokenize the documents.

```
filename = "sonnetsPreprocessed.txt";
str = extractFileText(filename);
textData = split(str,newline);
documents = tokenizedDocument(textData);
Create bag-of-n-grams model.
bag = bagOfNgrams(documents)
```

## View the top five n-grams.

### topkngrams(bag,5)

| ans=5×3 <i>table</i><br>Ngram |        | Count | NgramLength |
|-------------------------------|--------|-------|-------------|
|                               |        |       |             |
| "thou"                        | "art"  | 34    | 2           |
| "mine"                        | "eye"  | 15    | 2           |
| "thy"                         | "self" | 14    | 2           |
| "thou"                        | "dost" | 13    | 2           |
| "mine"                        | "own"  | 13    | 2           |
|                               |        |       |             |

Remove the n-grams ["thou" "art"] and ["thou" "dost"] from the model. View the new top 5 n-grams.

```
ngrams = [...
    "thou" "art"
    "thou" "dost"];
bag = removeNgrams(bag,ngrams);
topkngrams(bag,5)
```

| ans=5×3 tabl<br>Ng | e<br>ram | Count | NgramLength |
|--------------------|----------|-------|-------------|
|                    |          |       |             |
| "mine"             | "eye"    | 15    | 2           |
| "thy"              | "self"   | 14    | 2           |
| "mine"             | "own"    | 13    | 2           |
| "thy"              | "sweet"  | 12    | 2           |
| "thy"              | "love"   | 11    | 2           |

### Remove N-Grams from Bag-of-N-Grams Model by Index

Load the example data. The file sonnetsPreprocessed.txt contains preprocessed versions of Shakespeare's sonnets. The file contains one sonnet per line, with words separated by a space. Extract the text from sonnetsPreprocessed.txt, split the text into documents at newline characters, and then tokenize the documents.

View the first ten n-grams in the model.

```
bag.Ngrams(1:10,:)
```

```
ans = 10x2 string array
   "fairest" "creatures"
    "creatures"
                  "desire"
    "desire"
                  "increase"
    "increase"
                  "thereby"
                  "beautys"
    "thereby"
                   "rose"
    "beautys"
    "rose"
                   "might"
    "might"
                  "never"
    "never"
                   "die"
    "die"
                   "riper"
```

Remove the 9th and 10th n-grams from the model. View the new list of the first ten n-grams.

```
idx = [9 \ 10];
bag = removeNgrams(bag,idx);
bag.Ngrams(1:10,:)
ans = 10x2 string array
    "fairest" "creatures"
    "creatures" "desire"
"desire" "increase"
"increase" "thereby"
"thereby" "beautys"
"beautys" "rose"
     "beautys"
                        "rose"
     "rose"
                        "might"
     "might"
                      "never"
     "riper"
                      "time"
     "time"
                      "decease"
```

# **Input Arguments**

### bag — Input bag-of-n-grams model

bagOfNgrams object

Input bag-of-n-grams model, specified as a bagOfNgrams object.

### ngrams — N-grams to remove

string array | character vector | cell array of character vectors

N-grams to remove, specified as a string array, character vector, or a cell array of character vectors.

If ngrams is a string array or cell array, then it has size NumNgrams-by-maxN, where NumNgrams is the number of n-grams, and maxN is the length of the largest n-gram. If ngrams is a character vector, then it represents a single word (unigram).

The value of ngrams(i,j) is the jth word of the ith n-gram. If the number of words in the ith n-gram is less than maxN, then the remaining entries of the ith row of ngrams are empty.

```
Example: ["An" ""; "An example"; "example" ""]
```

Data Types: string | char | cell

### idx — Indices of n-grams to remove

vector of numeric indices | vector of logical indices

Indices of n-grams to remove, specified as a vector of numeric indices or a vector of logical indices. The indices in idx correspond to the rows of the bag.Ngrams.

Example: [1 5 10]

## See Also

bagOfNgrams | bagOfWords | removeEmptyDocuments | removeInfrequentNgrams |
tokenizedDocument

Introduced in R2018a

## removeShortWords

Remove short words from documents or bag-of-words model

# **Syntax**

```
newDocuments = removeShortWords(documents,len)
newBag = removeShortWords(bag,len)
```

# **Description**

newDocuments = removeShortWords(documents,len) removes words of length len or less from documents.

newBag = removeShortWords(bag,len) removes words of length len or less from the bagOfWords object bag.

# **Examples**

#### **Remove Short Words from Document**

Remove the words with two or fewer characters from a document.

```
document = tokenizedDocument("An example of a short sentence");
newDocument = removeShortWords(document,2)

newDocument = tokenizedDocument:
    3 tokens: example short sentence
```

#### Remove Short Words from Bag-of-Words Model

Remove the words with two or fewer characters from a bag-of-words model.

# **Input Arguments**

### documents — Input documents

tokenizedDocument array

Input documents, specified as a tokenizedDocument array.

### bag — Input bag-of-words model

bagOfWords object

Input bag-of-words model, specified as a bagOfWords object.

### len — Maximum length of words to remove

positive integer

Maximum length of words to remove, specified as a positive integer. The function removes words with len or fewer characters.

# **Output Arguments**

#### newDocuments — Output documents

tokenizedDocument array

Output documents, returned as a tokenizedDocument array.

### newBag — Output bag-of-words model

bagOfWords object

Output bag-of-words model, returned as a bagOfWords object.

### See Also

bagOfWords | removeInfrequentWords | removeLongWords | removeWords |
stopWords | tokenizedDocument

## **Topics**

"Prepare Text Data for Analysis"

"Create Simple Text Model for Classification"

#### Introduced in R2017b

## removeWords

Remove selected words from documents or bag-of-words model

# **Syntax**

```
newDocuments = removeWords(documents,words)
newDocuments = removeWords(documents,idx)
newBag = removeWords(bag,words)
newBag = removeWords(bag,idx)
```

# **Description**

newDocuments = removeWords(documents, words) removes the specified words from documents.

 $\label{locuments} newDocuments = removeWords (documents,idx) \ removes \ words \ by \ specifying \ the \ numeric \ or \ logical \ indices \ idx \ of \ the \ words \ in \ documents. Vocabulary. \ This \ syntax \ is \ the \ same \ as \ newDocuments =$ 

removeWords(documents, documents. Vocabulary(idx)).

newBag = removeWords(bag,words) removes the specified words from the bag-ofwords model bag.

newBag = removeWords(bag,idx) removes words by specifying the numeric or logical
indices idx of the words in bag.Vocabulary. This syntax is the same as newBag =
removeWords(bag,bag.Vocabulary(idx)).

# **Examples**

#### **Remove Stop Words from Documents**

Remove the stop words from an array of documents by inputting a list of stop words to removeWords. Stop words are words such as "a", "the", and "in" which are commonly removed from text before analysis.

```
documents = tokenizedDocument([
    "an example of a short sentence"
    "a second short sentence"]);
newDocuments = removeWords(documents,stopWords)
newDocuments =
    2x1 tokenizedDocument:
(1,1) 3 tokens: example short sentence
(2,1) 3 tokens: second short sentence
```

#### **Remove Words from Documents by Index**

Remove words from documents by inputting a vector of numeric indices to removeWords.

Create an array of tokenized documents.

```
documents = tokenizedDocument([
    "I love MATLAB"
    "I love MathWorks"])

documents =
    2x1 tokenizedDocument:
(1,1) 3 tokens: I love MATLAB
(2,1) 3 tokens: I love MathWorks

View the vocabulary of documents.
documents.Vocabulary
ans = 1x4 string array
    "I" "love" "MATLAB" "MathWorks"
```

Remove the first and third words of the vocabulary from the documents by specifying the numeric indices [1 3].

```
idx = [1 3];
newDocuments = removeWords(documents,idx)

newDocuments =
    2x1 tokenizedDocument:

(1,1) 1 tokens: love
(2,1) 2 tokens: love MathWorks

Alternatively, you can specify logical indices.

idx = logical([1 0 1 0]);
newDocuments = removeWords(documents,idx)

newDocuments =
    2x1 tokenizedDocument:

(1,1) 1 tokens: love
(2,1) 2 tokens: love MathWorks
```

### Remove Stop Words from Bag-of-Words Model

Remove the stop words from a bag-of-words model by inputting a list of stop words to removeWords. Stop words are words such as "a", "the", and "in" which are commonly removed from text before analysis.

```
documents = tokenizedDocument([
    "an example of a short sentence"
    "a second short sentence"]);
bag = bagOfWords(documents);
newBag = removeWords(bag,stopWords)

newBag =
    bagOfWords with properties:
        Counts: [2x4 double]
    Vocabulary: ["example" "short" "sentence" "second"]
```

```
NumWords: 4
NumDocuments: 2
```

#### Remove Words from Bag-of-Words Model by Index

Remove words from a bag-of-words model by inputting a vector of numeric indices to removeWords.

Create an array of tokenized documents.

View the vocabulary of bag.

```
bag.Vocabulary
```

```
ans = 1x4 string array
"I" "love" "MATLAB" "MathWorks"
```

Remove the first and third words of the vocabulary from the bag-of-words model by specifying the numeric indices [1 3].

```
idx = [1 3];
newBag = removeWords(bag,idx)
newBag =
  bagOfWords with properties:
```

```
Counts: [2x2 double]
Vocabulary: ["love" "MathWorks"]
NumWords: 2
NumDocuments: 2
```

Alternatively, you can specify logical indices.

# **Input Arguments**

### documents — Input documents

tokenizedDocument array

Input documents, specified as a tokenizedDocument array.

### bag — Input bag-of-words model

bagOfWords object

Input bag-of-words model, specified as a bagOfWords object.

#### words — Words to remove

string vector | character vector | cell array of character vectors

Words to remove, specified as a string vector, character vector, or cell array of character vectors. If you specify words as a character vector, then the function treats it as a single word.

```
Data Types: string | char | cell
```

#### idx — Indices of words in vocabulary to remove

vector of numeric indices | vector of logical indices

Indices of words to remove, specified as a vector of numeric indices or a vector of logical indices. The indices in idx correspond to the locations of the words in the Vocabulary property of the input documents or bag-of-words model.

Example: [1 5 10]

# **Output Arguments**

#### newDocuments — Output documents

tokenizedDocument array

Output documents, returned as a tokenizedDocument array.

#### newBag — Output bag-of-words model

bagOfWords object

Output bag-of-words model, returned as a bagOfWords object.

### See Also

bagOfWords | removeEmptyDocuments | removeInfrequentWords |
removeLongWords | removeShortWords | stopWords | tokenizedDocument

### **Topics**

"Prepare Text Data for Analysis"
"Create Simple Text Model for Classification"

#### Introduced in R2017b

# replace

Find and replace substrings in documents

# **Syntax**

```
newDocuments = replace(documents,old,new)
```

# **Description**

newDocuments = replace(documents,old,new) replaces all occurrences of old in documents with new.

# **Examples**

### **Replace Substrings in Documents**

Replace words in a document array.

```
documents = tokenizedDocument([
    "an extreme example"
    "another extreme example"])

documents =
    2x1 tokenizedDocument:

(1,1) 3 tokens: an extreme example
(2,1) 3 tokens: another extreme example

newDocuments = replace(documents, "example", "sentence")

newDocuments =
    2x1 tokenizedDocument:

(1,1) 3 tokens: an extreme sentence
```

```
(2,1) 3 tokens: another extreme sentence
Replace substrings of the words.
newDocuments = replace(documents, "ex", "X-")
newDocuments =
    2x1 tokenizedDocument:
(1,1) 3 tokens: an X-treme X-ample
(2,1) 3 tokens: another X-treme X-ample
```

# **Input Arguments**

#### documents — Input documents

tokenizedDocument array

Input documents, specified as a tokenizedDocument array.

### old — Substring to replace

string array | character vector | cell array of character vectors

Substring to replace, specified as a string array, character vector, or cell array of character vectors.

Data Types: string | char | cell

### new — New substring

string array | character vector | cell array of character vectors

New substring, specified as a string array, character vector, or cell array of character vectors.

Data Types: string | char | cell

# **Output Arguments**

### newDocuments — Output documents

tokenizedDocument array

Output documents, returned as a tokenizedDocument array.

### See Also

 $\verb|bagOfWords|| docfun|| lower|| normalizeWords|| replace|| tokenizedDocument|| upper||$ 

### **Topics**

"Prepare Text Data for Analysis"
"Create Simple Text Model for Classification"

### Introduced in R2017b

### resume

Resume fitting LDA model

# **Syntax**

```
updatedMdl = resume(ldaMdl,bag)
updatedMdl = resume(ldaMdl,counts)
updatedMdl = resume(    ,Name,Value)
```

# **Description**

updatedMdl = resume(ldaMdl,bag) returns an updated LDA model by training for more iterations on the bag-of-words or bag-of-n-grams model bag. The input bag must be the same model used to fit ldaMdl.

updatedMdl = resume(ldaMdl,counts) returns an updated LDA model by training
for more iterations on the documents represented by the matrix of word counts counts.
The input counts must be the same matrix used to fit ldaMdl.

updatedMdl = resume(\_\_\_\_, Name, Value) specifies additional options using one or more name-value pair arguments.

# **Examples**

### **Resume Fitting of LDA Model**

To reproduce the results in this example, set rng to 'default'.

```
rng('default')
```

Load the example data. The file sonnetsPreprocessed.txt contains preprocessed versions of Shakespeare's sonnets. The file contains one sonnet per line, with words separated by a space. Extract the text from sonnetsPreprocessed.txt, split the text into documents at newline characters, and then tokenize the documents.

Fit an LDA model with four topics. The resume function does not support the default solver for fitlda. Set the LDA solver to be collapsed variational Bayes, zeroth order.

```
numTopics = 4;
mdl = fitlda(bag,numTopics,'Solver','cvb0')
```

| Iteration  <br> <br> | Time per<br>  iteration<br>  (seconds) | Relative<br>  change in<br>  log(L) | Training<br>  perplexity<br> | Topic<br>  concentration<br> | Topic  <br>  concentration  <br>  iterations |
|----------------------|----------------------------------------|-------------------------------------|------------------------------|------------------------------|----------------------------------------------|
| 0                    | 0.02                                   | <br>                                | 3.292e+03                    | 1.000                        | 0                                            |
| 1                    | 0.02                                   | 1.4970e-01                          | 1.147e+03                    | 1.000                        | 0                                            |
| 2                    | 0.01                                   | 7.1229e-03                          | 1.091e+03                    | 1.000                        | 0                                            |
| 3                    | 0.02                                   | 8.1261e-03                          | 1.031e+03                    | 1.000                        | 0                                            |
| 4                    | 0.02                                   | 8.8626e-03                          | 9.703e+02                    | 1.000                        | 0                                            |
| 5                    | 0.03                                   | 8.5486e-03                          | 9.154e+02                    | 1.000                        | 0                                            |
| 6                    | 0.01                                   | 7.4632e-03                          | 8.703e+02                    | 1.000                        | 0                                            |
| 7                    | 0.02                                   | 6.0480e-03                          | 8.356e+02                    | 1.000                        | 0                                            |
| 8                    | 0.02                                   | 4.5955e-03                          | 8.102e+02                    | 1.000                        | 0                                            |
| 9                    | 0.01                                   | 3.4068e-03                          | 7.920e+02                    | 1.000                        | 0                                            |
| 10                   | 0.01                                   | 2.5353e-03                          | 7.788e+02                    | 1.000                        | 0                                            |
| 11                   | 0.02                                   | 1.9089e-03                          | 7.690e+02                    | 1.222                        | 10                                           |
| 12                   | 0.01                                   | 1.2486e-03                          | 7.626e+02                    | 1.176                        | 7                                            |
| 13                   | 0.01                                   | 1.1243e-03                          | 7.570e+02                    | 1.125                        | 7                                            |
| 14                   | 0.01                                   | 9.1253e-04                          | 7.524e+02                    | 1.079                        | 7                                            |
| 15                   | 0.02                                   | 7.5878e-04                          | 7.486e+02                    | 1.039                        | 6                                            |

| 16<br>  17<br>  18<br>  19 |   | 0.03<br>0.02<br>0.02<br>0.02 | <br> <br>  | 6.6181e-04<br>6.0400e-04<br>5.6244e-04<br>5.0548e-04 |           | 7.454e+02<br>7.424e+02<br>7.396e+02<br>7.372e+02 | 1.004  <br>  0.974  <br>  0.948  <br>  0.926 | 6<br>6<br>6<br>5       |            |
|----------------------------|---|------------------------------|------------|------------------------------------------------------|-----------|--------------------------------------------------|----------------------------------------------|------------------------|------------|
| 20                         | İ | 0.01                         | İ          | 4.2796e-04                                           | İ         | 7.351e+02                                        | 0.905                                        | 5                      | İ          |
| Iteration<br>              |   | Time per iteration           | _<br> <br> | Relative<br>change in                                | <br> <br> | Training<br>perplexity                           | Topic  <br>  concentration                   | Topic<br>concentration | _<br> <br> |

| Iteration  <br> | Time per iteration (seconds) | Relative<br>  change in<br>  log(L) | Training<br>  perplexity<br> | Topic<br>  concentration  <br> | Topic  <br>concentration  <br>iterations |
|-----------------|------------------------------|-------------------------------------|------------------------------|--------------------------------|------------------------------------------|
| 21              | 0.02                         | 3.4941e-04                          | 7.334e+02                    | 0.887                          | 5                                        |
| 22              | 0.03                         | 2.9495e-04                          | 7.320e+02                    | 0.871                          | 5                                        |
| 23              | 0.01                         | 2.6300e-04                          | 7.307e+02                    | 0.857                          | 5                                        |
| 24              | 0.01                         | 2.5200e-04                          | 7.295e+02                    | 0.844                          | 4                                        |
| 25              | 0.01                         | 2.4150e-04                          | 7.283e+02                    | 0.833                          | 4                                        |
| 26              | 0.01                         | 2.0549e-04                          | 7.273e+02                    | 0.823                          | 4                                        |
| 27              | 0.02                         | 1.6441e-04                          | 7.266e+02                    | 0.813                          | 4                                        |
| 28              | 0.01                         | 1.3256e-04                          | 7.259e+02                    | 0.805                          | 4                                        |
| 29              | 0.01                         | 1.1094e-04                          | 7.254e+02                    | 0.798                          | 4                                        |
| 30              | 0.01                         | 9.2849e-05                          | 7.249e+02                    | 0.791                          | 4                                        |

mdl =

ldaModel with properties:

NumTopics: 4
WordConcentration: 1
TopicConcentration: 0.7908

CorpusTopicProbabilities: [0.2654 0.2531 0.2480 0.2336]

DocumentTopicProbabilities: [154x4 double]
TopicWordProbabilities: [3092x4 double]
Vocabulary: [1x3092 string]
FitInfo: [1x1 struct]

#### View information about the fit.

#### mdl.FitInfo

TerminationStatus: "Relative tolerance on log-likelihood satisfied."

NumIterations: 30

NegativeLogLikelihood: 6.3042e+04 Perplexity: 724.9445 Solver: "cvb0"
History: [1x1 struct]

Resume fitting the LDA model with a lower log-likelihood tolerance.

| Iteration                                 | Time per  | Relative   | Training         | Topic              | Topic         |
|-------------------------------------------|-----------|------------|------------------|--------------------|---------------|
| İ                                         | iteration | change in  | perplexity       | concentration      | concentration |
| j                                         | (seconds) | log(L)     | i                | İ                  | iterations    |
| ·<br>==================================== |           |            | ·<br>=========== | ·<br>============= | ·             |
| 30                                        | 0.00      |            | 7.249e+02        | 0.791              | 0             |
| j 31                                      | 0.02      | 8.0569e-05 | 7.246e+02        | 0.785              | 3             |
| j 32                                      | 0.02      | 7.4692e-05 | 7.242e+02        | 0.779              | 3             |
| j 33                                      | 0.01      | 6.9802e-05 | 7.239e+02        | 0.774              | 3             |
| 34                                        | 0.01      | 6.1154e-05 | 7.236e+02        | 0.770              | 3             |
| j 35                                      | 0.01      | 5.3163e-05 | 7.233e+02        | 0.766              | 3             |
| 36                                        | 0.01      | 4.7807e-05 | 7.231e+02        | 0.762              | 3             |
| 37                                        | 0.01      | 4.1820e-05 | 7.229e+02        | 0.759              | 3             |
| 38                                        | 0.03      | 3.6237e-05 | 7.227e+02        | 0.756              | 3             |
| 39                                        | 0.02      | 3.1819e-05 | 7.226e+02        | 0.754              | 2             |
| 40                                        | 0.02      | 2.7772e-05 | 7.224e+02        | 0.751              | 2             |
| 41                                        | 0.01      | 2.5238e-05 | 7.223e+02        | 0.749              | 2             |
| 42                                        | 0.01      | 2.2052e-05 | 7.222e+02        | 0.747              | 2             |
| 43                                        | 0.02      | 1.8471e-05 | 7.221e+02        | 0.745              | 2             |
| 44                                        | 0.02      | 1.5638e-05 | 7.221e+02        | 0.744              | 2             |
| 45                                        | 0.02      | 1.3735e-05 | 7.220e+02        | 0.742              | 2             |
| 46                                        | 0.02      | 1.2298e-05 | 7.219e+02        | 0.741              | 2             |
| 47                                        | 0.01      | 1.0905e-05 | 7.219e+02        | 0.739              | 2             |
| 48                                        | 0.01      | 9.5581e-06 | 7.218e+02        | 0.738              | 2             |

updatedMdl =
 ldaModel with properties:

NumTopics: 4
WordConcentration: 1
TopicConcentration: 0.7383

CorpusTopicProbabilities: [0.2679 0.2517 0.2495 0.2309]

DocumentTopicProbabilities: [154x4 double] TopicWordProbabilities: [3092x4 double] Vocabulary: [1x3092 string]
 FitInfo: [1x1 struct]

View information about the fit.

#### updatedMdl.FitInfo

# **Input Arguments**

### ldaMdl — Input LDA model

ldaModel object

Input LDA model, specified as an ldaModel object. To resume fitting a model, you must fit ldaMdl with solver 'savb', 'avb', or 'cvb0'.

### bag — Input model

bagOfWords object | bagOfNgrams object

Input bag-of-words or bag-of-n-grams model, specified as a bagOfWords object or a bagOfNgrams object. If bag is a bagOfNgrams object, then the function treats the n-grams as individual words.

### counts — Frequency counts of words

matrix of nonnegative integers

Frequency counts of words, specified as a matrix of nonnegative integers. If you specify 'DocumentsIn' to be 'rows', then the value counts(i,j) corresponds to the number of times the jth word of the vocabulary appears in the ith document. Otherwise, the value counts(i,j) corresponds to the number of times the ith word of the vocabulary appears in the jth document.

**Note** The arguments bag and counts must be the same used to fit ldaMdl.

### Name-Value Pair Arguments

Specify optional comma-separated pairs of Name, Value arguments. Name is the argument name and Value is the corresponding value. Name must appear inside single quotes (' '). You can specify several name and value pair arguments in any order as Name1, Value1, . . . , NameN, ValueN.

Example: 'LogLikelihoodTolerance', 0.001 specifies a log-likelihood tolerance of 0.001

#### **Solver Options**

#### **DocumentsIn** — **Orientation of documents**

'rows' (default) | 'columns'

Orientation of documents in the word count matrix, specified as the comma-separated pair consisting of 'DocumentsIn' and one of the following:

- 'rows' Input is a matrix of word counts with rows corresponding to documents.
- 'columns' Input is a transposed matrix of word counts with columns corresponding to documents.

This option only applies if you specify the input documents as a matrix of word counts.

**Note** If you orient your word count matrix so that documents correspond to columns and specify 'DocumentsIn', 'columns', then you might experience a significant reduction in optimization-execution time.

# **FitTopicConcentration** — **Option for fitting topic concentration parameter** true | false

Option for fitting topic concentration, specified as the comma-separated pair consisting of 'FitTopicConcentration' and either true or false.

The default value is the value used to fit ldaMdl.

Example: 'FitTopicConcentration', true

Data Types: logical

### FitTopicProbabilities — Option for fitting topic probabilities

true | false

Option for fitting topic concentration, specified as the comma-separated pair consisting of 'FitTopicConcentration' and either true or false.

The default value is the value used to fit ldaMdl.

The function fits the Dirichlet prior  $\alpha = \alpha_0 (p_1 \quad p_2 \quad \cdots \quad p_K)$  on the topic mixtures,

where  $\alpha_0$  is the topic concentration and  $\alpha_1, \dots, \alpha_K$  are the corpus topic probabilities which sum to 1.

Example: 'FitTopicProbabilities',true

Data Types: logical

### LogLikelihoodTolerance — Relative tolerance on log-likelihood

0.0001 (default) | positive scalar

Relative tolerance on log-likelihood, specified as the comma-separated pair consisting of 'LogLikelihoodTolerance' and a positive scalar. The optimization terminates when this tolerance is reached.

Example: 'LogLikelihoodTolerance',0.001

#### **Batch Solver Options**

#### **IterationLimit** — **Maximum number of iterations**

100 (default) | positive integer

Maximum number of iterations, specified as the comma-separated pair consisting of 'IterationLimit' and a positive integer.

This option supports models fitted with batch solvers only ('cgs', 'avb', and 'cvb0').

Example: 'IterationLimit',200

#### **Stochastic Solver Options**

### DataPassLimit — Maximum number of passes through data

1 (default) | positive integer

Maximum number of passes through the data, specified as the comma-separated pair consisting of 'DataPassLimit' and a positive integer.

If you specify 'DataPassLimit' but not 'MiniBatchLimit', then the default value of 'MiniBatchLimit' is ignored. If you specify both 'DataPassLimit' and 'MiniBatchLimit', then resume uses the argument that results in processing the fewest observations.

This option supports models fitted with stochastic solvers only ('savb').

Example: 'DataPassLimit',2

### MiniBatchLimit — Maximum number of mini-batch passes

positive integer

Maximum number of mini-batch passes, specified as the comma-separated pair consisting of 'MiniBatchLimit' and a positive integer.

If you specify 'MiniBatchLimit' but not 'DataPassLimit', then resume ignores the default value of 'DataPassLimit'. If you specify both 'MiniBatchLimit' and 'DataPassLimit', then resume uses the argument that results in processing the fewest observations. The default value is ceil(numDocuments/MiniBatchSize), where numDocuments is the number of input documents.

This option supports models fitted with stochastic solvers only ('savb').

Example: 'MiniBatchLimit',200

#### MiniBatchSize — Mini-batch size

1000 (default) | positive integer

Mini-batch size, specified as the comma-separated pair consisting of 'MiniBatchLimit' and a positive integer. The function processes MiniBatchSize documents in each iteration.

This option supports models fitted with stochastic solvers only ('savb').

Example: 'MiniBatchSize',512

#### **Display Options**

#### ValidationData — Validation data

[] (default) | bagOfWords object | bagOfNgrams object | sparse matrix of word counts

Validation data to monitor optimization convergence, specified as the comma-separated pair consisting of 'ValidationData' and a bagOfWords object, a bagOfNgrams object, or a sparse matrix of word counts. If the validation data is a matrix, then the data must have the same orientation and the same number of words as the input documents.

#### Verbose — Verbosity level

1 (default) | 0

Verbosity level, specified as the comma-separated pair consisting of 'Verbose' and one of the following:

- 0 Do not display verbose output.
- 1 Display progress information.

Example: 'Verbose', 0

# **Output Arguments**

#### updatedMdl — Updated LDA model

ldaModel object (default)

Updated LDA model, returned as an ldaModel object.

### See Also

bagOfNgrams | bagOfWords | fitlda | ldaModel | logp | predict | transform |
wordcloud

### **Topics**

"Analyze Text Data Using Topic Models"

"Prepare Text Data for Analysis"

"Extract Text Data from Files"

#### Introduced in R2017b

# splitSentences

Split text into sentences

# **Syntax**

```
newStr = splitSentences(str)
```

# **Description**

newStr = splitSentences(str) splits str into an array of sentences.

# **Examples**

### **Split Text into Sentences**

Read the text from the example file sonnets.txt and split it into sentences.

```
filename = "sonnets.txt";
str = extractFileText(filename);
sentences = splitSentences(str);
```

View the first few sentences.

```
sentences(1:10)
```

```
ans = 10x1 string array
   "THE SONNETS"
   "by William Shakespeare"
   "I"
   "From fairest creatures we desire increase,..."
   "II"
   "When forty winters shall besiege thy brow,..."
   "How much more praise deserv'd thy beauty's use,..."
   "This were to be new made when thou art old,..."
   "III"
```

"Look in thy glass and tell the face thou viewest..."

# **Input Arguments**

#### str - Input text

string scalar | character vector | scalar cell array containing a character vector

Input text, specified as a string scalar, a character vector, or a scalar cell array containing a character vector.

Data Types: string | char | cell

# **Output Arguments**

#### newStr — Output text

string array | character vector | cell array of character vectors

Output text, returned as a string array, a character vector, or cell array of character vectors. str and newStr have the same data type.

### See Also

erasePunctuation|eraseTags|eraseURLs|split|splitlines|
tokenizedDocument

Introduced in R2018a

# stopWords

List of stop words

# **Syntax**

words = stopWords

# **Description**

words = stopWords returns a string array of common words which can be removed from documents before analysis. For an example showing how to remove stop words from documents, see "Remove Stop Words from Documents" on page 1-236.

# **Examples**

### **Remove Stop Words from Documents**

Remove the stop words from an array of documents by inputting a list of stop words to removeWords. Stop words are words such as "a", "the", and "in" which are commonly removed from text before analysis.

```
documents = tokenizedDocument([
    "an example of a short sentence"
    "a second short sentence"]);
newDocuments = removeWords(documents,stopWords)

newDocuments =
    2x1 tokenizedDocument:

(1,1) 3 tokens: example short sentence
(2,1) 3 tokens: second short sentence
```

#### Remove Stop Words from Bag-of-Words Model

Remove the stop words from a bag-of-words model by inputting a list of stop words to removeWords. Stop words are words such as "a", "the", and "in" which are commonly removed from text before analysis.

### **See Also**

bagOfWords | removeInfrequentWords | removeLongWords | removeShortWords |
removeWords | tokenizedDocument | topLevelDomains

### **Topics**

"Prepare Text Data for Analysis"

"Create Simple Text Model for Classification"

#### Introduced in R2017b

# string

Convert scalar document to string vector

# **Syntax**

```
words = string(document)
```

# **Description**

words = string(document) converts a scalar tokenizedDocument to a string array
of words.

# **Examples**

### **Convert Document to String**

Convert a scalar tokenized document to a string array of words.

```
document = tokenizedDocument("an example of a short sentence")

document =
    tokenizedDocument:
    6 tokens: an example of a short sentence

words = string(document)

words = 1x6 string array
    "an" "example" "of" "a" "short" "sentence"
```

# **Input Arguments**

### document - Input document

scalar tokenizedDocument

Input document, specified as a scalar tokenizedDocument object.

# **Output Arguments**

### words — Output words

string vector

Output words, returned as a string vector.

### See Also

context | doc2cell | doclength | joinWords | tokenizedDocument

### **Topics**

"Prepare Text Data for Analysis"

"Create Simple Text Model for Classification"

#### Introduced in R2017b

## textscatter

2-D scatter plot of text

# **Syntax**

```
ts = textscatter(x,y,str)
ts = textscatter(xy,str)
ts = textscatter(ax, ___)
ts = textscatter(___, Name, Value)
```

# **Description**

ts = textscatter(x,y,str) creates a text scatter plot with elements of str at the locations specified by the vectors x and y, and returns the resulting TextScatter object.

```
ts = textscatter(xy, str) uses locations specified by the rows of xy. This syntax is equivalent to textscatter(xy(:,1),xy(:,2),str).
```

ts = textscatter(ax, \_\_\_\_) plots into axes ax. You can use any input arguments from previous syntaxes.

ts = textscatter(\_\_\_\_, Name, Value) specifies additional TextScatter properties using one or more name-value pair arguments.

# **Examples**

#### **Create Text Scatter Plot**

Plot a string array of numbers at random points on a text scatter plot.

```
x = rand(50,1);
y = rand(50,1);
str = string(1:50);
```

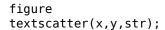

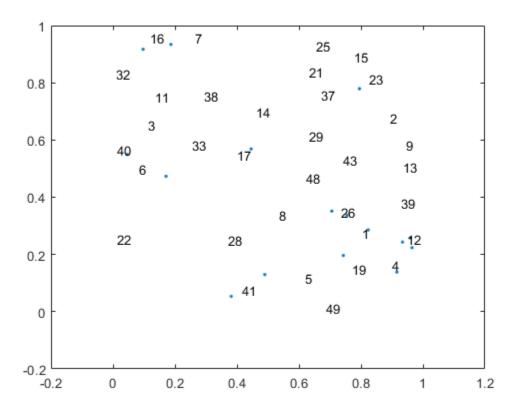

Alternatively, you can pass the coordinates x and y as a matrix xy, where x and y are the columns of xy.

```
xy = [x y];
figure
textscatter(xy,str)
```

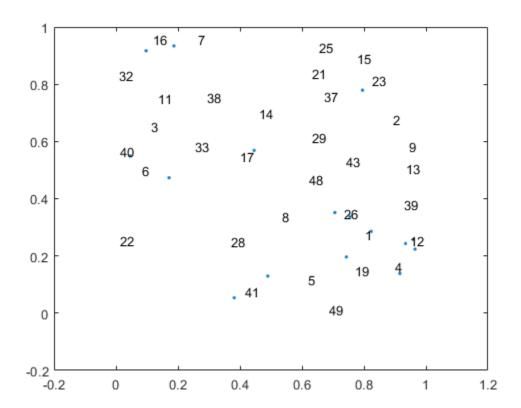

### **Specify Word Colors**

Create text scatter plot of a word embedding and specify word colors.

Read the example word embedding. This model was derived by analyzing text from Wikipedia.

```
filename = "exampleWordEmbedding.vec";
emb = readWordEmbedding(filename)

emb =
  wordEmbedding with properties:
```

```
Dimension: 50
Vocabulary: [1x9999 string]
```

Convert the first 500 words to vectors using word2vec. V is a matrix of word vectors of length 50.

```
words = emb.Vocabulary(1:500);
V = word2vec(emb,words);
size(V)
ans = 1×2
500 50
```

Embed the word vectors in two-dimensional space using tsne.

```
XY = tsne(V);
```

Plot the words at the coordinates specified by XY in a 2-D text scatter plot. Specify the word colors to be random.

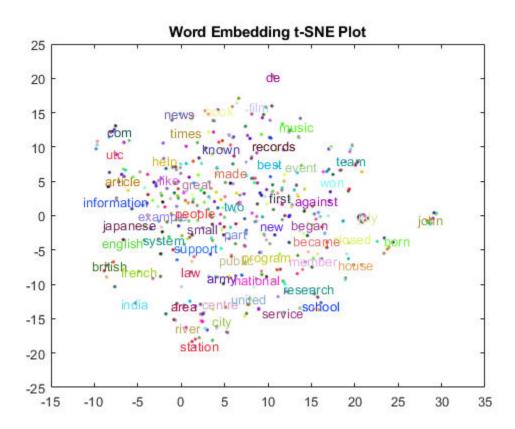

# **Input Arguments**

#### x - x values

vector

 $\boldsymbol{x}$  values, specified as a vector.  $\boldsymbol{x}$ ,  $\boldsymbol{y}$ , and  $\boldsymbol{str}$  must be of equal length.

Example: [1 2 3]

### y - y values

vector

y values, specified as a vector. x, y, and str must be of equal length.

```
Example: [1 2 3]
```

#### xy - x and y values

matrix

x and y values, specified as a matrix with two columns. xy(i,1) and xy(i,2) correspond to the x and y values of the ith element of str, respectively. xy must have the numel(str) rows.

textscatter(xy,str) is equivalent to textscatter(xy(:,1),xy(:,2),str).

```
Example: [1 2 3]
```

#### str - Input text

string vector | cell array of character vectors

Input text, specified as a string array or cell array of character vectors. x, y, and str must be of equal length.

```
Example: ["one" "two" "three"]
Data Types: string | cell
```

#### ax — Axes object

axes object

Axes object. If you do not specify an axes object, then the function uses the current axes.

### Name-Value Pair Arguments

Specify optional comma-separated pairs of Name, Value arguments. Name is the argument name and Value is the corresponding value. Name must appear inside single quotes (' '). You can specify several name and value pair arguments in any order as Name1, Value1, . . . , NameN, ValueN.

Example: 'Marker', '\*' specifies the markers to be asterisks.

The TextScatter object properties listed here are only a subset. For a complete list, see TextScatter Properties.

### TextDensityPercentage — Percentage of text data to show

60 (default) | scalar from 0 through 100

Percentage of text data to show, specified as a scalar from 0 through 100. To show all text, set TextDensityPercentage to 100. To show no text, set TextDensityPercentage to 0.

If you set TextDensityPercentage to 100, then the software does not plot markers.

Example: 70

### MaxTextLength — Maximum length of text labels

40 (default) | positive integer

Maximum length of text labels, specified as a positive integer. The software truncates the text labels to this length and adds ellipses at the point of truncation.

Example: 10

#### MarkerColor — Marker colors

'auto' (default) | 'none' | RGB triplet

Marker colors, specified as one of these values:

'auto' — For each marker, use the same color as the corresponding text labels.

- 'none' Do not show markers.
- RGB triplet Use the same color for all the markers in the plot. An RGB triplet is a
  three-element row vector whose elements specify the intensities of the red, green, and
  blue components of the color. The intensities must be in the range [0,1]; for example,
  [0.5 0.6 0.7].

Example: [1 0 0]

#### ColorData — Text colors

[] (default) | RGB triplet | matrix of RGB triplets | categorical vector

Text colors, specified as one of these values:

- RGB triplet Use the same color for all the text in the plot. An RGB triplet is a threeelement row vector whose elements specify the intensities of the red, green, and blue components of the color. The intensities must be in the range [0,1]; for example, [0.5 0.6 0.7].
- Three-column matrix of RGB triplets Use a different color for each text label in the
  plot. Each row of the matrix defines one color. The number of rows must equal the
  number of text labels.

 Categorical vector — Use a different color for each category in the vector. Specify ColorData as a vector the same length as XData. Specify the colors for each category using the Colors property

Example: [1 0 0; 0 1 0; 0 0 1]

#### **Colors — Category colors**

matrix of RGB triplets

Category colors, specified as a matrix of RGB triplets. An RGB triplet is a three-element row vector whose elements specify the intensities of the red, green, and blue components of the color. The intensities must be in the range [0,1]; for example, [0.5 0.6 0.7].

By default, Colors is equal to the ColorOrder property of the axes object.

Example: [1 0 0; 0 1 0; 0 0 1]

# **Output Arguments**

#### ts — TextScatter object

TextScatter object

TextScatter object. Use ts to access and modify properties of the text scatter chart after it has been created. For more information, see TextScatter Properties.

### See Also

textscatter3 | wordcloud

### **Topics**

"Visualize Word Embeddings Using Text Scatter Plots"

"Visualize Text Data Using Word Clouds"

"Prepare Text Data for Analysis"

"Analyze Text Data Using Topic Models"

#### Introduced in R2017b

## textscatter3

3-D scatter plot of text

# **Syntax**

# **Description**

ts = textscatter3(x,y,zstr) creates a 3-D text scatter plot with elements of str at the locations specified by the vectors x, y, and z.

```
ts = textscatter3(xyz,str) creates a 3-D text scatter plot with elements of str at the locations specified by the rows of xyz. This syntax is equivalent to textscatter(xyz(:,1),xyz(:,2),xyz(:,3),str).
```

ts = textscatter3(ax, \_\_\_\_) plots into axes object ax. Use this syntax with any of the input arguments in previous syntaxes.

ts = textscatter3(\_\_\_\_, Name, Value) specifies additional TextScatter properties using one or more name-value pair arguments.

# **Examples**

#### **Create 3-D Text Scatter Plot**

Plot a string array of numbers at random points on a 3-D text scatter plot.

```
x = rand(50,1);
y = rand(50,1);
z = rand(50,1);
```

```
str = string(1:50);
figure
textscatter3(x,y,z,str);
```

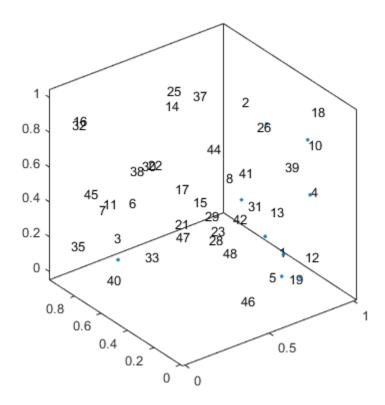

Alternatively, you can pass the coordinates x, y, and z as a matrix xyz, where x, y, and z are the columns of xyz.

```
xyz = [x y z];
figure
textscatter3(xyz,str)
```

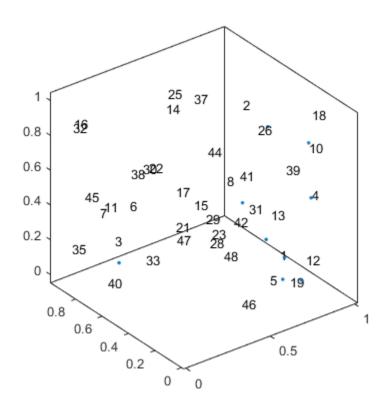

## **Specify Word Colors**

Create text scatter plot of a word embedding and specify word colors. \\

Read the example word embedding. This model was derived by analyzing text from Wikipedia.

```
filename = "exampleWordEmbedding.vec";
emb = readWordEmbedding(filename)
emb =
  wordEmbedding with properties:
```

```
Dimension: 50
Vocabulary: [1x9999 string]
```

Convert the first 500 words to vectors using word2vec. V is a matrix of word vectors of length 50.

```
words = emb.Vocabulary(1:500);
V = word2vec(emb,words);
size(V)
ans = 1×2
500 50
```

Embed the word vectors in a 3-D space using tsne.

```
XYZ = tsne(V, 'NumDimensions',3);
```

Plot the words at the coordinates specified by XYZ in a 3-D text scatter plot. Specify the word colors to be random.

```
numWords = numel(words);
colorData = rand(numWords,3);
figure
textscatter3(XYZ,words, ...
    'ColorData',colorData)
title("Word Embedding t-SNE Plot")
```

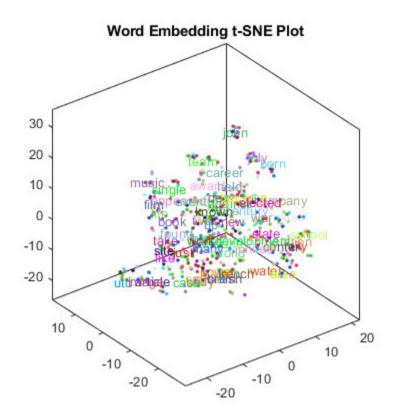

## **Input Arguments**

### x - x values

vector

x values, specified as a vector. x, y, z, and str must be of equal length.

Example: [1 2 3]

## y — y values

vector

y values, specified as a vector. x, y, z, and str must be of equal length.

```
Example: [1 2 3]
```

#### z - z values

vector

z values, specified as a vector. x, y, z, and str must be of equal length.

```
Example: [1 2 3]
```

### str - Input text

string vector | cell array of character vectors

Input text, specified as a string array or cell array of character vectors. x, y, z, and str must be of equal length.

```
Example: ["one" "two" "three"]
Data Types: string | cell
```

#### ax — Axes object

axes object

Axes object. If you do not specify an axes object, then the function uses the current axes.

## Name-Value Pair Arguments

Specify optional comma-separated pairs of Name, Value arguments. Name is the argument name and Value is the corresponding value. Name must appear inside single quotes (' '). You can specify several name and value pair arguments in any order as Name1, Value1, . . . , NameN, ValueN.

Example: 'Marker', '\*' specifies the markers to be asterisks.

The TextScatter object properties listed here are only a subset. For a complete list, see TextScatter Properties.

## TextDensityPercentage — Percentage of text data to show

```
60 (default) | scalar from 0 through 100
```

Percentage of text data to show, specified as a scalar from 0 through 100. To show all text, set TextDensityPercentage to 100. To show no text, set TextDensityPercentage to 0.

If you set TextDensityPercentage to 100, then the software does not plot markers.

Example: 70

### MaxTextLength — Maximum length of text labels

40 (default) | positive integer

Maximum length of text labels, specified as a positive integer. The software truncates the text labels to this length and adds ellipses at the point of truncation.

Example: 10

#### MarkerColor — Marker colors

'auto' (default) | 'none' | RGB triplet

Marker colors, specified as one of these values:

'auto' — For each marker, use the same color as the corresponding text labels.

- 'none' Do not show markers.
- RGB triplet Use the same color for all the markers in the plot. An RGB triplet is a
  three-element row vector whose elements specify the intensities of the red, green, and
  blue components of the color. The intensities must be in the range [0,1]; for example,
  [0.5 0.6 0.7].

Example: [1 0 0]

#### ColorData — Text colors

[] (default) | RGB triplet | matrix of RGB triplets | categorical vector

Text colors, specified as one of these values:

- RGB triplet Use the same color for all the text in the plot. An RGB triplet is a threeelement row vector whose elements specify the intensities of the red, green, and blue components of the color. The intensities must be in the range [0,1]; for example, [0.5 0.6 0.7].
- Three-column matrix of RGB triplets Use a different color for each text label in the
  plot. Each row of the matrix defines one color. The number of rows must equal the
  number of text labels.
- Categorical vector Use a different color for each category in the vector. Specify ColorData as a vector the same length as XData. Specify the colors for each category using the Colors property

Example: [1 0 0; 0 1 0; 0 0 1]

### Colors — Category colors

matrix of RGB triplets

Category colors, specified as a matrix of RGB triplets. An RGB triplet is a three-element row vector whose elements specify the intensities of the red, green, and blue components of the color. The intensities must be in the range [0,1]; for example, [0.5 0.6 0.7].

By default, Colors is equal to the ColorOrder property of the axes object.

Example: [1 0 0; 0 1 0; 0 0 1]

## **Output Arguments**

### ts — TextScatter object

TextScatter object

TextScatter object. Use ts to access and modify properties of the text scatter chart after it has been created. For more information, see TextScatter Properties.

## See Also

textscatter | wordcloud

## **Topics**

"Visualize Word Embeddings Using Text Scatter Plots"

"Visualize Text Data Using Word Clouds"

"Prepare Text Data for Analysis"

"Analyze Text Data Using Topic Models"

#### Introduced in R2017b

## **TextScatter Properties**

Control text scatter chart appearance and behavior

## **Description**

TextScatter properties control the appearance and behavior of TextScatter object. By changing property values, you can modify certain aspects of the text scatter chart.

## **Properties**

#### Text

#### TextData — Text labels

string array | cell array of character vectors

Text labels, specified as a string array, or a cell array of character vectors.

```
Example: ["word1" "word2" "word3"]
```

Data Types: string | cell

## TextDensityPercentage — Percentage of text data to show

60 (default) | scalar from 0 through 100

Percentage of text data to show, specified as a scalar from 0 through 100. To show all text, set TextDensityPercentage to 100. To show no text, set TextDensityPercentage to 0.

If you set TextDensityPercentage to 100, then the software does not plot markers.

Example: 70

## MaxTextLength — Maximum length of text labels

40 (default) | positive integer

Maximum length of text labels, specified as a positive integer. The software truncates the text labels to this length and adds ellipses at the point of truncation.

Example: 10

#### **Font Style**

#### FontName — Font name

system supported font name | 'FixedWidth'

Font name, specified as the name of the font to use or 'FixedWidth'. To display and print properly, the font name must be a font that your system supports. The default font depends on the specific operating system and locale.

To use a fixed-width font that looks good in any locale, use 'FixedWidth'. The 'FixedWidth' value relies on the root FixedWidthFontName property. Setting the root FixedWidthFontName property causes an immediate update of the display to use the new font.

Example: 'Cambria'

#### FontSize — Font size

10 (default) | scalar value greater than zero

Font size, specified as a scalar value greater than zero in point units. One point equals 1/72 inch. To change the font units, use the FontUnits property.

Example: 12

Data Types: single | double | int8 | int16 | int32 | int64 | uint8 | uint16 | uint32 | uint64

## FontAngle — Character slant

'normal' (default) | 'italic'

Character slant, specified as 'normal' or 'italic'. Not all fonts have both font styles. Therefore, the italic font might look the same as the normal font.

## FontWeight — Thickness of text characters

```
'normal' (default) | 'bold'
```

Thickness of the text characters, specified as one of these values:

- 'normal' Default weight as defined by the particular font
- 'bold' Thicker character outlines than normal

MATLAB uses the FontWeight property to select a font from those available on your system. Not all fonts have a bold font weight. Therefore, specifying a bold font weight still can result in the normal font weight.

### FontSmoothing — Smooth font character appearance

'on' (default) | 'off'

Smooth font character appearance, specified as one of these values:

- 'on' Apply font smoothing. Reduce the appearance of jaggedness in the text characters to make the text easier to read.
- 'off' Do not apply font smoothing.

#### **Text Box**

#### EdgeColor — Color of box outline

'none' (default) | RGB triplet | character vector of color name

Color of box outline, specified as 'none', a three-element RGB triplet, or a character vector of a color name. The default edge color of 'none' makes the box outline invisible.

An RGB triplet is a three-element row vector whose elements specify the intensities of the red, green, and blue components of the color. The intensities must be in the range [0,1]; for example, [0.4 0.6 0.7]. Alternatively, you can specify some common colors by name. This table lists the long and short color name options and the equivalent RGB triplet values.

| Option           | Description | Equivalent RGB Triplet |
|------------------|-------------|------------------------|
| 'red' or 'r'     | Red         | [1 0 0]                |
| 'green' or 'g'   | Green       | [0 1 0]                |
| 'blue' or 'b'    | Blue        | [0 0 1]                |
| 'yellow' or 'y'  | Yellow      | [1 1 0]                |
| 'magenta' or 'm' | Magenta     | [1 0 1]                |
| 'cyan' or 'c'    | Cyan        | [0 1 1]                |
| 'white' or 'w'   | White       | [1 1 1]                |
| 'black' or 'k'   | Black       | [0 0 0]                |

Example: 'blue'
Example: [0 0 1]

## BackgroundColor — Color of text box background

'none' (default) | 'data' | RGB triplet

Color of text box background, specified as one of these values:

- 'none' Make the text box background transparent.
- 'data' Use background color specified by ColorData. The software automatically chooses a foreground to complement the background color.
- RGB triplet Use the same color for all the markers in the plot. An RGB triplet is a three-element row vector whose elements specify the intensities of the red, green, and blue components of the color. The intensities must be in the range [0,1]; for example, [0.5 0.6 0.7].

Example: [1 0 0]

### Margin — Space around text within text box

3 (default) | positive scalar

The space around the text within the text box, specified as a positive scalar in point units.

MATLAB uses the Extent property value plus the Margin property value to determine the size of the text box.

Example: 8

Data Types: single | double | int8 | int16 | int32 | int64 | uint8 | uint16 | uint32 | uint64

#### Markers

#### MarkerColor — Marker colors

'auto' (default) | 'none' | RGB triplet

Marker colors, specified as one of these values:

 $\mbox{\tt 'auto'}-\mbox{\tt For each marker,}$  use the same color as the corresponding text labels.

- 'none' Do not show markers.
- RGB triplet Use the same color for all the markers in the plot. An RGB triplet is a three-element row vector whose elements specify the intensities of the red, green, and blue components of the color. The intensities must be in the range [0,1]; for example, [0.5 0.6 0.7].

Example: [1 0 0]

#### MarkerSize — Marker size

6 (default) | positive scalar

Marker size, specified as a positive scalar.

Example: 10

#### Data

#### XData — x values

[] (default) | scalar | vector

x values, specified as a scalar or a vector. The text scatter plot displays an individual marker for each value in XData.

The input argument X to the textscatter and textscatter3 functions set the x values. XData and YData must have equal lengths.

```
Example: [1 2 4 2 6]
```

Data Types: single | double | int8 | int16 | int32 | int64 | uint8 | uint16 | uint32 | uint64 | categorical | datetime | duration

#### XDataSource — Variable linked to XData

' ' (default) | character vector containing MATLAB workspace variable name

Variable linked to XData, specified as a character vector containing a MATLAB workspace variable name. MATLAB evaluates the variable in the base workspace to generate the XData.

By default, there is no linked variable so the value is an empty character vector, ''. If you link a variable, then MATLAB does not update the XData values immediately. To force an update of the data values, use the refreshdata function.

**Note** If you change one data source property to a variable that contains data of a different dimension, you might cause the function to generate a warning and not render the graph until you have changed all data source properties to appropriate values.

Example: 'x'

## YData — y values

[] (default) | scalar | vector

y values, specified as a scalar or a vector. The text scatter plot displays an individual marker for each value in YData.

The input argument Y to the textscatter and textscatter3 functions set the y values. XData and YData must have equal lengths.

```
Example: [1 3 3 4 6]
```

Data Types: single | double | int8 | int16 | int32 | int64 | uint8 | uint16 | uint32 | uint64 | categorical | datetime | duration

#### YDataSource — Variable linked to YData

' ' (default) | character vector containing MATLAB workspace variable name

Variable linked to YData, specified as a character vector containing a MATLAB workspace variable name. MATLAB evaluates the variable in the base workspace to generate the YData.

By default, there is no linked variable so the value is an empty character vector, ''. If you link a variable, then MATLAB does not update the YData values immediately. To force an update of the data values, use the refreshdata function.

**Note** If you change one data source property to a variable that contains data of a different dimension, you might cause the function to generate a warning and not render the graph until you have changed all data source properties to appropriate values.

Example: 'y'

#### ZData — z values

```
[] (default) | scalar | vector
```

z values, specified as a scalar or a vector.

- For 2-D scatter plots, ZData is empty by default.
- For 3-D scatter plots, the input argument Z to the scatter3 function sets the z values. XData, YData, and ZData must have equal lengths.

```
Example: [1 2 2 1 0]
```

Data Types: single | double | int8 | int16 | int32 | int64 | uint8 | uint16 | uint32 | uint64 | categorical | datetime | duration

#### **ZDataSource** — Variable linked to **ZData**

' ' (default) | character vector containing MATLAB workspace variable name

Variable linked to ZData, specified as a character vector containing a MATLAB workspace variable name. MATLAB evaluates the variable in the base workspace to generate the ZData.

By default, there is no linked variable so the value is an empty character vector, ''. If you link a variable, then MATLAB does not update the ZData values immediately. To force an update of the data values, use the refreshdata function.

**Note** If you change one data source property to a variable that contains data of a different dimension, you might cause the function to generate a warning and not render the graph until you have changed all data source properties to appropriate values.

Example: 'z'

#### ColorData — Text colors

[] (default) | RGB triplet | matrix of RGB triplets | categorical vector

Text colors, specified as one of these values:

- RGB triplet Use the same color for all the text in the plot. An RGB triplet is a threeelement row vector whose elements specify the intensities of the red, green, and blue
  components of the color. The intensities must be in the range [0,1]; for example,
  [0.5 0.6 0.7].
- Three-column matrix of RGB triplets Use a different color for each text label in the
  plot. Each row of the matrix defines one color. The number of rows must equal the
  number of text labels.
- Categorical vector Use a different color for each category in the vector. Specify ColorData as a vector the same length as XData. Specify the colors for each category using the Colors property

Example: [1 0 0; 0 1 0; 0 0 1]

## **Colors — Category colors**

matrix of RGB triplets

Category colors, specified as a matrix of RGB triplets. An RGB triplet is a three-element row vector whose elements specify the intensities of the red, green, and blue components of the color. The intensities must be in the range [0,1]; for example, [0.5 0.6 0.7].

By default, Colors is equal to the ColorOrder property of the axes object.

```
Example: [1 0 0; 0 1 0; 0 0 1]
```

#### **Visibility**

#### Visible — State of visibility

```
'on' (default) | 'off'
```

State of visibility, specified as one of these values:

- 'on' Display the object.
- 'off' Hide the object without deleting it. You still can access the properties of an invisible object.

#### **Identifiers**

### Type — Type of graphics object

```
'textscatter'
```

This property is read-only.

Type of graphics object, returned as 'textscatter'. Use this property to find all objects of a given type within a plotting hierarchy; for example, searching for the type using findobj.

## Tag — User-specified tag

' ' (default) | character vector

This property is read-only.

User-specified tag to associate with the object, specified as a character vector. Tags provide a way to identify graphics objects. Use this property to find all objects with a specific tag within a plotting hierarchy; for example, searching for the tag using findobj.

Example: 'January Data'

## UserData — Data to associate with object

```
[] (default) | any MATLAB data
```

This property is read-only.

Data to associate with the object, specified as any MATLAB data; for example, a scalar, vector, matrix, cell array, character array, table, or structure. MATLAB does not use this data.

To associate multiple sets of data or to attach a field name to the data, use the getappdata and setappdata functions.

```
Example: 1:100
```

#### DisplayName — Text used for legend label

```
' ' (default) | character vector
```

This property is read-only.

Text used for the legend label, specified as a character vector. If you do not specify the text, then the legend uses a label of the form 'dataN'. The legend does not display until you call the legend command.

```
Example: 'Label Text'
```

## Annotation — Control for including or excluding object from legend

Annotation object

Control for including or excluding the object from a legend, returned as an Annotation object. Set the underlying IconDisplayStyle property to one of these values:

- 'on' Include the object in the legend (default).
- ' off' Do not include the object in the legend.

For example, exclude a stem chart from the legend.

```
p = plot(1:10, 'DisplayName', 'Line Chart');
hold on
s = stem(1:10, 'DisplayName', 'Stem Chart');
hold off
s.Annotation.LegendInformation.IconDisplayStyle = 'off';
legend('show')
```

Alternatively, you can control the items in a legend using the legend function. Specify the first input argument as a vector of the graphics objects to include.

```
p = plot(1:10,'DisplayName','Line Chart');
hold on
```

```
s = stem(1:10, 'DisplayName', 'Stem Chart');
hold off
legend(p)
```

#### Parent/Child

#### Parent — Parent

Axes object | PolarAxes object | Group object | Transform object

Parent, specified as an Axes, PolarAxes, Group, or Transform object.

#### Children — Children

empty GraphicsPlaceholder array

The object has no children. You cannot set this property.

### HandleVisibility — Visibility of object handle

```
'on' (default) | 'off' | 'callback'
```

Visibility of the object handle in the Children property of the parent, specified as one of these values:

- 'on' Object handle is always visible.
- 'off' Object handle is invisible at all times. This option is useful for preventing unintended changes to the UI by another function. Set the HandleVisibility to 'off' to temporarily hide the handle during the execution of that function.
- 'callback' Object handle is visible from within callbacks or functions invoked by callbacks, but not from within functions invoked from the command line. This option blocks access to the object at the command-line, but allows callback functions to access it.

If the object is not listed in the Children property of the parent, then functions that obtain object handles by searching the object hierarchy or querying handle properties cannot return it. This includes get, findobj, gca, gcf, gco, newplot, cla, clf, and close.

Hidden object handles are still valid. Set the root ShowHiddenHandles property to 'on' to list all object handles regardless of their HandleVisibility property setting.

#### **Interactive Control**

#### ButtonDownFcn — Mouse-click callback

' ' (default) | function handle | cell array | character vector

Mouse-click callback, specified as one of these values:

- Function handle
- Cell array containing a function handle and additional arguments
- Character vector that is a valid MATLAB command or function, which is evaluated in the base workspace (not recommended)

Use this property to execute code when you click the object. If you specify this property using a function handle, then MATLAB passes two arguments to the callback function when executing the callback:

- Clicked object You can access properties of the clicked object from within the callback function.
- Event data This argument is empty for this property. Replace it with the tilde character (~) in the function definition to indicate that this argument is not used.

For more information on how to use function handles to define callback functions, see "Callback Definition" (MATLAB).

**Note** If the PickableParts property is set to 'none' or if the HitTest property is set to 'off', then this callback does not execute.

Example: @myCallback

Example: {@myCallback,arg3}

#### UIContextMenu — Context menu

uicontextmenu object

Context menu, specified as a uicontextmenu object. Use this property to display a context menu when you right-click the object. Create the context menu using the uicontextmenu function.

**Note** If the PickableParts property is set to 'none' or if the HitTest property is set to 'off', then the context menu does not appear.

#### **Selected — Selection state**

'off' (default) | 'on'

Selection state, specified as one of these values:

- 'on' Selected. If you click the object when in plot edit mode, then MATLAB sets its Selected property to 'on'. If the SelectionHighlight property also is set to 'on', then MATLAB displays selection handles around the object.
- 'off' Not selected.

# SelectionHighlight — Display of selection handles when selected 'on' (default) | 'off'

Display of selection handles when selected, specified as one of these values:

- 'on' Display selection handles when the Selected property is set to 'on'.
- 'off' Never display selection handles, even when the Selected property is set to 'on'.

#### **Callback Execution Control**

## PickableParts — Ability to capture mouse clicks

```
'visible' (default) | 'none'
```

Ability to capture mouse clicks, specified as one of these values:

- 'visible' Can capture mouse clicks when visible. The Visible property must be set to 'on' and you must click a part of the TextScatter object that has a defined color. You cannot click a part that has an associated color property set to 'none'. If the plot contains markers, then the entire marker is clickable if either the edge or the fill has a defined color. The HitTest property determines if the TextScatter object responds to the click or if an ancestor does.
- 'none' Cannot capture mouse clicks. Clicking the TextScatter object passes the click to the object below it in the current view of the figure window. The HitTest property of the TextScatter object has no effect.

## HitTest — Response to captured mouse clicks

```
'on' (default) | 'off'
```

Response to captured mouse clicks, specified as one of these values:

• 'on' — Trigger the ButtonDownFcn callback of the TextScatter object. If you have defined the UIContextMenu property, then invoke the context menu.

• 'off' — Trigger the callbacks for the nearest ancestor of the TextScatter object that has a HitTest property set to 'on' and a PickableParts property value that enables the ancestor to capture mouse clicks.

**Note** The PickableParts property determines if the TextScatter object can capture mouse clicks. If it cannot, then the HitTest property has no effect.

### Interruptible — Callback interruption

'on' (default) | 'off'

Callback interruption, specified as 'on' or 'off'. The Interruptible property determines if a running callback can be interrupted.

#### **Note** There are two callback states to consider:

- The running callback is the currently executing callback.
- The interrupting callback is a callback that tries to interrupt the running callback.

Whenever MATLAB invokes a callback, that callback attempts to interrupt a running callback. The Interruptible property of the object owning the running callback determines if interruption is allowed. If interruption is not allowed, then the BusyAction property of the object owning the interrupting callback determines if it is discarded or put in the queue.

If the ButtonDownFcn callback of the TextScatter object is the running callback, then the Interruptible property determines if it another callback can interrupt it:

- 'on' Interruptible. Interruption occurs at the next point where MATLAB processes
  the queue, such as when there is a drawnow, figure, getframe, waitfor, or pause
  command.
  - If the running callback contains one of these commands, then MATLAB stops the
    execution of the callback at this point and executes the interrupting callback.
    MATLAB resumes executing the running callback when the interrupting callback
    completes. For more information, see "Interrupt Callback Execution" (MATLAB).
  - If the running callback does not contain one of these commands, then MATLAB finishes executing the callback without interruption.

 'off' — Not interruptible. MATLAB finishes executing the running callback without any interruptions.

### **BusyAction** — Callback queuing

'queue' (default) | 'cancel'

Callback queuing specified as 'queue' or 'cancel'. The BusyAction property determines how MATLAB handles the execution of interrupting callbacks.

#### **Note** There are two callback states to consider:

- The running callback is the currently executing callback.
- The interrupting callback is a callback that tries to interrupt the running callback.

Whenever MATLAB invokes a callback, that callback attempts to interrupt a running callback. The Interruptible property of the object owning the running callback determines if interruption is allowed. If interruption is not allowed, then the BusyAction property of the object owning the interrupting callback determines if it is discarded or put in the queue.

If the ButtonDownFcn callback of the TextScatter object tries to interrupt a running callback that cannot be interrupted, then the BusyAction property determines if it is discarded or put in the queue. Specify the BusyAction property as one of these values:

- 'queue' Put the interrupting callback in a queue to be processed after the running callback finishes execution. This is the default behavior.
- 'cancel' Discard the interrupting callback.

#### Creation and Deletion Control

#### CreateFcn — Creation callback

' ' (default) | function handle | cell array | character vector

Creation callback, specified as one of these values:

- Function handle
- Cell array containing a function handle and additional arguments
- Character vector that is a valid MATLAB command or function, which is evaluated in the base workspace (not recommended)

Use this property to execute code when you create the object. Setting the CreateFcn property on an existing object has no effect. You must define a default value for this property, or define this property using a Name, Value pair during object creation. MATLAB executes the callback after creating the object and setting all of its properties.

If you specify this callback using a function handle, then MATLAB passes two arguments to the callback function when executing the callback:

- Created object You can access properties of the object from within the callback function. You also can access the object through the CallbackObject property of the root, which can be queried using the gcbo function.
- Event data This argument is empty for this property. Replace it with the tilde character (~) in the function definition to indicate that this argument is not used.

For more information on how to use function handles to define callback functions, see "Callback Definition" (MATLAB).

Example: @myCallback

Example: {@myCallback,arg3}

#### **DeleteFcn** — **Deletion** callback

' ' (default) | function handle | cell array | character vector

Deletion callback, specified as one of these values:

- Function handle
- Cell array containing a function handle and additional arguments
- Character vector that is a valid MATLAB command or function, which is evaluated in the base workspace (not recommended)

Use this property to execute code when you delete the objectMATLAB executes the callback before destroying the object so that the callback can access its property values.

If you specify this callback using a function handle, then MATLAB passes two arguments to the callback function when executing the callback:

- Deleted object You can access properties of the object from within the callback function. You also can access the object through the CallbackObject property of the root, which can be gueried using the qcbo function.
- Event data This argument is empty for this property. Replace it with the tilde character (~) in the function definition to indicate that this argument is not used.

For more information on how to use function handles to define callback functions, see "Callback Definition" (MATLAB).

Example: @myCallback

Example: {@myCallback,arg3}

### BeingDeleted — Deletion status

'off' (default) | 'on'

Deletion status, returned as 'off' or 'on'. MATLAB sets the BeingDeleted property to 'on' when the delete function of the object begins execution (see the DeleteFcn property). The BeingDeleted property remains set to 'on' until the object no longer exists.

Check the value of the BeingDeleted property to verify that the object is not about to be deleted before querying or modifying it.

## See Also

textscatter | textscatter3 | wordcloud

## **Topics**

"Visualize Word Embeddings Using Text Scatter Plots"

"Visualize Text Data Using Word Clouds"

"Prepare Text Data for Analysis"

"Analyze Text Data Using Topic Models"

#### Introduced in R2017b

## tfidf

Term Frequency-Inverse Document Frequency (tf-idf) matrix

## **Syntax**

```
M = tfidf(bag)
M = tfidf(bag,documents)
M = tfidf(___,Name,Value)
```

## **Description**

M = tfidf(bag) returns a Term Frequency-Inverse Document Frequency (tf-idf) matrix based on the bag-of-words or bag-of-n-grams model bag.

M = tfidf(bag,documents) returns a tf-idf matrix for the documents in documents by using the inverse document frequency (IDF) factor computed from bag.

M = tfidf(\_\_\_\_,Name,Value) specifies additional options using one or more name-value pair arguments.

## **Examples**

#### Create Tf-idf Matrix

Create a Term Frequency-Inverse Document Frequency (tf-idf) matrix from a bag-of-words model.

Load the example data. The file sonnetsPreprocessed.txt contains preprocessed versions of Shakespeare's sonnets. The file contains one sonnet per line, with words separated by a space. Extract the text from sonnetsPreprocessed.txt, split the text into documents at newline characters, and then tokenize the documents.

```
filename = "sonnetsPreprocessed.txt";
str = extractFileText(filename);
```

Create a tf-idf matrix. View the first 10 rows and columns.

```
M = tfidf(bag);
full(M(1:10,1:10))
ans = 10 \times 10
     3.6507
                 4.3438
                              2.7344
                                           3.6507
                                                        4.3438
                                                                     2.2644
                                                                                  3.2452
                                                                                               3.8918
                                                                     4.5287
           0
                        0
                                     0
                                                  0
                                                               0
                                                                                        0
                                                                                                     0
                                                                                                     0
           0
                        0
                                     0
                                                  0
                                                               0
                                                                                        0
                                                                                                     0
           0
                        0
                                     0
                                                  0
                                                               0
                                                                                        0
                                                                     2.2644
           0
                        0
                                     0
                                                  0
                                                               0
                                                                     2.2644
                                                                                        0
                                                                                                     0
           (-)
                        (-)
                                                  0
                                                                                        (-)
                                                                                                     (-)
                                     0
                                                               (-)
                                                                     2.2644
                        0
                                                  0
                                                                                        0
                                                                                                     0
           0
                                     0
                                                               0
                                                                           0
                        (-)
                                                                                                     0
           (-)
                                     0
                                                  (-)
                                                               0
                                                                           (-)
                                                                                        0
           0
                        0
                                     (-)
                                                  0
                                                               0
                                                                     2.2644
                                                                                        0
                                                                                                     0
           0
                        0
                               2.7344
                                                               0
                                                                           0
                                                                                        (-)
                                                                                                     0
```

#### **Create tf-idf Matrix from New Documents**

Create a Term Frequency-Inverse Document Frequency (tf-idf) matrix from a bag-of-words model and an array of new documents.

Load the example data. The file sonnetsPreprocessed.txt contains preprocessed versions of Shakespeare's sonnets. The file contains one sonnet per line, with words

separated by a space. Extract the text from sonnetsPreprocessed.txt, split the text into documents at newline characters, and then tokenize the documents.

```
filename = "sonnetsPreprocessed.txt";
str = extractFileText(filename);
textData = split(str,newline);
documents = tokenizedDocument(textData);
```

Create a bag-of-words model from the documents.

Create a tf-idf matrix for an array of new documents using the inverse document frequency (IDF) factor computed from bag.

```
newDocuments = tokenizedDocument([
    "what's in a name? a rose by any other name would smell as sweet."
    "if music be the food of love, play on."]);
M = tfidf(bag,newDocuments)
M =
   (1,7)
               3.2452
   (1,36)
               1.2303
   (2,197)
               3.4275
   (2,313)
               3.6507
   (2,387)
               0.6061
   (1,1205)
               4.7958
   (1,1835)
               3.6507
               5.0370
   (2,1917)
```

### **Specify TF Weight Formulas**

Load the example data. The file sonnetsPreprocessed.txt contains preprocessed versions of Shakespeare's sonnets. The file contains one sonnet per line, with words separated by a space. Extract the text from sonnetsPreprocessed.txt, split the text into documents at newline characters, and then tokenize the documents.

```
filename = "sonnetsPreprocessed.txt";
str = extractFileText(filename);
textData = split(str,newline);
documents = tokenizedDocument(textData);
```

Create a bag-of-words model using bagOfWords.

Create a tf-idf matrix. View the first 10 rows and columns.

```
M = tfidf(bag);
full(M(1:10,1:10))
ans = 10 \times 10
                                             3.6507
                                                          4.3438
                                                                       2.2644
                                                                                    3.2452
                                                                                                  3.8918
     3,6507
                  4.3438
                               2.7344
                                                                       4.5287
            0
                         0
                                      0
                                                   0
                                                                 0
                                                                                           0
                                                                                                        0
            (-)
                         (-)
                                                   (-)
                                                                                           0
                                                                                                        0
                                      0
                                                                 (-)
            0
                         0
                                      0
                                                   0
                                                                 0
                                                                       2.2644
                                                                                           0
                                                                                                        0
            0
                         0
                                      0
                                                   0
                                                                 0
                                                                       2.2644
                                                                                           0
                                                                                                        0
            0
                         0
                                      0
                                                   0
                                                                 0
                                                                       2.2644
                                                                                           0
                                                                                                        0
                                                                                                        0
            0
                         0
                                      0
                                                   0
                                                                 0
                                                                                           0
                         (-)
                                                   (-)
                                                                 0
                                                                                           0
                                                                                                        0
           (-)
                                      0
                                                                              (-)
            0
                         0
                                      0
                                                   (-)
                                                                 0
                                                                       2.2644
                                                                                           (-)
                                                                                                         0
            0
                         (-)
                                                   0
                                                                              0
                                                                                                        0
                                2.7344
                                                                 0
```

2.4

You can change the contributions made by the TF and IDF factors to the tf-idf matrix by specifying the TF and IDF weight formulas.

To ignore how many times a word appears in a document, use the binary option of 'TFWeight'. Create a tf-idf matrix and set 'TFWeight' to 'binary'. View the first 10 rows and columns.

```
M = tfidf(bag, 'TFWeight', 'binary');
full(M(1:10,1:10))
ans = 10 \times 10
    3.6507
                4.3438
                            2.7344
                                        3.6507
                                                    4.3438
                                                                2.2644
                                                                            3.2452
                                                                                        1.9459
                                                                2.2644
                                                                                              (-)
          (-)
                                  0
                                              0
                                                          0
                                                                                  0
          0
                      0
                                  0
                                              0
                                                          0
                                                                                  0
                                                                                              0
                                                                                              0
          (-)
                      (-)
                                  (-)
                                              (-)
                                                          (-)
                                                                2.2644
                                                                                  (-)
          0
                      0
                                  0
                                              0
                                                          0
                                                                2.2644
                                                                                  0
                                                                                              0
                      0
                                              0
                                                                2.2644
                                                                                  0
                                                                                              0
          0
                                  0
                                                          0
          (-)
                      (-)
                                  0
                                              0
                                                          0
                                                                      (-)
                                                                                  (-)
                                                                                              (-)
          0
                      0
                                  0
                                              0
                                                          0
                                                                      0
                                                                                  0
                                                                                              0
                                              (-)
                                                                                              0
          (-)
                      0
                                  0
                                                          0
                                                                2.2644
                                                                                  (-)
          (-)
                      (-)
                            2.7344
                                              0
                                                          (-)
                                                                      (-)
                                                                                  0
                                                                                              0
```

## **Input Arguments**

### bag — Input bag-of-words or bag-of-n-grams model

bagOfWords object | bagOfNgrams object

Input bag-of-words or bag-of-n-grams model, specified as a bagOfWords object or a bagOfNgrams object.

### documents — Input documents

tokenizedDocument array | string array of words | cell array of character vectors

Input documents, specified as a tokenizedDocument array, a string array of words, or a cell array of character vectors. If documents is a string array or a cell array of character vectors, then it must be a row vector representing a single document, where each element is a word.

## Name-Value Pair Arguments

Specify optional comma-separated pairs of Name, Value arguments. Name is the argument name and Value is the corresponding value. Name must appear inside single quotes (' '). You can specify several name and value pair arguments in any order as Name1, Value1, . . . , NameN, ValueN.

Example: 'Normalized', true specifies to normalize the frequency counts.

## TFWeight — Method to set term frequency factor

```
'raw' (default) | 'binary' | 'log'
```

Method to set term frequency (TF) factor, specified as the comma-separated pair consisting of 'TFWeight' and one of the following:

- 'raw' Set the TF factor to the unchanged term counts.
- 'binary' Set the TF factor to the matrix of ones and zeros where the ones indicate whether a term is in a document.
- 'log' Set the TF factor to 1 + log(bag.Counts).

```
Example: 'TFWeight', 'binary'
Data Types: char
```

## IDFWeight — Method to set inverse document frequency factor

```
'normal' (default) | 'unary' | 'smooth' | 'max' | 'probabilistic'
```

Method to set inverse document frequency (IDF) factor, specified as the comma-separated pair consisting of 'IDFWeight' and one of the following:

- 'normal' Set the IDF factor to log(N/NT).
- 'unary' Set the IDF factor to 1.
- 'smooth' Set the IDF factor to log(1+N/NT).
- 'max' Set the IDF factor to log(1+max(NT)/NT).
- 'probabilistic' Set the IDF factor to log((N-NT)/NT).

where N is the number of documents in the bag, and NT is the number of documents containing each term which is equivalent to sum(bag.Counts).

```
Example: 'IDFWeight', 'smooth'
Data Types: char
```

#### Normalized — Option to normalize term counts

false (default) | true

Option to normalize term counts, specified as the comma-separated pair consisting of 'Normalized' and true or false. If true, then the function normalizes each vector of term counts in the Euclidean norm.

Example: 'Normalized', true

Data Types: logical

#### DocumentsIn — Orientation of output documents

'rows' (default) | 'columns'

Orientation of output documents in the frequency count matrix, specified as the commaseparated pair consisting of 'DocumentsIn' and one of the following:

- 'rows' Return a matrix of frequency counts with rows corresponding to documents.
- 'columns' Return a transposed matrix of frequency counts with columns corresponding to documents.

Data Types: char

# ForceCellOutput — Indicator for forcing output to be returned as cell array false (default) | true

Indicator for forcing output to be returned as cell array, specified as the comma separated pair consisting of 'ForceCellOutput' and true or false.

Data Types: logical

## **Output Arguments**

## M — Output Term Frequency-Inverse Document Frequency matrix

sparse matrix | cell array of sparse matrices

Output Term Frequency-Inverse Document Frequency matrix, specified as a sparse matrix or a cell array of sparse matrices.

If bag is a non-scalar array or 'ForceCellOutput' is true, then the function returns the outputs as a cell array of sparse matrices. Each element in the cell array is the tf-idf matrix calculated from the corresponding element of bag.

## See Also

bagOfNgrams | bagOfWords | encode | topkngrams | topkwords

## **Topics**

"Prepare Text Data for Analysis"

"Create Simple Text Model for Classification"

## Introduced in R2017b

## tokenizedDocument

Array of tokenized documents

## **Description**

A tokenized document is a document represented as a collection of words (also known as tokens) which is used for analysis. tokenizedDocument arrays allows you to perform word-level processing tasks such as removing words using removeWords and stemming words using normalizeWords.

## Creation

## **Syntax**

```
documents = tokenizedDocument
documents = tokenizedDocument(str)
documents = tokenizedDocument(str,Name,Value)
```

## **Description**

documents = tokenizedDocument creates a scalar tokenized document with no tokens.

documents = tokenizedDocument(str) tokenizes the elements of str and returns
an array of tokenized documents.

documents = tokenizedDocument(str,Name,Value) specifies additional options
using one or more name-value pair arguments.

## **Input Arguments**

### str - Input text

string array | character vector | cell array of character vectors | cell array of string arrays

Input text, specified as a string array, character vector, cell array of character vectors, or cell array of string arrays.

If the input text has not already been split into words, then str must be a string array, character vector, cell array of character vectors, or a cell array of string scalars.

```
Example: ["an example of a short document"; "a second short document"]
Example: 'an example of a short document'
Example: {'an example of a short document'; 'a second short document'}
Example: {"an example of a short document"; "a second short document"}
```

If the input text has already been split into words, then str must be a cell array and you must specify 'TokenizeMethod' to be 'none'.

If str contains a single document, then it must be a row of character vectors, or contain a single string array of words. Otherwise, str must contain row vectors of strings.

```
Example: {'an', 'example', 'document'}
Example: {["an" "example" "of" "a" "short" "document"]}
Example: {["an" "example" "of" "a" "short" "document"]; ["a" "second" "short" "document"]}
Data Types: string | char | cell
```

Specify optional comma-separated pairs of Name, Value arguments. Name is the argument name and Value is the corresponding value. Name must appear inside single quotes (' '). You can specify several name and value pair arguments in any order as Name1, Value1, . . . , NameN, ValueN.

Example: 'DetectPatterns', { 'email-address', 'web-address'} detects email addresses and web addresses

## TokenizeMethod — Method to tokenize documents

```
'unicode' (default) | 'none'
```

Method to tokenize documents, specified as the comma-separated pair consisting of 'TokenizeMethod' and one of the following:

• 'unicode' - Tokenize input text into words. If str is a cell array, then the elements of str must be string scalars, or character vectors.

'none' - Do not tokenize the input text. str must be a cell array.

If 'TokenizeMethod' is 'none', then the function tokenDetails returns an empty table. To add tokens with document and sentence numbers to the table, use addSentenceDetails.

If str contains a single document, then it must be a row of character vectors, or contain a single string array of words. Otherwise, str must contain row vectors of strings.

Example: 'none'

### DetectPatterns — Patterns of complex tokens to detect

'all' (default) | character vector | string array | cell array of character vectors

Patterns of complex tokens to detect, specified as the comma-separated pair consisting of 'DetectPatterns' and 'none', 'all', or a string or cell array containing one or more of the following:

- 'email-address' Detect email addresses. For example, treat user@domain.com as a single token.
- 'web-address' Detect web addresses. For example, treat www.mathworks.com as a single token.
- 'hashtag' Detect hashtags. For example, treat #MATLAB as a single token.
- 'at-mention' Detect at-mentions. For example, treat @MathWorks as a single token.

If DetectPatterns is 'none', then the function does not detect any complex tokens patterns. If DetectPatterns is 'all', then the function detects all the listed complex token patterns.

```
Example: 'DetectPatterns', 'hashtag'
Example: 'DetectPatterns', { 'email-address', 'web-address'}
Data Types: char | string | cell
```

## TopLevelDomains — Top-level domains to use for web address detection

character vector | string array | cell array of character vectors

Top-level domains to use for web address detection, specified as the comma-separated pair consisting of 'TopLevelDomains' and a character vector, string array, or cell array of character vectors. By default, the function uses the output of topLevelDomains. This option only applies if the 'DetectPatterns' is 'all' or contains 'web-address'.

The function, by default, uses the output of topLevelDomains.

Example: 'TopLevelDomains',["com" "net" "org"]

Data Types: char | string | cell

## **Properties**

#### **Vocabulary — Unique words in the documents**

string array

Unique words in the documents, specified as a string array. The words do not appear in any particular order.

Data Types: string

## **Object Functions**

## **Manipulation**

erasePunctuation Erase punctuation from text and documents

removeWords Remove selected words from documents or bag-of-words

model

normalizeWords Reduce words to common stems using the Porter stemmer removeEmptyDocuments Remove empty documents from tokenized document array,

bag-of-words model, or bag-of-n-grams model

addSentenceDetails Add sentence numbers to documents lower Convert documents to lowercase upper Convert documents to uppercase

plus Append documents

replace Find and replace substrings in documents docfun Apply function to words in documents

regexprep Replace text in words of documents using regular expression

## **Exploration**

tokenDetails Details of tokens in tokenized document array doclength Length of documents in document array

context Search documents for word occurrences in context

## **Export**

writeTextDocument Write documents to text file

### Conversion

joinwords Convert documents to string by joining words doc2cell Convert documents to cell array of string vectors string Convert scalar document to string vector

## **Examples**

#### **Create Tokenized Documents**

Create tokenized documents from a string array.

```
str = [
    "an example of a short sentence"
    "a second short sentence"]

str = 2x1 string array
    "an example of a short sentence"
    "a second short sentence"

documents = tokenizedDocument(str)

documents =
    2x1 tokenizedDocument:

(1,1) 6 tokens: an example of a short sentence
(2,1) 4 tokens: a second short sentence
```

## **Detect Complex Tokens**

Create a tokenized document of the string str. By default, the function treats the hashtag "#MATLAB" and the web address "https://www.mathworks.com/help" as single tokens.

```
str = "Learn how to analyze text in #MATLAB, see https://www.mathworks.com/help/";
document = tokenizedDocument:
    10 tokens: Learn how to analyze text in #MATLAB, see https://www.mathworks.com/help
To detect hashtags only as complex tokens, specify the 'DetectPatterns' option to be 'hashtag' only. The function then tokenizes the web address "https://www.mathworks.com/help" into multiple tokens.
document = tokenizedDocument(str,'DetectPatterns','hashtag')
document = tokenizedDocument:
    21 tokens: Learn how to analyze text in #MATLAB, see https://www.mathworks.//www.mathworks.//www.mathwork
```

### **Remove Stop Words from Documents**

Remove the stop words from an array of documents by inputting a list of stop words to removeWords. Stop words are words such as "a", "the", and "in" which are commonly removed from text before analysis.

```
documents = tokenizedDocument([
    "an example of a short sentence"
    "a second short sentence"]);
newDocuments = removeWords(documents,stopWords)

newDocuments =
    2x1 tokenizedDocument:

(1,1) 3 tokens: example short sentence
(2,1) 3 tokens: second short sentence
```

### **Stem Words in Document Array**

Stem the words in a document array using the Porter stemmer.

```
documents = tokenizedDocument([
    "a strongly worded collection of words"
    "another collection of words"]);
newDocuments = normalizeWords(documents)

newDocuments =
    2x1 tokenizedDocument:

(1,1) 6 tokens: a strongli word collect of word
(2,1) 4 tokens: anoth collect of word
```

#### **Search Documents for Word Occurrences**

Load the example data. The file sonnetsPreprocessed.txt contains preprocessed versions of Shakespeare's sonnets. The file contains one sonnet per line, with words separated by a space. Extract the text from sonnetsPreprocessed.txt, split the text into documents at newline characters, and then tokenize the documents.

```
filename = "sonnetsPreprocessed.txt";
str = extractFileText(filename);
textData = split(str,newline);
documents = tokenizedDocument(textData);
Search for the word "life".

tbl = context(documents, "life");
head(tbl)
ans=8×3 table
```

| Context                                                  | Document | Word |
|----------------------------------------------------------|----------|------|
|                                                          |          |      |
| "consumst thy self single life ah thou issueless shalt " | 9        | 10   |
| "ainted counterfeit lines life life repair times pencil" | 16       | 35   |
| "d counterfeit lines life life repair times pencil pupi" | 16       | 36   |
| " heaven knows tomb hides life shows half parts write b" | 17       | 14   |
| "he eyes long lives gives life thee "                    | 18       | 69   |

| "tender embassy love  | thee life made   | four two alone sink"  | 45 | 23 |
|-----------------------|------------------|-----------------------|----|----|
| "ves beauty though lo | overs life beaut | ty shall black lines" | 63 | 50 |
| "s shorn away live se | econd life secor | nd head ere beautys " | 68 | 27 |

#### View the occurrences in a string array.

#### tbl.Context

```
ans = 23x1 string array
    "consumst thy self single life ah thou issueless shalt "
    "ainted counterfeit lines life life repair times pencil"
    "d counterfeit lines life life repair times pencil pupi"
    " heaven knows tomb hides life shows half parts write b"
    "he eyes long lives gives life thee
    "tender embassy love thee life made four two alone sink"
    "ves beauty though lovers life beauty shall black lines"
    "s shorn away live second life second head ere beautys "
    "e rehearse let love even life decay lest wise world lo"
    "st bail shall carry away life hath line interest memor"
    "art thou hast lost dregs life prey worms body dead cow"
               thoughts food life sweetseasond showers gro"
    "tten name hence immortal life shall though once gone w"
    " beauty mute others give life bring tomb lives life fa"
    "ve life bring tomb lives life fair eyes poets praise d"
    " steal thyself away term life thou art assured mine li"
    "fe thou art assured mine life longer thy love stay dep"
    " fear worst wrongs least life hath end better state be"
    "anst vex inconstant mind life thy revolt doth lie o ha"
    " fame faster time wastes life thou preventst scythe cr"
    "ess harmful deeds better life provide public means pub"
    "ate hate away threw savd life saying
    " many nymphs vowd chaste life keep came tripping maide"
```

- "Prepare Text Data for Analysis"
- "Create Simple Text Model for Classification"
- "Visualize Text Data Using Word Clouds"
- "Analyze Text Data Using Topic Models"
- "Analyze Text Data Using Multiword Phrases"
- "Classify Text Data Using Deep Learning"

## See Also

addSentenceDetails | bagOfWords | context | doc2cell | docfun | doclength |
erasePunctuation | joinwords | lower | normalizeWords | plus | regexprep |
removeEmptyDocuments | removeWords | replace | string | tokenDetails |
topLevelDomains | upper | writeTextDocument

## **Topics**

"Prepare Text Data for Analysis"

"Create Simple Text Model for Classification"

"Visualize Text Data Using Word Clouds"

"Analyze Text Data Using Topic Models"

"Analyze Text Data Using Multiword Phrases"

"Classify Text Data Using Deep Learning"

#### Introduced in R2017b

# tokenDetails

Details of tokens in tokenized document array

# **Syntax**

```
details = tokenDetails(documents)
```

# **Description**

details = tokenDetails(documents) returns a table of token details for the tokens
in documents.

# **Examples**

#### **View Token Details of Documents**

Create a tokenized document from the text in exampleSonnet1.txt.

```
filename = "exampleSonnet1.txt";
str = extractFileText(filename);
document = tokenizedDocument(str);
```

View the token details of the first few tokens.

```
details = tokenDetails(document);
head(details)
```

| ans=8×4 table<br>Token                     | DocumentNumber | LineNumber  | Туре                                     |
|--------------------------------------------|----------------|-------------|------------------------------------------|
| "From"<br>"fairest"<br>"creatures"<br>"we" | 1<br>1<br>1    | 1<br>1<br>1 | letters<br>letters<br>letters<br>letters |

| "desire"   | 1 | 1 | letters     |
|------------|---|---|-------------|
| "increase" | 1 | 1 | letters     |
| II II      | 1 | 1 | punctuation |
| "That"     | 1 | 2 | letters     |

View the token details of the second line of the document.

```
details(details.LineNumber == 2,:)
```

| ans=8×4 table<br>Token | DocumentNumber | LineNumber | Туре        |
|------------------------|----------------|------------|-------------|
| "That"                 | 1              | 2          | letters     |
| "thereby"              | 1              | 2          | letters     |
| "beauty's"             | 1              | 2          | other       |
| "rose"                 | 1              | 2          | letters     |
| "might"                | 1              | 2          | letters     |
| "never"                | 1              | 2          | letters     |
| "die"                  | 1              | 2          | letters     |
| " "                    | 1              | 2          | punctuation |

#### **Add Sentence Details to Documents**

filename = "exampleSonnet1.txt";

Create a tokenized document from the text in exampleSonnet1.txt.

```
str = extractFileText(filename);
document = tokenizedDocument(str)

document =
   tokenizedDocument:

124 tokens: From fairest creatures we desire increase , That thereby beauty's rose
```

View the token details of the first 15 tokens.

```
details = tokenDetails(document);
head(details,15)
ans=15×4 table
    Token    DocumentNumber    LineNumber    Type
```

| "From"      | 1 | 1 | letters     |
|-------------|---|---|-------------|
| "fairest"   | 1 | 1 | letters     |
| "creatures" | 1 | 1 | letters     |
| "we"        | 1 | 1 | letters     |
| "desire"    | 1 | 1 | letters     |
| "increase"  | 1 | 1 | letters     |
| 11 11       | 1 | 1 | punctuation |
| "That"      | 1 | 2 | letters     |
| "thereby"   | 1 | 2 | letters     |
| "beauty's"  | 1 | 2 | other       |
| "rose"      | 1 | 2 | letters     |
| "might"     | 1 | 2 | letters     |
| "never"     | 1 | 2 | letters     |
| "die"       | 1 | 2 | letters     |
| 11 11       | 1 | 2 | punctuation |

Add sentence details to the documents using addSentenceDetails. This function adds the sentence numbers to the table returned by tokenDetails. View the updated token details of the first 15 tokens.

```
document = addSentenceDetails(document);
details = tokenDetails(document);
head(details,15)
```

| ans=15×5 table<br>Token                                                               | DocumentNumber                                 | SentenceNumber                                 | LineNumber                                     | Туре                                                                                        |
|---------------------------------------------------------------------------------------|------------------------------------------------|------------------------------------------------|------------------------------------------------|---------------------------------------------------------------------------------------------|
| "From" "fairest" "creatures" "we" "desire" "increase" "," "That" "thereby" "beauty's" | 1<br>1<br>1<br>1<br>1<br>1<br>1<br>1<br>1<br>1 | 1<br>1<br>1<br>1<br>1<br>1<br>1<br>1<br>1<br>1 | 1<br>1<br>1<br>1<br>1<br>1<br>1<br>2<br>2<br>2 | letters letters letters letters letters letters letters letters punctuation letters letters |
| "might"<br>"never"<br>"die"                                                           | 1<br>1<br>1                                    | 1<br>1<br>1                                    | 2<br>2<br>2                                    | letters<br>letters<br>letters                                                               |

"," 1 1 2 punctuation

# **Input Arguments**

### documents — Input documents

tokenizedDocument array

Input documents, specified as a tokenizedDocument array.

# **Output Arguments**

### details — Table of token details

table

Table of token details. T has the following variables:

| Name           | Description                                  |
|----------------|----------------------------------------------|
| Token          | Token text, specified as a string scalar.    |
| DocumentNumber | Index of document that the token belongs to. |
| LineNumber     | Line number of token in document.            |

| Name           | Description                                                                                        |
|----------------|----------------------------------------------------------------------------------------------------|
| Туре           | The type of token, specified as one of the following:                                              |
|                | • 'letters' - consists of letter characters only                                                   |
|                | • 'digits' - consists of digits only                                                               |
|                | • 'punctuation' - consists of punctuation and symbol characters only                               |
|                | • 'email-address' - detected email address                                                         |
|                | • 'web-address' - detected web address                                                             |
|                | • 'hashtag' - detected hashtag (starts with "#" character followed by a letter)                    |
|                | • 'at-mention' - detected at-mention (starts with "@" character)                                   |
|                | • 'other' - does not belong to above types                                                         |
| SentenceNumber | Sentence number of token in document. To get this variable, you must first use addSentenceDetails. |

If the input documents were tokenized with the 'TokenizeMethod' option set to 'none', then the function returns an empty table. To add tokens with document and sentence numbers to the table, use addSentenceDetails.

# **See Also**

addSentenceDetails | context | erasePunctuation | removeWords |
tokenizedDocument

#### Introduced in R2018a

# topkwords

Most important words in bag-of-words model or LDA topic

# **Syntax**

# **Description**

tbl = topkwords(bag) returns a table of the five words with the largest word counts in bag-of-words model bag.

tbl = topkwords(bag,k) returns a table of the k words with the largest word counts.

tbl = topkwords(ldaMdl,k,topicIdx) returns a table of the k words with the highest probabilities in the latent Dirichlet allocation (LDA) topic topicIdx in the LDA model ldaMdl.

tbl = topkwords(\_\_\_\_, Name, Value) specifies additional options using one or more name-value pair arguments.

# **Examples**

### Most Frequent Words of Bag-of-Words Model

Create a table of the most frequent words of a bag-of-words model.

Load the example data. The file sonnetsPreprocessed.txt contains preprocessed versions of Shakespeare's sonnets. The file contains one sonnet per line, with words

separated by a space. Extract the text from sonnetsPreprocessed.txt, split the text into documents at newline characters, and then tokenize the documents.

```
filename = "sonnetsPreprocessed.txt";
str = extractFileText(filename);
textData = split(str,newline);
documents = tokenizedDocument(textData);
```

 $\label{lem:condition} Create\ a\ bag-of-words\ model\ using\ \textbf{bagOfWords}.$ 

```
bag = bagOfWords(documents)
```

Find the top five words.

```
T = topkwords(bag);
```

Find the top 20 words in the model.

```
k = 20;
T = topkwords(bag,k)
```

| T=20×2 table<br>Word | Count |
|----------------------|-------|
| "thy"                | 281   |
| "thou"               | 234   |
| "love"               | 162   |
| "thee"               | 161   |
| "doth"               | 88    |
| "mine"               | 63    |
| "shall"              | 59    |
| "eyes"               | 56    |
| "sweet"              | 55    |
| "time"               | 53    |
| "beauty"             | 52    |

| "nor"   | 52 |
|---------|----|
| "art"   | 51 |
| "yet"   | 51 |
| " 0 "   | 50 |
| "heart" | 50 |

### **Highest Probability Words of LDA Topic**

Create a table of the words with highest probability of an LDA topic.

To reproduce the results, set rng to 'default'.

```
rng('default')
```

Load the example data. The file sonnetsPreprocessed.txt contains preprocessed versions of Shakespeare's sonnets. The file contains one sonnet per line, with words separated by a space. Extract the text from sonnetsPreprocessed.txt, split the text into documents at newline characters, and then tokenize the documents.

```
filename = "sonnetsPreprocessed.txt";
str = extractFileText(filename);
textData = split(str,newline);
documents = tokenizedDocument(textData);
```

Create a bag-of-words model using bagOfWords.

```
bag = bagOfWords(documents);
```

Fit an LDA model with 20 topics.

```
numTopics = 20;
mdl = fitlda(bag,numTopics)
```

Initial topic assignments sampled in 0.0747008 seconds.

|                 |                                  |                                     |                        |                                           |                                          | = |
|-----------------|----------------------------------|-------------------------------------|------------------------|-------------------------------------------|------------------------------------------|---|
| Iteration  <br> | Time per   iteration   (seconds) | Relative  <br>change in  <br>log(L) | Training<br>perplexity | Topic<br>  concentration<br>              | Topic<br>  concentration<br>  iterations |   |
|                 |                                  |                                     |                        | ·<br>==================================== | ============                             | = |
| 0               | 0.09                             |                                     | 1.159e+03              | 5.000                                     | 0                                        |   |
| 1               | 0.07                             | 5.4884e-02                          | 8.028e+02              | 5.000                                     | 0                                        |   |

| 2 | 0.07   4.7400e-03   7.778e+02 | 5.000 | 0 |
|---|-------------------------------|-------|---|
| 3 | 0.08   3.4597e-03   7.602e+02 | 5.000 | 0 |
| 4 | 0.07   3.4662e-03   7.430e+02 | 5.000 | 0 |
| 5 | 0.08   2.9259e-03   7.288e+02 | 5.000 | 0 |
| 6 | 0.08   6.4180e-05   7.291e+02 | 5.000 | 0 |

mdl =
 ldaModel with properties:

NumTopics: 20 WordConcentration: 1 TopicConcentration: 5

CorpusTopicProbabilities: [1x20 double]
DocumentTopicProbabilities: [154x20 double]
TopicWordProbabilities: [3092x20 double]
Vocabulary: [1x3092 string]
FitInfo: [1x1 struct]

Find the top 20 words of the first topic.

k = 20; topicIdx = 1; T = topkwords(mdl,k,topicIdx)

| T=20×2 table<br>Word                                                                                         | Score                                                                                                    |
|----------------------------------------------------------------------------------------------------|----------------------------------------------------------------------------------------------------|
| "eyes" "beauty" "hath" "still" "true" "mine" "find" "black" "look" "tis" "kind" "seen" "found" "sin" "three" | 0.11155<br>0.05777<br>0.055778<br>0.049801<br>0.043825<br>0.033865<br>0.031873<br>0.025897<br>0.023905<br>0.023905<br>0.021913<br>0.021913<br>0.017929<br>0.015937<br>0.013945 |
| CITICC                                                                                                    | 0.013343                                                                                                    |

```
"golden" 0.0099608
```

Find the top 20 words of the first topic and use inverse mean scaling on the scores.

T = topkwords(mdl,k,topicIdx,'Scaling','inversemean')

| T=20×2 table |          |  |
|--------------|----------|--|
| Word         | Score    |  |
|              |          |  |
|              |          |  |
| "eyes"       | 1.2718   |  |
| "beauty"     | 0.59022  |  |
| "hath"       | 0.5692   |  |
| "still"      | 0.50269  |  |
| "true"       | 0.43719  |  |
| "mine"       | 0.32764  |  |
| "find"       | 0.32544  |  |
| "black"      | 0.25931  |  |
| "tis"        | 0.23755  |  |
| "look"       | 0.22519  |  |
| "kind"       | 0.21594  |  |
| "seen"       | 0.21594  |  |
| "found"      | 0.17326  |  |
| "sin"        | 0.15223  |  |
| "three"      | 0.13143  |  |
| "golden"     | 0.090698 |  |
| -            |          |  |

Create a word cloud using the scaled scores as the size data.

```
figure
wordcloud(T.Word,T.Score);
```

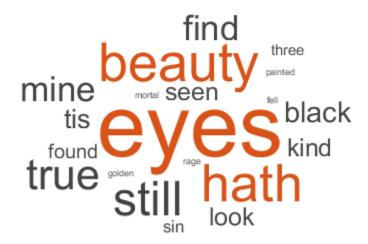

# **Input Arguments**

### bag — Input bag-of-words model

bagOfWords object

Input bag-of-words model, specified as a  ${\tt bagOfWords}$  object.

### k — Number of words

nonnegative integer

Number of words to return, specified as a positive integer.

Example: 20

### ldaMdl — Input LDA model

ldaModel object

Input LDA model, specified as an ldaModel object.

### topicIdx — Index of LDA topic

nonnegative integer

Index of LDA topic, specified as a nonnegative integer.

### Name-Value Pair Arguments

Specify optional comma-separated pairs of Name, Value arguments. Name is the argument name and Value is the corresponding value. Name must appear inside single quotes (' '). You can specify several name and value pair arguments in any order as Name1, Value1, . . . , NameN, ValueN.

Example: 'Scaling', 'inversemean' specifies to use inverse mean scaling on the topic word probabilities.

# ForceCellOutput — Indicator for forcing output to be returned as cell array false (default) | true

Indicator for forcing output to be returned as cell array, specified as the comma separated pair consisting of 'ForceCellOutput' and true or false.

Only has an effect if the input data is a bag-of-words model.

Data Types: logical

### Scaling — Scaling to apply to topic word probabilities

'none' (default) | 'inversemean'

Scaling to apply to topic word probabilities, specified as the comma-separated pair consisting of 'Scaling' and one of the following:

- 'none' Return posterior word probabilities.
- 'inversemean' Normalize the posterior word probabilities per topic by the geometric mean of the posterior probabilities for this word across all topics. The function uses the formula Phi.\*(log(Phi)-mean(log(Phi),1)), where Phi corresponds to ldaMdl.TopicWordProbabilities.

Only has an effect if the input data is an LDA model.

Example: 'Scaling','inversemean'

Data Types: char

# **Output Arguments**

### tbl — Table of top words

table | cell array of tables

Table of top words sorted in order of importance or a cell array of tables.

When the input is a bag-of-words model, the table has the following columns:

| Word  | Word specified as a string                                 |
|-------|------------------------------------------------------------|
| Count | Number of times the word appears in the bag-of-words model |

If bag is a non-scalar array or 'ForceCellOutput' is true, then the function returns the outputs as a cell array of tables. Each element in the cell array is a table containing the top words of the corresponding element of bag.

When the input is an LDA model, the table has the following columns:

| Word  | Word specified as a string               |
|-------|------------------------------------------|
| Score | Word probability for the given LDA topic |

# **Tips**

• To find the most frequently seen n-grams in a bag-of-n-grams model, use topkngrams.

# See Also

bagOfWords | encode | ldaModel | tfidf | topkngrams

### **Topics**

"Prepare Text Data for Analysis"

"Create Simple Text Model for Classification" "Analyze Text Data Using Topic Models"

### Introduced in R2017b

# topkngrams

Most frequent n-grams

# **Syntax**

```
tbl = topkngrams(bag)
tbl = topkngrams(bag,k)
tbl = topkngrams(____,Name,Value)
```

# **Description**

tbl = topkngrams(bag) returns a table listing the five most frequently seen n-grams in the bag-of-n-grams model bag.

tbl = topkngrams(bag,k) lists the k most frequently seen n-grams in the bag-of-n-grams model bag.

tbl = topkngrams ( \_\_\_\_, Name, Value) specifies additional options using one or more name-value pair arguments.

# **Examples**

### Most Frequent Bigrams of Bag-of-N-Grams Model

Create a table of the most frequent bigrams of a bag-of-n-grams model.

Load the example data. The file sonnetsPreprocessed.txt contains preprocessed versions of Shakespeare's sonnets. The file contains one sonnet per line, with words separated by a space. Extract the text from sonnetsPreprocessed.txt, split the text into documents at newline characters, and then tokenize the documents.

```
filename = "sonnetsPreprocessed.txt";
str = extractFileText(filename);
```

```
textData = split(str,newline);
documents = tokenizedDocument(textData);
```

Create a bag-of-n-grams model.

### bag = bagOfNgrams(documents)

bag =
 bagOfNgrams with properties:

Counts: [154×8799 double] Vocabulary: [1×3092 string] Ngrams: [8799×2 string]

NgramLengths: 2 NumNgrams: 8799 NumDocuments: 154

#### Find the top 5 bigrams.

#### tbl = topkngrams(bag)

tbl=5×3 table Ngram Count NgramLength "thou" "art" 34 2 15 2 "mine" "eye" "thy" "self" 2 14 "thou" "dost" 13 2 "mine" "own"

### Find the top 10 bigrams.

### tbl = topkngrams(bag, 10)

tbl=10×3 table Ngram Count NgramLength "art" "thou" 34 2 "eye" 15 "mine" 2 "thy" "self" 14 "thou" "dost" 13 "mine" "own" 13

```
"thv"
         "sweet"
                   12
"thy"
         "love"
                   11
                               2
"dost"
        "thou"
                   10
"thou"
         "wilt"
                   10
"love"
         "thee"
                   9
```

#### **Count N-Grams of Different Lengths**

Load the example data. The file sonnetsPreprocessed.txt contains preprocessed versions of Shakespeare's sonnets. The file contains one sonnet per line, with words separated by a space. Extract the text from sonnetsPreprocessed.txt, split the text into documents at newline characters, and then tokenize the documents.

```
filename = "sonnetsPreprocessed.txt";
str = extractFileText(filename);
textData = split(str,newline);
documents = tokenizedDocument(textData);
```

Create a bag-of-n-grams model. To count n-grams of length 2 and 3 (bigrams and trigrams), specify 'NgramLengths' to be the vector [2 3].

View the 10 most common n-grams of length 2 (bigrams).

```
topkngrams(bag,10,'NGramLengths',2)

ans=10×3 table

Ngram

Count

NgramLength
```

```
"thou"
        "art"
                           34
                                       2
"mine" "eye"
                           15
                                       2
"thy" "self"
                                       2
                           14
"thou"
        "dost"
                    11.11
                           13
                                       2
"mine"
        "own"
                                       2
                    11.11
                           13
                                       2
         "sweet"
                    11.11
"thy"
                           12
"thy"
                                       2
         "love"
                           11
"dost"
                    11.11
                                       2
         "thou"
                           10
"thou" "wilt"
                                       2
                    11.11
                           10
                    11.11
                                       2
"love"
         "thee"
                           9
```

View the 10 most common n-grams of length 3 (trigrams).

topkngrams(bag, 10, 'NGramLengths', 3)

ans=10×3 table

| Ngram  |         |         | Count | NgramLength |  |
|--------|---------|---------|-------|-------------|--|
|        |         |         |       |             |  |
| "thy"  | "sweet" | "self"  | 4     | 3           |  |
| "why"  | "dost"  | "thou"  | 4     | 3           |  |
| "thy"  | "self"  | "thy"   | 3     | 3           |  |
| "thou" | "thy"   | "self"  | 3     | 3           |  |
| "mine" | "eye"   | "heart" | 3     | 3           |  |
| "thou" | "shalt" | "find"  | 3     | 3           |  |
| "fair" | "kind"  | "true"  | 3     | 3           |  |
| "thou" | "art"   | "fair"  | 2     | 3           |  |
| "love" | "thy"   | "self"  | 2     | 3           |  |
| "thy"  | "self"  | "thou"  | 2     | 3           |  |

# **Input Arguments**

### bag — Input bag-of-n-grams model

bagOfNgrams object

Input bag-of-n-grams model, specified as a bagOfNgrams object.

### **k** — Number of n-grams

nonnegative integer

Number of n-grams to return, specified as a positive integer.

Example: 20

### **Name-Value Pair Arguments**

Specify optional comma-separated pairs of Name, Value arguments. Name is the argument name and Value is the corresponding value. Name must appear inside single quotes (' '). You can specify several name and value pair arguments in any order as Name1, Value1, . . . , NameN, ValueN.

Example: 'NgramLengths', [2 3] specifies to return the top bigrams and trigrams.

### NgramLengths — N-gram lengths

positive integer | vector of positive integers

N-gram lengths, specified as the comma separated pair consisting of 'NgramLengths' and a positive integer or a vector of positive integers.

If you specify NgramLengths, then the function returns n-grams of these lengths only. If you do not specify NgramLengths, then the function returns the top n-grams regardless of length.

Example: [1 2 3]

# ForceCellOutput — Indicator for forcing output to be returned as cell array false (default) | true

Indicator for forcing output to be returned as cell array, specified as the comma separated pair consisting of 'ForceCellOutput' and true or false.

Data Types: logical

# **Output Arguments**

### tbl — Table of top n-grams

table | cell array of tables

Table of top n-grams sorted in order of frequency or a cell array of tables.

The table has the following columns:

| Ngram       | N-gram specified as a string vector                             |
|-------------|-----------------------------------------------------------------|
| Count       | Number of times the n-gram appears in the bag-of-n-grams model. |
| NgramLength | Length of the n-gram.                                           |

If bag is a non-scalar array or 'ForceCellOutput' is true, then the function returns the outputs as a cell array of tables. Each element in the cell array is a table containing the top n-grams of the corresponding element of bag.

## See Also

bagOfNgrams | bagOfWords | encode | tfidf | topkwords

#### Introduced in R2018a

# topLevelDomains

List of top-level domains

# **Syntax**

domains = topLevelDomains

# **Description**

domains = topLevelDomains returns a string array of common top-level internet domain names which you can use to tokenize documents containing URLs.

# **Examples**

### **List of Top-Level Domains**

View list of top-level domains usually used to detect web addresses in strings. Reshape the output for readability.

```
domains = topLevelDomains;
reshape(domains, [], 5)
```

```
ans = 51x5 string array
   "com" "ck"
                   "hn"
                           "mp"
                                   "si"
   "edu"
           "cl"
                    "hr"
                           "mq"
                                   "si"
           "cm"
   "qov"
                    "ht"
                           "mr"
                                   "sk"
   "int"
                    "hu"
           "cn"
                           "ms"
                                   "sl"
            "CO"
                    "id"
   "mil"
                           "mt"
                                   "sm"
            "cr"
                    "ie"
                           "mu"
   "net"
                                   "sn"
   "ora"
            "cu"
                    "il"
                           "mv"
                                   "so"
            " CV "
                    "im"
   "info"
                           "mw"
                                   "sr"
   "ac"
            " CW"
                    "in"
                           "mx"
                                   "st"
            "cx"
                    "io"
                           "my"
   "ad"
                                   "su"
           "CV"
                   "iq"
   "ae"
                           "mz"
                                   "SV"
                           "na"
   "af"
            "cz" "ir"
                                  "SX"
```

| "ag" | "de" | "is" | "nc" | "sy"  |
|------|------|------|------|-------|
| "ai" | "dj" | "it" | "ne" | "SZ"  |
| "am" | "dk" |      | "nf" | "tc"  |
|      |      | "je" |      |       |
| "ao" | "dm" | "jm" | "ng" | "td"  |
| "aq" | "do" | "jo" | "ni" | "tf"  |
| "ar" | "dz" | "jp" | "nl" | "tg"  |
| "as" | "ec" | "ke" | "no" | "th"  |
| "at" | "ee" | "kg" | "np" | "tj"  |
| "au" | "eg" | "kh" | "nr" | "tk"  |
| "aw" | "er" | "ki" | "nu" | "tl"  |
| "ax" | "es" | "km" | "nz" | "tm"  |
| "az" | "et" | "kp" | "om" | "tn"  |
| "ba" | "eu" | "kr" | "pa" | "to"  |
| "bb" | "fi" | "kw" | "pe" | "tr"  |
| "bd" | "fj" | "ky" | "pf" | "tt"  |
| "be" | "fk" | "kz" | "pg" | "tv"  |
| "bf" | "fm" | "la" | "ph" | "tw"  |
| "bg" | "fo" | "lb" | "pk" | "tz"  |
| "bh" | "fr" | "lc" | "pl" | "ua"  |
| "bi" | "ga" | "li" | "pm" | "ug"  |
| "bj" | "gd" | "lk" | "pn" | "uk"  |
| "bl" | "ge" | "lr" | "pr" | "um"  |
| "bm" | "gf" | "ls" | "ps" | "us"  |
| "bn" | "gg" | "lt" | "pt" | "uy"  |
| "bo" | "gh" | "lu" | "pw" | "uz"  |
| "br" | "gi" | "lv" | "ру" | "va"  |
| "bs" | "gl" | "ly" | "qa" | "VC"  |
| "bt" | "gm" | "ma" | "re" | "ve"  |
| "bv" | "gn" | "mc" | "ro" | "vg"  |
| "bw" | "gp" | "md" | "rs" | "vi"  |
| "by" | "gq" | "me" | "ru" | "vn"  |
| "bz" | "gr" | "mf" | "rw" | "vu"  |
| "ca" | "gs" | "mg" | "sa" | "wf"  |
| "cc" | "gt" | "mh" | "sb" | "WS"  |
| "cd" | "gu" | "mk" | "SC" | "ye"  |
| "cf" | "gw" | "ml" | "sd" | "yt"  |
| "cg" | "gy" | "mm" | "se" | "za"  |
| "ch" | "hk" | "mn" | "sg" | "zm"  |
| "ci" | "hm" | "mo" | "sh" | "ZW"  |
| C 1  |      | 1110 | 311  | Z_ VV |

# See Also

bagOfWords | eraseURLs | stopWords | tokenizedDocument

# **Topics**

"Prepare Text Data for Analysis"
"Create Simple Text Model for Classification"

### Introduced in R2018a

# trainWordEmbedding

Train word embedding

# **Syntax**

```
emb = trainWordEmbedding(filename)
emb = trainWordEmbedding(documents)
emb = trainWordEmbedding( ,Name,Value)
```

# **Description**

emb = trainWordEmbedding(filename) trains a word embedding using the training
data stored in the text file filename. The file is a collection of documents stored in UTF-8
with one document per line and words separated by whitespace.

emb = trainWordEmbedding(documents) trains a word embedding using documents
by creating a temporary file with writeTextDocument, and then trains an embedding
using the temporary file.

emb = trainWordEmbedding(\_\_\_\_, Name, Value) specifies additional options using one or more name-value pair arguments. For example, 'Dimension', 50 specifies the word embedding dimension to be 50.

# **Examples**

### **Train Word Embedding from File**

Train a word embedding of dimension 20 using the example text file exampleSonnetsDocuments.txt. This file contains preprocessed versions of Shakespeare's sonnets, with one sonnet per line and words separated by a space.

```
filename = "exampleSonnetsDocuments.txt";
emb = trainWordEmbedding(filename)
```

```
Training: 100% Loss: 2.66767 Remaining time: 0 hours 0 minutes.
emb =
  wordEmbedding with properties:
    Dimension: 100
    Vocabulary: [1x502 string]
```

View the word embedding in a text scatter plot using tsne.

```
words = emb.Vocabulary;
V = word2vec(emb,words);
XY = tsne(V);
textscatter(XY,words)
```

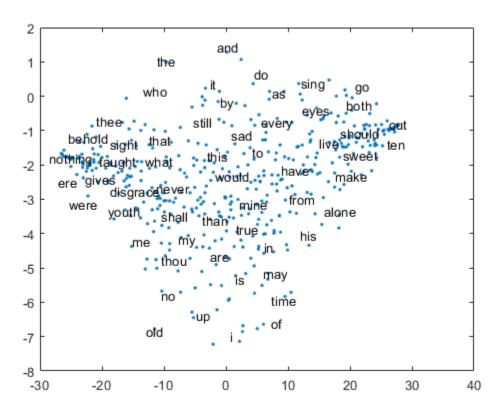

### **Train Word Embedding from Documents**

Train a word embedding using the example data sonnetsPreprocessed.txt. This file contains preprocessed versions of Shakespeare's sonnets. The file contains one sonnet per line, with words separated by a space. Extract the text from sonnetsPreprocessed.txt, split the text into documents at newline characters, and then tokenize the documents.

```
filename = "sonnetsPreprocessed.txt";
str = extractFileText(filename);
textData = split(str,newline);
documents = tokenizedDocument(textData);
```

emb = trainWordEmbedding(documents)

Train a word embedding using trainWordEmbedding.

```
Training: 100% Loss: 2.74016 Remaining time: 0 hours 0 minutes.
emb =
  wordEmbedding with properties:
    Dimension: 100
    Vocabulary: [1x401 string]
```

Visualize the word embedding in a text scatter plot using tsne.

```
words = emb.Vocabulary;
V = word2vec(emb,words);
XY = tsne(V);
textscatter(XY,words)
```

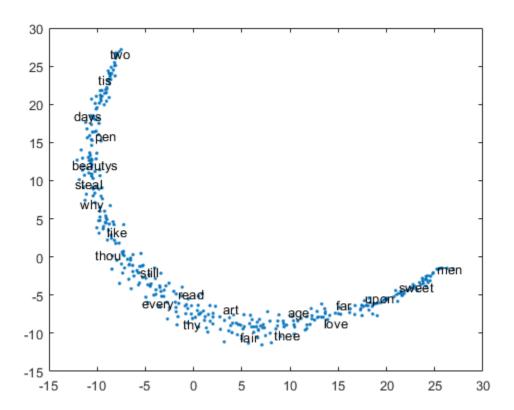

## **Specify Word Embedding Options**

Load the example data. The file sonnetsPreprocessed.txt contains preprocessed versions of Shakespeare's sonnets. The file contains one sonnet per line, with words separated by a space. Extract the text from sonnetsPreprocessed.txt, split the text into documents at newline characters, and then tokenize the documents.

```
filename = "sonnetsPreprocessed.txt";
str = extractFileText(filename);
textData = split(str,newline);
documents = tokenizedDocument(textData);
```

Specify the word embedding dimension to be 50. To reduce the number of words discarded by the model, set 'MinCount' to 3. To train for longer, set the number of epochs to 10.

```
emb = trainWordEmbedding(documents, ...
    'Dimension',50, ...
    'MinCount',3, ...
    'NumEpochs',10)

Training: 100% Loss: 0 Remaining time: 0 hours 0 minutes.

emb =
    wordEmbedding with properties:
    Dimension: 50
    Vocabulary: [1x750 string]
```

View the word embedding in a text scatter plot using tsne.

```
words = emb.Vocabulary;
V = word2vec(emb, words);
XY = tsne(V);
textscatter(XY,words)
```

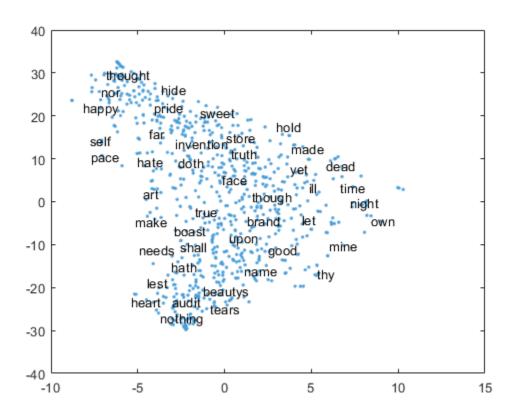

# **Input Arguments**

#### filename — Name of file

string scalar | character vector

Name of the file, specified as a string scalar or character vector.

Data Types: string | char

### documents — Input documents

tokenizedDocument array

Input documents, specified as a tokenizedDocument array.

### **Name-Value Pair Arguments**

Specify optional comma-separated pairs of Name, Value arguments. Name is the argument name and Value is the corresponding value. Name must appear inside single quotes (' '). You can specify several name and value pair arguments in any order as Name1, Value1, . . . , NameN, ValueN.

Example: 'Dimension', 50 specifies the word embedding dimension to be 50.

#### Dimension — Dimension of word embedding

100 (default) | nonnegative integer

Dimension of the word embedding, specified as the comma-separated pair consisting of 'Dimension' and a nonnegative integer.

Example: 300

#### Window — Size of context window

5 (default) | nonnegative integer

Size of the context window, specified as the comma-separated pair consisting of 'Window' and a nonnegative integer.

Example: 10

#### Model — Model

'skipgram' (default) | 'cbow'

Model, specified as the comma-separated pair consisting of 'Model' and 'skipgram' (skip gram) or 'cbow' (continuous bag-of-words).

Example: 'cbow'

### DiscardFactor — Factor to determine word discard rate

1e-4 (default) | positive scalar

Factor to determine the word discard rate, specified as the comma-separated pair consisting of 'DiscardFactor' and a positive scalar. The function discards a word from the input window with probability 1-sqrt(t/f) - t/f where f is the unigram probability of the word, and t is DiscardFactor. Usually, DiscardFactor is in the range of 1e-3 through 1e-5.

Example: 0.005

#### LossFunction — Loss function

'ns' (default) | 'hs' | 'softmax'

Loss function, specified as the comma-separated pair consisting of 'LossFunction' and 'ns' (negative sampling), 'hs' (hierarchical softmax), or 'softmax' (softmax).

Example: 'hs'

### NumNegativeSamples — Number of negative samples

5 (default) | positive integer

Number of negative samples for the negative sampling loss function, specified as the comma-separated pair consisting of 'NumNegativeSamples' and a positive integer. This option is only valid when LossFunction is 'ns'.

Example: 10

### NumEpochs — Number of epochs

5 (default) | positive integer

Number of epochs for training, specified as the comma-separated pair consisting of 'NumEpochs' and a positive integer.

Example: 10

#### MinCount — Minimum count of words

5 (default) | positive integer

Minimum count of words to include in the embedding, specified as the comma-separated pair consisting of 'MinCount' and a positive integer. The function discards words that appear fewer than MinCount times in the training data from the vocabulary.

Example: 10

### NGramRange — Inclusive range for subword n-grams

[3 6] (default) | vector of two nonnegative integers

Inclusive range for subword n-grams, specified as the comma-separated pair consisting of 'NGramRange' and a vector of two nonnegative integers [min max]. If you do not want to use n-grams, then set 'NGramRange' to  $[0\ 0]$ .

Example: [5 10]

#### InitialLearnRate — Initial learn rate

0.05 (default) | positive scalar

Initial learn rate, specified as the comma-separated pair consisting of 'InitialLearnRate' and a positive scalar.

Example: 0.01

### UpdateRate — Rate for updating learn rate

100 (default) | positive integer

Rate for updating the learn rate, specified as the comma-separated pair consisting of 'UpdateRate' and a positive integer. The learn rate decreases to zero linearly in steps every N words where N is the UpdateRate.

Example: 50

### Verbose — Verbosity level

1 (default) | 0

Verbosity level, specified as the comma-separated pair consisting of 'Verbose' and one of the following:

- 0 Do not display verbose output.
- 1 Display progress information.

Example: 'Verbose', 0

# **Output Arguments**

### emb — Output word embedding

word embedding

Output word embedding, returned as a wordEmbedding object.

# Tips

The training algorithm uses the number of threads given by the function maxNumCompThreads. To learn how to change the number of threads used by MATLAB, see maxNumCompThreads.

# See Also

fastTextWordEmbedding|ismember|readWordEmbedding|tokenizedDocument|
vec2word|word2vec|wordEmbedding|writeWordEmbedding

# **Topics**

"Visualize Word Embeddings Using Text Scatter Plots"

"Prepare Text Data for Analysis"

"Extract Text Data from Files"

### **Introduced in R2017b**

# transform

Transform documents into lower-dimensional space

# **Syntax**

```
dscores = transform(lsaMdl,documents)
dscores = transform(lsaMdl,bag)
dscores = transform(lsaMdl,counts)

dscores = transform(ldaMdl,documents)
dscores = transform(ldaMdl,bag)
dscores = transform(ldaMdl,counts)
dscores = transform(____,Name,Value)
```

# **Description**

dscores = transform(lsaMdl,documents) transforms documents into the semantic
space of the latent semantic analysis (LSA) model lsaMdl.

dscores = transform(lsaMdl,bag) transforms documents represented by the bagof-words or bag-of-n-grams model bag into the semantic space of the LSA model lsaMdl.

dscores = transform(lsaMdl,counts) transforms documents represented by the matrix of word counts into the semantic space of the LSA model lsaMdl.

dscores = transform(ldaMdl,documents) transforms documents into the latent Dirichlet allocation (LDA) topic probability space of LDA model ldaMdl. The rows of dscores are the topic mixture representations of the documents.

dscores = transform(ldaMdl,bag) transforms documents represented by the bagof-words or bag-of-n-grams model bag into the LDA topic probability space of LDA model ldaMdl.

dscores = transform(ldaMdl,counts) transforms documents represented by the matrix of word counts into the LDA topic probability space of LDA model ldaMdl.

dscores = transform(\_\_\_\_, Name, Value) specifies additional options using one or more name-value pair arguments. These name-value pairs only apply if the input model is an ldaModel object.

# **Examples**

#### **Transform Documents into LSA Semantic Space**

Load the example data. The file sonnetsPreprocessed.txt contains preprocessed versions of Shakespeare's sonnets. The file contains one sonnet per line, with words separated by a space. Extract the text from sonnetsPreprocessed.txt, split the text into documents at newline characters, and then tokenize the documents.

```
filename = "sonnetsPreprocessed.txt";
str = extractFileText(filename);
textData = split(str,newline);
documents = tokenizedDocument(textData);
Create a bag-of-words model using bagOfWords.
bag = bagOfWords(documents)
bag =
  bagOfWords with properties:
          Counts: [154x3092 double]
      Vocabulary: [1x3092 string]
        NumWords: 3092
    NumDocuments: 154
Fit an LSA model with 20 components.
numCompnents = 20;
mdl = fitlsa(bag,numCompnents)
mdl =
  lsaModel with properties:
              NumComponents: 20
           ComponentWeights: [1x20 double]
             DocumentScores: [154x20 double]
```

```
WordScores: [3092x20 double]
Vocabulary: [1x3092 string]
FeatureStrengthExponent: 2
```

Use transform to transform the first 10 documents into the semantic space of the LSA model.

```
dscores = transform(mdl,documents(1:10))
```

```
dscores = 10 \times 20
    5.6059
                                   -0.7086
              -1.8559
                         0.9286
                                              -0.4652
                                                         -0.8340
                                                                    -0.6751
                                                                                0.0611
    7.3069
              -2.3578
                         1.8359
                                   -2.3442
                                              -1.5776
                                                         -2.0310
                                                                    -0.7948
                                                                               1.3411
                                                                                          -1.
              -2.3508
    7.1056
                         -2.8837
                                   -1.0688
                                              -0.3462
                                                         -0.6962
                                                                    -0.0334
                                                                               -0.0472
                                                                                           0.4
    8.6292
             -3.0471
                        -0.8512
                                   -0.4356
                                              -0.3055
                                                          0.4671
                                                                    1.4219
                                                                               -0.8454
                                                                                          -0.8
              1.7490
                                              -1.1221
                                                          0.2848
    1.0434
                         0.8703
                                   -2.2315
                                                                     2.0522
                                                                               -0.6975
                                                                                           1.
    6.8358
              -2.0806
                         -3.3798
                                   -1.0452
                                              -0.2075
                                                                               0.2080
                                                                                           0.9
                                                          2.0970
                                                                     0.4477
    2.3847
              0.3923
                         -0.4323
                                   -1.5340
                                               0.4023
                                                         -1.0396
                                                                                0.3776
                                                                                           0.2
                                                                     1.0326
                                                          0.3404
    3.7925
             -0.3941
                        -4.4610
                                   -0.4930
                                               0.4651
                                                                     0.5493
                                                                                0.1470
                                                                                           0.
    4.6522
              0.7188
                         -1.1787
                                   -0.8996
                                               0.3360
                                                                                0.3328
                                                          0.4531
                                                                     0.1935
                                                                                          -0.8
    8.8218
              -0.8168
                         -2.5101
                                    1.1197
                                              -0.8673
                                                         -1.2336
                                                                    -0.0768
                                                                                0.1943
                                                                                          -0.
```

### **Transform Documents into LDA Topic Mixtures**

Load the sonnetsDocuments data and create a bag-of-words model. sonnetsDocuments returns a tokenizedDocument array of preprocessed versions of Shakespeare's sonnets.

To use the example file sonnetsDocuments.m, add the example folder to the path. To reproduce the results, set rng to 'default'.

```
exampleFolder = genpath(fullfile(matlabroot, 'examples', 'textanalytics'));
addpath(exampleFolder)
rng('default')
```

Load the sonnetsDocuments data and create a bag-of-words model.

```
documents = sonnetsDocuments;
bag = bagOfWords(documents)
```

```
bag =
  bagOfWords with properties:
```

Counts: [154x3092 double]
Vocabulary: [1x3092 string]

NumWords: 3092 NumDocuments: 154

Fit an LDA model with five topics.

```
numTopics = 5;
mdl = fitlda(bag,numTopics)
```

Initial topic assignments sampled in 0.065897 seconds.

| Iteration  <br>              | Time per<br>iteration<br>(seconds) | Relative<br>  change in<br>  log(L)              | Training<br>  perplexity<br>                           | Topic<br>  concentration<br>           | Topic  <br>  concentration  <br>  iterations | - |
|------------------------------|------------------------------------|--------------------------------------------------|--------------------------------------------------------|----------------------------------------|----------------------------------------------|---|
| 0  <br>  1  <br>  2  <br>  3 | 0.02<br>0.04<br>0.03<br>0.03       | <br>  1.2300e-02<br>  1.3254e-03<br>  2.9402e-05 | 1.212e+03<br>  1.112e+03<br>  1.102e+03<br>  1.102e+03 | 1.250<br>  1.250<br>  1.250<br>  1.250 | 0  <br>0  <br>0  <br>0                       |   |

mdl =
 ldaModel with properties:

NumTopics: 5
WordConcentration: 1
TopicConcentration: 1.2500

CorpusTopicProbabilities: [0.2000 0.2000 0.2000 0.2000 0.2000]

DocumentTopicProbabilities: [154x5 double]
TopicWordProbabilities: [3092x5 double]
Vocabulary: [1x3092 string]
FitInfo: [1x1 struct]

Use transform to transform the documents into a vector of topic probabilities. You can visualize these mixtures using stacked bar charts. View the topic mixtures of the first 10 documents.

```
topicMixtures = transform(mdl,documents(1:10));
figure
```

```
barh(topicMixtures,'stacked')
xlim([0 1])
title("Topic Mixtures")
xlabel("Topic Probability")
ylabel("Document")
legend("Topic " + string(1:numTopics), ...
    'Location', 'bestoutside')
```

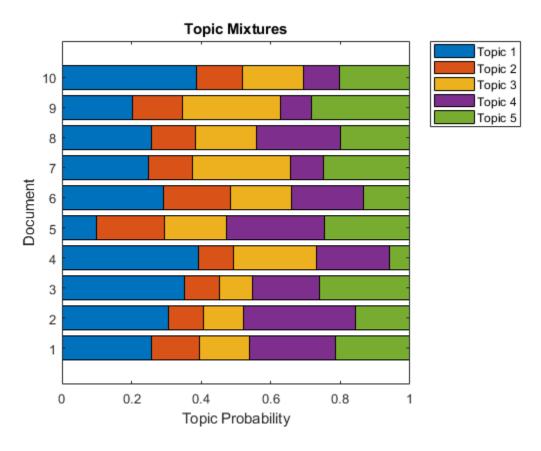

Remove the example folder from the path using rmpath.

rmpath(exampleFolder)

### **Transform Word Count Matrix into LDA Topic Mixtures**

Load the example data. sonnetsCounts.mat contains a matrix of word counts and a corresponding vocabulary of preprocessed versions of Shakespeare's sonnets.

```
load sonnetsCounts.mat
size(counts)
ans = 1 \times 2
154 3092
```

Fit an LDA model with 20 topics. To reproduce the results in this example, set rng to 'default'.

```
rng('default')
numTopics = 20;
mdl = fitlda(counts,numTopics)
```

Initial topic assignments sampled in 0.0795471 seconds.

| Iteration  <br>                                | Time per iteration (seconds)                         | Relative<br>  change in<br>  log(L)                                                              | Training<br>perplexity                                                                  | Topic<br>  concentration<br>                                 | Topic  <br>concentration  <br>iterations |
|------------------------------------------------|------------------------------------------------------|--------------------------------------------------------------------------------------------------|-----------------------------------------------------------------------------------------|--------------------------------------------------------------|------------------------------------------|
| 0  <br>  1  <br>  2  <br>  3  <br>  4  <br>  5 | 0.05<br>0.07<br>0.07<br>0.07<br>0.08<br>0.06<br>0.07 | <br>  5.4884e-02<br>  4.7400e-03<br>  3.4597e-03<br>  3.4662e-03<br>  2.9259e-03<br>  6.4180e-05 | 1.159e+03<br>8.028e+02<br>7.778e+02<br>7.602e+02<br>7.430e+02<br>7.288e+02<br>7.291e+02 | 5.000<br>  5.000<br>  5.000<br>  5.000<br>  5.000<br>  5.000 | 0  <br>0  <br>0  <br>0  <br>0  <br>0     |

```
mdl =
  ldaModel with properties:
```

NumTopics: 20
WordConcentration: 1
TopicConcentration: 5
CorpusTopicProbabilities: [1x20 double]

DocumentTopicProbabilities: [154x20 double]
TopicWordProbabilities: [3092x20 double]
Vocabulary: [1x3092 string]

FitInfo: [1x1 struct]

Use transform to transform the documents into a vector of topic probabilities.

topicMixtures = transform(mdl,counts(1:10,:))

topicMixtures =  $10 \times 20$ 

| 0.0167 | 0.0035 | 0.1645 | 0.0977 | 0.0433 | 0.0833 | 0.0987 | 0.0033 | 0. |
|--------|--------|--------|--------|--------|--------|--------|--------|----|
| 0.0711 | 0.0544 | 0.0116 | 0.0044 | 0.0033 | 0.0033 | 0.0431 | 0.0053 | 0. |
| 0.0293 | 0.0482 | 0.1078 | 0.0322 | 0.0036 | 0.0036 | 0.0464 | 0.0036 | 0. |
| 0.0055 | 0.0962 | 0.2403 | 0.0033 | 0.0296 | 0.1613 | 0.0164 | 0.0955 | 0. |
| 0.0341 | 0.0224 | 0.0341 | 0.0645 | 0.0948 | 0.0038 | 0.0189 | 0.1099 | 0. |
| 0.0445 | 0.0035 | 0.1167 | 0.0034 | 0.0446 | 0.0583 | 0.1268 | 0.0169 | 0. |
| 0.1720 | 0.0764 | 0.0090 | 0.0180 | 0.0325 | 0.1213 | 0.0036 | 0.0036 | 0. |
| 0.0043 | 0.0033 | 0.1248 | 0.0033 | 0.0299 | 0.0033 | 0.0690 | 0.1699 | 0. |
| 0.0412 | 0.0387 | 0.0555 | 0.0165 | 0.0166 | 0.0433 | 0.0033 | 0.0038 | 0. |
| 0.0362 | 0.0035 | 0.1117 | 0.0304 | 0.0034 | 0.1248 | 0.0439 | 0.0340 | 0. |

# **Input Arguments**

### lsaMdl — Input LSA model

lsaModel object

Input LSA model, specified as an lsaModel object.

### ldaMdl — Input LDA model

ldaModel object

Input LDA model, specified as an ldaModel object.

### documents — Input documents

tokenizedDocument array | string array of words | cell array of character vectors

Input documents, specified as a tokenizedDocument array, a string array of words, or a cell array of character vectors. If documents is a tokenizedDocument, then it must be a column vector. If documents is a string array or a cell array of character vectors, then it must be a row of the words of a single document.

**Tip** To ensure that the function does not discard useful information, you must first preprocess the input documents using the same steps used to preprocess the documents used to train the model.

#### bag — Input model

bagOfWords object | bagOfNgrams object

Input bag-of-words or bag-of-n-grams model, specified as a bagOfWords object or a bagOfNgrams object. If bag is a bagOfNgrams object, then the function treats the n-grams as individual words.

#### counts — Frequency counts of words

matrix of nonnegative integers

Frequency counts of words, specified as a matrix of nonnegative integers. If you specify 'DocumentsIn' to be 'rows', then the value counts(i,j) corresponds to the number of times the jth word of the vocabulary appears in the ith document. Otherwise, the value counts(i,j) corresponds to the number of times the ith word of the vocabulary appears in the jth document.

### **Name-Value Pair Arguments**

Specify optional comma-separated pairs of Name, Value arguments. Name is the argument name and Value is the corresponding value. Name must appear inside single quotes (' '). You can specify several name and value pair arguments in any order as Name1, Value1, . . . , NameN, ValueN.

Example: 'IterationLimit', 200 sets the iteration limit to 200.

**Note** These name-value pairs only apply if the input model is an ldaModel object.

#### **DocumentsIn** — **Orientation of documents**

'rows' (default) | 'columns'

Orientation of documents in the word count matrix, specified as the comma-separated pair consisting of 'DocumentsIn' and one of the following:

• 'rows' - Input is a matrix of word counts with rows corresponding to documents.

 'columns' - Input is a transposed matrix of word counts with columns corresponding to documents.

This option only applies if you specify the input documents as a matrix of word counts.

**Note** If you orient your word count matrix so that documents correspond to columns and specify 'DocumentsIn', 'columns', then you might experience a significant reduction in optimization-execution time.

#### IterationLimit — Maximum number of iterations

100 (default) | positive integer

Maximum number of iterations, specified as the comma-separated pair consisting of 'IterationLimit' and a positive integer.

Example: 'IterationLimit', 200

#### LogLikelihoodTolerance — Relative tolerance on log-likelihood

0.0001 (default) | positive scalar

Relative tolerance on log-likelihood, specified as the comma-separated pair consisting of 'LogLikelihoodTolerance' and a positive scalar. The optimization terminates when this tolerance is reached.

Example: 'LogLikelihoodTolerance', 0.001

# **Output Arguments**

### dscores — Output document scores

matrix

Output document scores, returned as a matrix of score vectors.

### See Also

bagOfWords | fitlda | fitlsa | ldaModel | logp | lsaModel | predict | wordcloud

### **Topics**

"Analyze Text Data Using Topic Models"

"Prepare Text Data for Analysis"
"Extract Text Data from Files"

### Introduced in R2017b

# upper

Convert documents to uppercase

# **Syntax**

```
newDocuments = upper(documents)
```

# **Description**

newDocuments = upper(documents) converts each lowercase character in the input documents to the corresponding uppercase character, and leaves all other characters unchanged.

# **Examples**

### **Convert Documents to Uppercase**

Convert all lowercase characters in an array of documents to uppercase.

```
documents = tokenizedDocument([
    "An Example of a Short Sentence"
    "A Second Short Sentence"])

documents =
    2x1 tokenizedDocument:

(1,1) 6 tokens: An Example of a Short Sentence
(2,1) 4 tokens: A Second Short Sentence

newDocuments = upper(documents)

newDocuments =
    2x1 tokenizedDocument:
```

(1,1) 6 tokens: AN EXAMPLE OF A SHORT SENTENCE

(2,1) 4 tokens: A SECOND SHORT SENTENCE

# **Input Arguments**

### documents — Input documents

tokenizedDocument array

Input documents, specified as a tokenizedDocument array.

# **Output Arguments**

#### newDocuments — Output documents

tokenizedDocument array

Output documents, returned as a tokenizedDocument array.

### See Also

bagOfWords | docfun | lower | normalizeWords | regexprep | replace |
tokenizedDocument

### **Topics**

"Prepare Text Data for Analysis"

"Create Simple Text Model for Classification"

#### Introduced in R2017b

# vec2word

Map embedding vector to word

# **Syntax**

```
words = vec2word(emb,M)
[words,dist] = vec2word(emb,M)
___ = vec2word(emb,M,k)
___ = vec2word(____,'Distance',distance)
```

# **Description**

words = vec2word(emb, M) returns the closest words to the embedding vectors in the rows of M.

[words, dist] = vec2word(emb, M) returns the closest words to the embedding vectors in M, and returns the distances dist of each to their source vectors.

```
___ = vec2word(emb,M,k) returns the top k closest words.
__ = vec2word(___,'Distance',distance) specifies the distance metric.
```

# **Examples**

### **Explore Word Embedding**

Read the example word embedding. This model was derived by analyzing text from Wikipedia.

```
filename = "exampleWordEmbedding.vec";
emb = readWordEmbedding(filename)
emb =
  wordEmbedding with properties:
```

```
Dimension: 50
Vocabulary: [1x9999 string]

Map the words "king", "man", and "woman" to vectors using word2vec.
king = word2vec(emb, "king");
man = word2vec(emb, "man");
woman = word2vec(emb, "woman");

Map the vector king - man + woman to a word using vec2word.
word = vec2word(emb, king - man + woman)

word =
"queen"
```

#### **Find Closest Words to Vector**

Find the top five closest words to a word embedding vector and their distances.

Read the example word embedding. This model was derived by analyzing text from Wikipedia.

```
filename = "exampleWordEmbedding.vec";
emb = readWordEmbedding(filename)

emb =
  wordEmbedding with properties:
    Dimension: 50
    Vocabulary: [1x9999 string]
```

Map the words "king", "man", and "woman" to vectors using word2vec.

```
king = word2vec(emb, "king");
man = word2vec(emb, "man");
woman = word2vec(emb, "woman");
```

Map the vector king - man + woman to a word using vec2word. Find the top five closest words using the Euclidean distance metric.

```
k = 5;
M = king - man + woman;
[words,dist] = vec2word(emb,M,k, ...
    'Distance','euclidean');
```

Plot the words and distances in a bar chart.

```
figure;
bar(dist)
xticklabels(words)
xlabel("Word")
ylabel("Distance")
title("Distances to Vector")
```

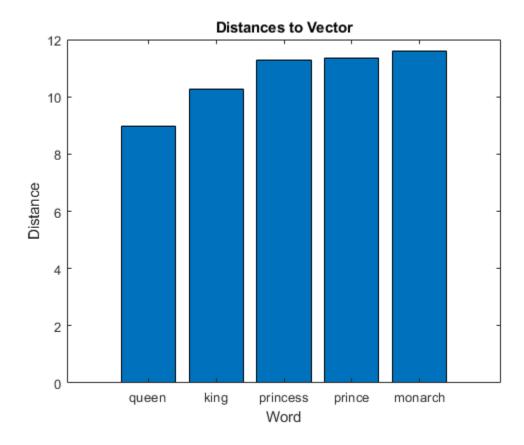

# **Input Arguments**

#### emb — Input word embedding

word embedding

Input word embedding, specified as a wordEmbedding object.

#### M — Word embedding vectors

matrix

Word embedding vectors, specified as a matrix. Each row of M is a word embedding vector. M must have emb. Dimension columns.

#### distance — Distance metric

'cosine' (default) | 'euclidean'

Distance metric, specified as 'cosine' or 'euclidean'.

# **Output Arguments**

#### words - Output words

string vector

Output words, returned as a string vector.

#### dist — Distance of words to source vectors

vector

Distance of words to their source vectors, returned as a vector.

## See Also

fastTextWordEmbedding | ismember | readWordEmbedding | trainWordEmbedding | word2vec | wordEmbedding | writeWordEmbedding

### **Topics**

"Visualize Word Embeddings Using Text Scatter Plots"

"Prepare Text Data for Analysis"

"Extract Text Data from Files"

### Introduced in R2017b

# word2vec

Map word to embedding vector

# **Syntax**

```
M = word2vec(emb, words)
```

# **Description**

M = word2vec(emb, words) returns the embedding vectors of words in the embedding emb. If a word is not in the embedding vocabulary, then the function returns a row of NaNs.

# **Examples**

### **Explore Word Embedding**

Read the example word embedding. This model was derived by analyzing text from Wikipedia.

```
filename = "exampleWordEmbedding.vec";
emb = readWordEmbedding(filename)

emb =
   wordEmbedding with properties:
      Dimension: 50
   Vocabulary: [1x9999 string]

Map the words "king", "man", and "woman" to vectors using word2vec.
king = word2vec(emb, "king");
man = word2vec(emb, "man");
```

woman = word2vec(emb, "woman");

```
Map the vector king - man + woman to a word using vec2word.
word = vec2word(emb,king - man + woman)
word =
"queen"
```

# **Input Arguments**

#### emb — Input word embedding

word embedding

Input word embedding, specified as a wordEmbedding object.

#### words — Input words

string vector | character vector | cell array of character vectors

Input words, specified as a string vector, character vector, or cell array of character vectors. If you specify words as a character vector, then the function treats the argument as a single word.

Data Types: string | char | cell

# **Output Arguments**

### **M** — Matrix of word embedding vectors

matrix

Matrix of word embedding vectors. Each row of M corresponds to a word embedding vector for the corresponding entry in words. M has emb.Dimension columns.

### See Also

fastTextWordEmbedding|ismember|readWordEmbedding|trainWordEmbedding
|vec2word|wordEmbedding|writeWordEmbedding

### **Topics**

"Visualize Word Embeddings Using Text Scatter Plots"

"Prepare Text Data for Analysis"
"Extract Text Data from Files"

### Introduced in R2017b

# wordcloud

Create word cloud chart from text, bag-of-words model, bag-of-n-grams model, or LDA model

Text Analytics Toolbox extends the functionality of the wordcloud (MATLAB) function. It adds support for creating word clouds directly from string arrays, and creating word clouds from bag-of-words models, bag-of-n-gram models, and LDA topics. If you do not have Text Analytics Toolbox installed, see wordcloud (MATLAB).

# **Syntax**

```
wc = wordcloud(str)
wc = wordcloud(tbl,wordVar,sizeVar)
wc = wordcloud(words,sizeData)
wc = wordcloud(C)

wc = wordcloud(bag)
wc = wordcloud(ldaMdl,topicIdx)

wc = wordcloud(parent, ____)
wc = wordcloud(____,Name,Value)
```

# **Description**

wc = wordcloud(str) creates a word cloud chart by tokenizing and preprocessing the
text in str, and then displaying the words with sizes corresponding to the word
frequency counts.

wc = wordcloud(tbl,wordVar,sizeVar) creates a word cloud chart from the table tbl. The variables wordVar and sizeVar in the table specify the words and word sizes respectively.

wc = wordcloud(words, sizeData) creates a word cloud chart from elements of words with word sizes specified by SizeData. wc = wordcloud(C) creates a word cloud chart from the elements of categorical array
C using frequency counts.

wc = wordcloud(bag) creates a word cloud chart from the bag-of-words or bag-of-n-grams model bag.

wc = wordcloud(ldaMdl,topicIdx) creates a word cloud chart from the topic with
index topicIdx of the LDA model ldaMdl.

wc = wordcloud(parent, \_\_\_\_) creates the word cloud in the figure, panel, or tab
specified by parent.

wc = wordcloud(\_\_\_\_, Name, Value) specifies additional WordCloudChart properties
using one or more name-value pair arguments.

# **Examples**

#### **Create Word Cloud from Text Data**

Extract the text from sonnets.txt using extractFileText.

```
str = extractFileText("sonnets.txt");
extractBefore(str,"II")
ans =
    "THE SONNETS
    by William Shakespeare
```

From fairest creatures we desire increase,
That thereby beauty's rose might never die,
But as the riper should by time decease,
His tender heir might bear his memory:
But thou, contracted to thine own bright eyes,
Feed'st thy light's flame with self-substantial fuel,
Making a famine where abundance lies,

Thy self thy foe, to thy sweet self too cruel:
Thou that art now the world's fresh ornament,
And only herald to the gaudy spring,
Within thine own bud buriest thy content,
And tender churl mak'st waste in niggarding:
Pity the world, or else this glutton be,
To eat the world's due, by the grave and thee.

п

Display the words from the sonnets in a word cloud.

figure
wordcloud(str)

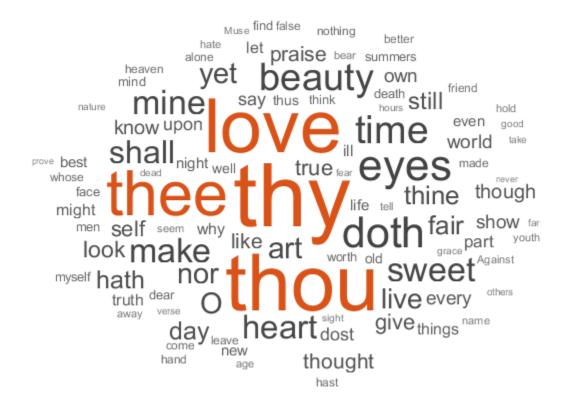

ans =
 WordCloudChart with properties:

WordData: [1x2659 string] SizeData: [1x2659 double]

MaxDisplayWords: 100

Show all properties

#### **Create Word Cloud from Table**

Load the example data sonnetsTable. The table tbl contains a list of words in the variable Word, and the corresponding frequency counts in the variable Count.

```
load sonnetsTable
head(tbl)
ans=8×2 table
     Word
                 Count
    '''tis'
                   1
    ''Amen''
                    1
    ''Fair'
    ''Gainst'
                   1
    ''Since'
                    2
    ''This'
    ''Thou'
                   1
                   1
    ''Thus'
```

Plot the table data using wordcloud. Specify the words and corresponding word sizes to be the Word and Count variables respectively.

```
figure
wordcloud(tbl,'Word','Count');
title("Sonnets Word Cloud")
```

#### Sonnets Word Cloud

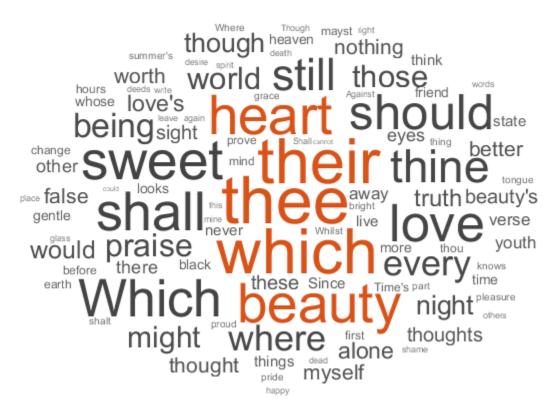

### **Create Word Cloud from Bag-of-Words Model**

Load the example data. The file sonnetsPreprocessed.txt contains preprocessed versions of Shakespeare's sonnets. The file contains one sonnet per line, with words separated by a space. Extract the text from sonnetsPreprocessed.txt, split the text into documents at newline characters, and then tokenize the documents.

```
filename = "sonnetsPreprocessed.txt";
str = extractFileText(filename);
textData = split(str,newline);
documents = tokenizedDocument(textData);
```

Create a bag-of-words model using bagOfWords.

Visualize the bag-of-words model using a word cloud.

```
figure
wordcloud(bag);
```

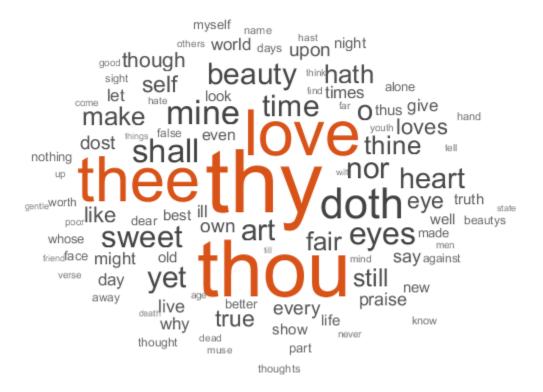

### **Create Word Cloud from LDA Topic**

Load the sonnetsDocuments data and create a bag-of-words model. sonnetsDocuments returns a tokenizedDocument array of preprocessed versions of Shakespeare's sonnets.

To use the example file sonnetsDocuments.m, add the example folder to the path. To reproduce the results, set rng to 'default'.

```
exampleFolder = genpath(fullfile(matlabroot, 'examples', 'textanalytics'));
addpath(exampleFolder)
rng('default')
```

Load the sonnetsDocuments data and create a bag-of-words model.

Fit an LDA model with 20 topics.

mdl = fitlda(bag,20)

Initial topic assignments sampled in 0.0410732 seconds.

| Iteration<br> <br>                   | Time per   Relative<br>  iteration   change in<br>  (seconds)   log(L)                                                                           | Training<br>  perplexity<br>                     | Topic<br>  concentration<br>                                 | Topic  <br>  concentration  <br>  iterations |
|--------------------------------------|----------------------------------------------------------------------------------------------------|--------------------------------------------------|--------------------------------------------------------------|----------------------------------------------|
| 0<br>  1<br>  2<br>  3<br>  4<br>  5 | 0.02  <br>  0.13   5.4884e-02<br>  0.07   4.7400e-03<br>  0.08   3.4597e-03<br>  0.08   3.4662e-03<br>  0.07   2.9259e-03<br>  0.08   6.4180e-05 | 7.778e+02<br>7.602e+02<br>7.430e+02<br>7.288e+02 | 5.000<br>  5.000<br>  5.000<br>  5.000<br>  5.000<br>  5.000 |                                              |

```
TopicWordProbabilities: [3092x20 double]
            Vocabulary: [1x3092 string]
               FitInfo: [1x1 struct]
```

Visualize the first four topics using word clouds.

```
figure
for topicIdx = 1:4
    subplot(2,2,topicIdx)
    wordcloud(mdl,topicIdx);
    title("Topic: " + topicIdx)
end
```

### Topic: 1

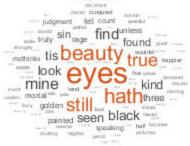

### Topic: 3

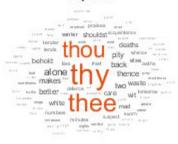

#### Topic: 2

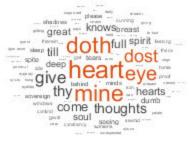

#### Topic: 4

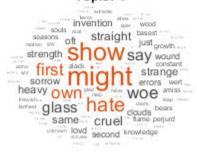

Remove the example folder from the path using rmpath.

rmpath(exampleFolder)

# **Input Arguments**

#### str - Input text

string array | character vector | cell array of character vectors

Input text, specified as a string array, character vector, or cell array of character vectors.

Example: ["an example of a short sentence"; "a second short sentence"]
Data Types: string | char | cell

#### tbl - Input table

table

Input table, with columns specifying the words and word sizes. Specify the words and the corresponding word sizes in the variables given by wordVar and sizeVar input arguments respectively.

Data Types: table

#### wordVar — Table variable for word data

string scalar | character vector | numeric index | logical vector

Table variable for word data, specified as a string scalar, character vector, numeric index, or a logical vector.

Data Types: single | double | int8 | int16 | int32 | int64 | uint8 | uint16 | uint32 | uint64 | logical | char | string

#### sizeVar — Table variable for size data

string scalar | character vector | numeric index | logical vector

Table variable for size data, specified as a string scalar, character vector, numeric index, or a logical vector.

Data Types: single | double | int8 | int16 | int32 | int64 | uint8 | uint16 | uint32 | uint64 | logical | char | string

#### words - Input words

string vector | cell array of character vectors

Input words, specified as a string vector or cell array of character vectors.

Data Types: string | cell

#### sizeData — Word size data

numeric vector

Word size data, specified as a numeric vector.

Data Types: single | double | int8 | int16 | int32 | int64 | uint8 | uint16 | uint32 | uint64

#### C — Input categorical data

categorical array

Input categorical data, specified as a categorical array. The function plots each unique element of C with size corresponding to histcounts(C).

Data Types: categorical

### bag — Input model

bagOfWords object | bagOfNgrams object

Input bag-of-words or bag-of-n-grams model, specified as a bagOfWords object or a bagOfNgrams object. If bag is a bagOfNgrams object, then the function treats the n-grams as individual words.

### ldaMdl — Input LDA model

ldaModel object

Input LDA model, specified as an ldaModel object.

### topicIdx — Index of LDA topic

nonnegative integer

Index of LDA topic, specified as a nonnegative integer.

### parent — Parent

figure | panel | tab

Parent specified as a figure, panel, or tab.

### Name-Value Pair Arguments

Specify optional comma-separated pairs of Name, Value arguments. Name is the argument name and Value is the corresponding value. Name must appear inside single quotes (' '). You can specify several name and value pair arguments in any order as Name1, Value1, . . . , NameN, ValueN.

Example: 'HighlightColor', 'blue' specifies the highlight color to be blue.

The WordCloudChart properties listed here are only a subset. For a complete list, see WordCloudChart Properties.

### MaxDisplayWords — Maximum number of words to display

100 (default) | nonnegative integer

Maximum number of words to display, specified as a non-negative integer. The software displays the MaxDisplayWords largest words.

#### Color — Word color

[0.2510 0.2510 0.2510] (default)  $\mid$  RGB triplet  $\mid$  character vector containing a color name  $\mid$  matrix

Word color, specified as an RGB triplet, a character vector containing a color name, or an N-by-3 matrix where N is the length of WordData. If Color is a matrix, then each row corresponds to an RGB triplet for the corresponding word in WordData.

An RGB triplet is a three-element row vector whose elements specify the intensities of the red, green, and blue components of the color. The intensities must be in the range [0,1]; for example,  $[0.4\ 0.6\ 0.7]$ . Alternatively, you can specify some common colors by name. This table lists the long and short color name options and the equivalent RGB triplet values.

| Option           | Description | Equivalent RGB Triplet |
|------------------|-------------|------------------------|
| 'red' or 'r'     | Red         | [1 0 0]                |
| 'green' or 'g'   | Green       | [0 1 0]                |
| 'blue' or 'b'    | Blue        | [0 0 1]                |
| 'yellow' or 'y'  | Yellow      | [1 1 0]                |
| 'magenta' or 'm' | Magenta     | [1 0 1]                |
| 'cyan' or 'c'    | Cyan        | [0 1 1]                |

| Option         | Description Equivalent RGB Tri |         |
|----------------|--------------------------------|---------|
| 'white' or 'w' | White                          | [1 1 1] |
| 'black' or 'k' | Black                          | [0 0 0] |

Example: 'blue'
Example: [0 0 1]

#### HighlightColor — Word highlight color

[0.8510 0.3255 0.0980] (default)  $\mid$  RGB triplet  $\mid$  character vector containing a color name

Word highlight color, specified as an RGB triplet, or a character vector containing a color name. The software highlights the largest words with this color.

An RGB triplet is a three-element row vector whose elements specify the intensities of the red, green, and blue components of the color. The intensities must be in the range [0,1]; for example, [0.4 0.6 0.7]. Alternatively, you can specify some common colors by name. This table lists the long and short color name options and the equivalent RGB triplet values.

| Option           | Description | <b>Equivalent RGB Triplet</b> |
|------------------|-------------|-------------------------------|
| 'red' or 'r'     | Red         | [1 0 0]                       |
| 'green' or 'g'   | Green       | [0 1 0]                       |
| 'blue' or 'b'    | Blue        | [0 0 1]                       |
| 'yellow' or 'y'  | Yellow      | [1 1 0]                       |
| 'magenta' or 'm' | Magenta     | [1 0 1]                       |
| 'cyan' or 'c'    | Cyan        | [0 1 1]                       |
| 'white' or 'w'   | White       | [1 1 1]                       |
| 'black' or 'k'   | Black       | [0 0 0]                       |

Example: 'blue'
Example: [0 0 1]

### **Shape — Shape of word cloud**

'oval' (default) | 'rectangle'

Shape of word cloud chart, specified as 'oval' or 'rectangle'.

Example: 'rectangle'

# **Output Arguments**

### wc — WordCloudChart object

WordCloudChart object

WordCloudChart object. You can modify the properties of a WordCloudChart after it is created. For more information, see WordCloudChart Properties.

### See Also

bagOfNgrams | bagOfWords | textscatter | textscatter3 | wordCloudCounts

### **Topics**

"Visualize Text Data Using Word Clouds"

"Visualize Word Embeddings Using Text Scatter Plots"

"Prepare Text Data for Analysis"

"Analyze Text Data Using Topic Models"

#### Introduced in R2017b

### wordCloudCounts

Count words for word cloud creation

## **Syntax**

```
T = wordCloudCounts(str)
```

## **Description**

T = wordCloudCounts(str) tokenizes and preprocesses the text in str for word cloud creation and returns a table T of words and frequency counts.

## **Examples**

### **Word Cloud Frequency Counts**

Extract the text from sonnets.txt using extractFileText.

```
str = extractFileText("sonnets.txt");
View the first sonnet.

i = strfind(str,"I");
ii = strfind(str,"II");
start = i(1);
fin = ii(1);
extractBetween(str,start,fin-1)

ans =
    "I

    From fairest creatures we desire increase,
    That thereby beauty's rose might never die,
    But as the riper should by time decease,
    His tender heir might bear his memory:
```

```
But thou, contracted to thine own bright eyes,
Feed'st thy light's flame with self-substantial fuel,
Making a famine where abundance lies,
Thy self thy foe, to thy sweet self too cruel:
Thou that art now the world's fresh ornament,
And only herald to the gaudy spring,
Within thine own bud buriest thy content,
And tender churl mak'st waste in niggarding:
Pity the world, or else this glutton be,
To eat the world's due, by the grave and thee.
```

Tokenize and preprocess the sonnets text and create a table of word frequency counts.

# T = wordCloudCounts(str); head(T)

| ans=8×2 table<br>Word | Count |  |
|-----------------------|-------|--|
|                       |       |  |
| "thy"                 | 281   |  |
| "thou"                | 234   |  |
| "love"                | 215   |  |
| "thee"                | 161   |  |
| "eyes"                | 93    |  |
| "doth"                | 88    |  |
| "time"                | 78    |  |
| "beauty"              | 75    |  |

## Input Arguments

#### str - Input text

string array | character vector | cell array of character vectors

Input text, specified as a string array, character vector, or cell array of character vectors.

```
Example: ["an example of a short sentence"; "a second short sentence"]

Data Types: string | char | cell
```

# **Output Arguments**

#### T — Table of word counts

table

Table of words counts sorted in order of importance. The table has columns:

| Word | String scalar of the word.                                                                                                    |
|------|----------------------------------------------------------------------------------------------------|
|      | The number of times the word appears in the documents. The function groups the counts of words that differ only by case or have a common stem according to normalizeWords. For example, the function groups the counts for "walk", "Walking", "walking", and "walks". |

### See Also

textscatter | textscatter3 | wordcloud

### **Topics**

"Visualize Text Data Using Word Clouds"

<sup>&</sup>quot;Visualize Word Embeddings Using Text Scatter Plots"

<sup>&</sup>quot;Prepare Text Data for Analysis"

<sup>&</sup>quot;Analyze Text Data Using Topic Models"

# wordEmbedding

Map words to vectors and back

## **Description**

Word embeddings, popularized by the word2vec, GloVe, and fastText libraries, map words in a vocabulary to real vectors.

The vectors attempt to capture the semantics of the words, so that similar words have similar vectors. Some embeddings also capture relationships between words, such as "king is to queen as man is to woman". In vector form, this relationship is king - man + woman = queen.

### Creation

Create a word embedding by loading a pretrained embedding using fastTextWordEmbedding, reading an embedding from a file using readWordEmbedding, or by training an embedding using trainWordEmbedding.

## **Properties**

### Dimension — Dimension of word embedding

nonnegative integer

Dimension of the word embedding, specified as a nonnegative integer.

Example: 300

### Vocabulary — Unique words in model

string vector

Unique words in the model, specified as a string vector.

Data Types: string

## **Object Functions**

ismember Test word is member of word embedding

vec2wordMap embedding vector to wordword2vecMap word to embedding vectorwriteWordEmbeddingWrite word embedding file

## **Examples**

#### **Read Word Embedding from Text File**

Read the example word embedding. This model was derived by analyzing text from Wikipedia.

```
filename = "exampleWordEmbedding.vec";
emb = readWordEmbedding(filename)

emb =
  wordEmbedding with properties:
    Dimension: 50
    Vocabulary: [1x9999 string]
```

Explore the word embedding using word2vec and vec2word.

```
king = word2vec(emb, "king");
man = word2vec(emb, "man");
woman = word2vec(emb, "woman");
word = vec2word(emb, king - man + woman)
word =
"queen"
```

### Write Word Embedding to File

Train a word embedding and write it to a text file.

Load the example data. The file sonnetsPreprocessed.txt contains preprocessed versions of Shakespeare's sonnets. The file contains one sonnet per line, with words separated by a space. Extract the text from sonnetsPreprocessed.txt, split the text into documents at newline characters, and then tokenize the documents.

```
filename = "sonnetsPreprocessed.txt";
str = extractFileText(filename);
textData = split(str,newline);
documents = tokenizedDocument(textData);
Train a word embedding using trainWordEmbedding.
emb = trainWordEmbedding(documents)
Training: 100% Loss: 0
                              Remaining time: 0 hours 0 minutes.
emb =
  wordEmbedding with properties:
     Dimension: 100
    Vocabulary: [1x401 string]
Write the word embedding to a text file.
filename = "exampleSonnetsEmbedding.vec";
writeWordEmbedding(emb,filename)
Read the word embedding file using readWordEmbedding.
emb = readWordEmbedding(filename)
emb =
  wordEmbedding with properties:
     Dimension: 100
    Vocabulary: [1x401 string]
```

### **Explore Word Embedding**

Read the example word embedding. This model was derived by analyzing text from Wikipedia.

```
filename = "exampleWordEmbedding.vec";
emb = readWordEmbedding(filename)
emb =
  wordEmbedding with properties:
```

```
Dimension: 50
Vocabulary: [1x9999 string]

Map the words "king", "man", and "woman" to vectors using word2vec.
king = word2vec(emb, "king");
man = word2vec(emb, "man");
woman = word2vec(emb, "woman");

Map the vector king - man + woman to a word using vec2word.
word = vec2word(emb, king - man + woman)
word =
```

#### **Find Closest Words to Vector**

"queen"

Find the top five closest words to a word embedding vector and their distances.

Read the example word embedding. This model was derived by analyzing text from Wikipedia.

```
filename = "exampleWordEmbedding.vec";
emb = readWordEmbedding(filename)

emb =
  wordEmbedding with properties:
    Dimension: 50
    Vocabulary: [1x9999 string]
```

Map the words "king", "man", and "woman" to vectors using word2vec.

```
king = word2vec(emb,"king");
man = word2vec(emb,"man");
woman = word2vec(emb,"woman");
```

Map the vector king - man + woman to a word using vec2word. Find the top five closest words using the Euclidean distance metric.

```
k = 5;
M = king - man + woman;
```

```
[words,dist] = vec2word(emb,M,k, ...
'Distance','euclidean');
```

Plot the words and distances in a bar chart.

```
figure;
bar(dist)
xticklabels(words)
xlabel("Word")
ylabel("Distance")
title("Distances to Vector")
```

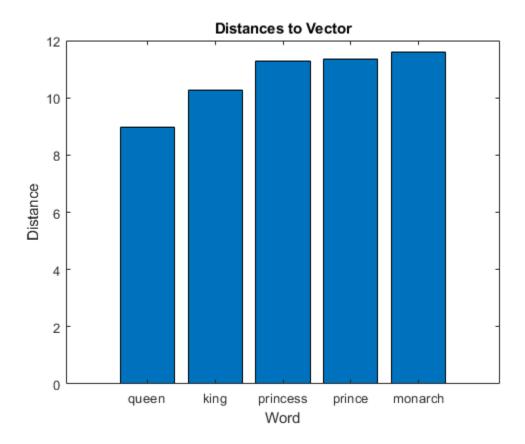

• "Visualize Word Embeddings Using Text Scatter Plots"

- "Prepare Text Data for Analysis"
- "Extract Text Data from Files"

### See Also

fastTextWordEmbedding | ismember | readWordEmbedding | textscatter |
textscatter3 | trainWordEmbedding | vec2word | word2vec |
writeWordEmbedding

### **Topics**

"Visualize Word Embeddings Using Text Scatter Plots"

"Prepare Text Data for Analysis"

"Extract Text Data from Files"

### writeTextDocument

Write documents to text file

## **Syntax**

```
writeTextDocument(documents,filename)
writeTextDocument(documents,filename,'Append',true)
```

## **Description**

writeTextDocument(documents, filename) writes documents to the specified text file. The function writes one document per line with a space between each word in UTF-8.

writeTextDocument(documents, filename, 'Append', true) appends to the file instead of overwriting.

## **Examples**

#### Write Documents to Text File

Write an array of documents to a text file.

```
documents = tokenizedDocument([
    "an example of a short sentence"
    "a second short sentence"])

documents =
    2x1 tokenizedDocument:
(1,1) 6 tokens: an example of a short sentence
(2,1) 4 tokens: a second short sentence

filename = "documents.txt";
writeTextDocument(documents, filename)
```

#### **Append Documents to Text File**

Write an array of documents to a text file by appending the documents one at a time.

Create an array of tokenized documents.

```
documents = tokenizedDocument([
    "an example of a short sentence"
    "a second short sentence"])
documents =
  2x1 tokenizedDocument:
(1,1) 6 tokens: an example of a short sentence
(2.1) 4 tokens: a second short sentence
Write the first document to the file.
filename = "documents.txt";
writeTextDocument(documents(1),filename)
View the contents of the file using extractFileText.
str = extractFileText(filename)
"an example of a short sentence"
Append the second document to the text file.
writeTextDocument(documents(2),filename,'Append',true)
View the contents of the file using extractFileText.
str = extractFileText(filename)
str =
    "an example of a short sentence
     a second short sentence"
```

## **Input Arguments**

#### documents — Input documents

tokenizedDocument array

Input documents, specified as a tokenizedDocument array.

#### filename — Name of file

string scalar | character vector

Name of the file, specified as a string scalar or character vector.

Data Types: string | char

### See Also

extractFileText | tokenizedDocument

### **Topics**

"Extract Text Data from Files"

"Prepare Text Data for Analysis"

"Create Simple Text Model for Classification"

# writeWordEmbedding

Write word embedding file

## **Syntax**

writeWordEmbedding(emb,filename)

## **Description**

writeWordEmbedding(emb, filename) writes the word embedding emb to the file filename. The function writes the vocabulary in UTF-8 in word2vec text format.

## **Examples**

### Write Word Embedding to File

Train a word embedding and write it to a text file.

Load the example data. The file sonnetsPreprocessed.txt contains preprocessed versions of Shakespeare's sonnets. The file contains one sonnet per line, with words separated by a space. Extract the text from sonnetsPreprocessed.txt, split the text into documents at newline characters, and then tokenize the documents.

```
filename = "sonnetsPreprocessed.txt";
str = extractFileText(filename);
textData = split(str,newline);
documents = tokenizedDocument(textData);

Train a word embedding using trainWordEmbedding.
emb = trainWordEmbedding(documents)

Training: 100% Loss: 0 Remaining time: 0 hours 0 minutes.
emb =
   wordEmbedding with properties:
```

```
Dimension: 100
Vocabulary: [1x401 string]

Write the word embedding to a text file.

filename = "exampleSonnetsEmbedding.vec";
writeWordEmbedding(emb, filename)

Read the word embedding file using readWordEmbedding.

emb = readWordEmbedding(filename)

emb =
wordEmbedding with properties:

Dimension: 100
Vocabulary: [1x401 string]
```

## **Input Arguments**

#### emb — Input word embedding

word embedding

Input word embedding, specified as a wordEmbedding object.

#### filename — Name of file

string scalar | character vector

Name of the file, specified as a string scalar or character vector.

```
Data Types: string | char
```

### See Also

 $fast Text Word Embedding \mid ismember \mid read Word Embedding \mid train Word Embedding \mid vec 2 word \mid word 2 vec \mid word Embedding$ 

### **Topics**

"Visualize Word Embeddings Using Text Scatter Plots"

"Prepare Text Data for Analysis"
"Extract Text Data from Files"